**REPUBLIQUE ALGERIENNE DEMOCRATIQUE ET POPULAIRE** 

**MINISTERE DE L'ENSEIGNEMENT SUPERIEUR ET DE LA RECHERCHE SCIENTIFIQUE** 

#### **ECOLE SUPERIEURE DE COMMERCE**

**Mémoire de fin d'études en vue de l'obtention du diplôme de Master en sciences Financières et Comptabilité** 

**Spécialité : FINANCE ET COMPTABILITE** 

**THEME :**

## LA CONTRIBUTION DU SYSTÈME D'INFORMATION COMPTABLE DANS LE CONTRÔLE DES COUTS : CAS ARCELORMITTAL ANNABA – EL HADJAR

**Elaboré par :** 

BOUMEGOURA Yacine

**Encadreur :**

Dr. HABBAAINA Mohamed

**Année universitaire : 2015/2016** 

#### Remerciements :

C'est avec une grande satisfaction que j'ai eu à traiter un sujet aussi complexe pour clôturer mes études. Satisfaction obtenue grâce notamment au soutien de nombreuses personnes que je tiens à remercier sincèrement dans ces modestes lignes.

Avec une chaleureuse gratitude, je tiens à remercier mes parents pour tout ce qu'ils m'ont appris, donné et inculqué et pour leur soutien durant mes études, sans eux ce travail n'aurait pu être réalisé.

Je tiens aussi à remercier mon encadreur Dr. HABBAAINA Mohamed, pour sa grande contribution à ma formation, et de bien veiller à l'achèvement de ce modeste travail, de m'avoir efficacement guidé et conseillé.

Je tiens à remercier individuellement les membres du jury pour le temps consacré et l'analyse minutieuse qu'ils ont mené sur ce travail.

Mes remerciements vont également à ceux qui m'ont aidé à d'ArcelorMittal Annaba pour la réalisation de mon étude pratique au sein de leur établissement, et particulièrement a Mr BENSLAMA Rafik.

Que seront remerciés tous ceux, collègues et amis, qui m'ont témoigné leur amitiés et qui m'ont soutenus et encouragés dans mon travail.

Je dédie ce travail à ;

Mes chers parents ;

Mes trois sœurs ;

Toute ma famille ;

A tous mes amis, collègues et enseignants ;

Enfin, à tous ceux qui m'ont aidé à le réaliser.

## **Table des matières**

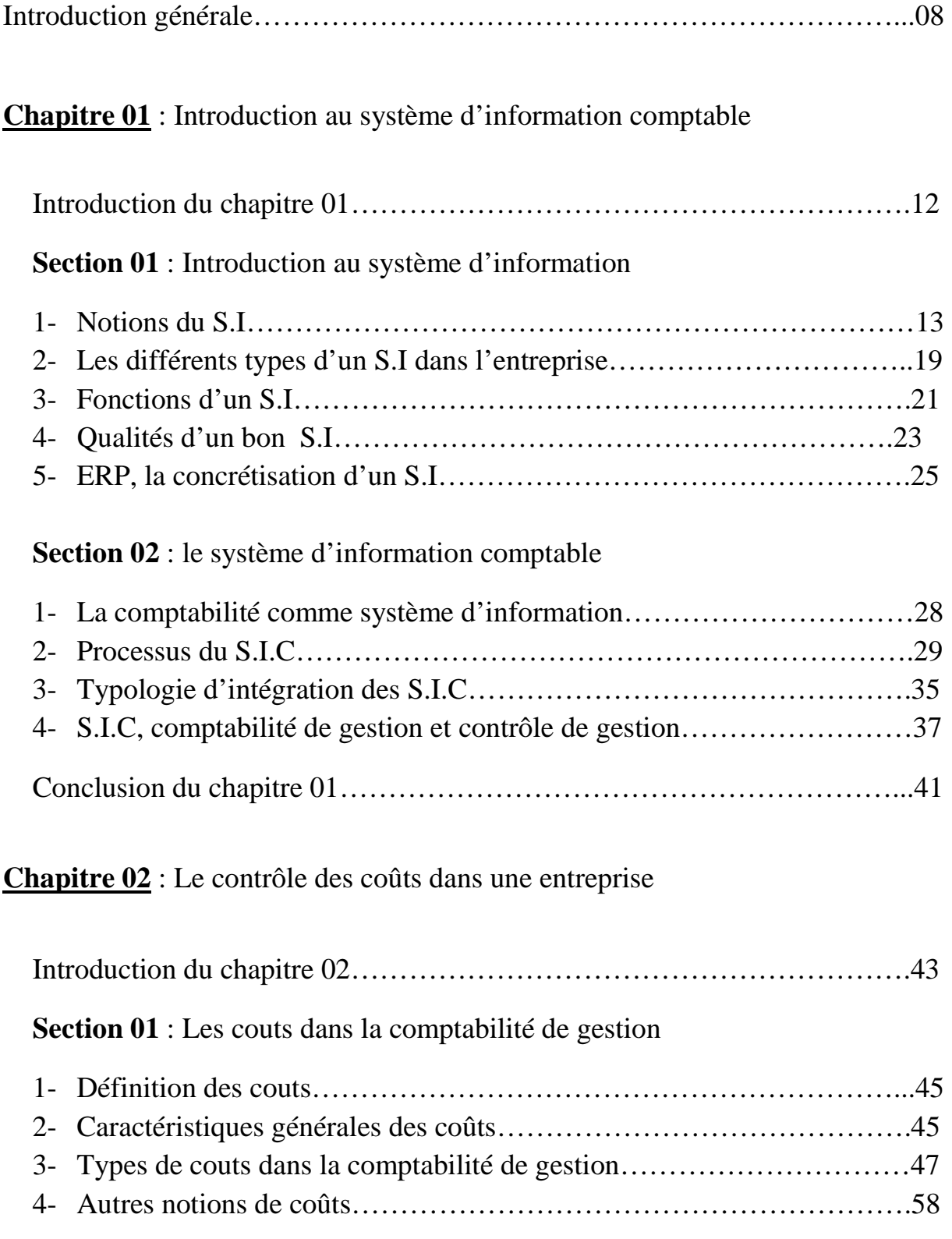

## **Section 02** : Le contrôle des coûts

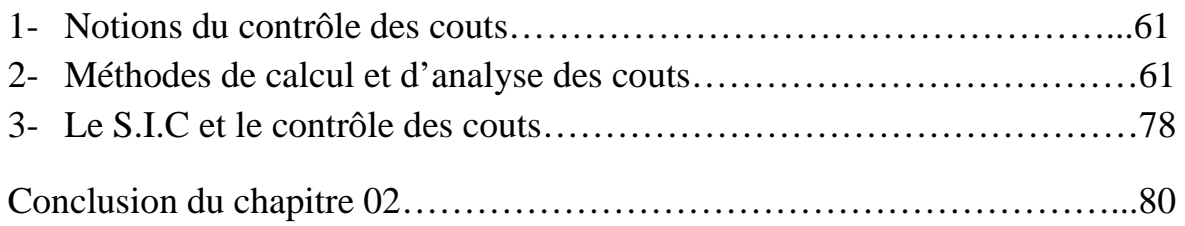

### **Chapitre 03** : Cas pratique – ArcelorMittal Annaba

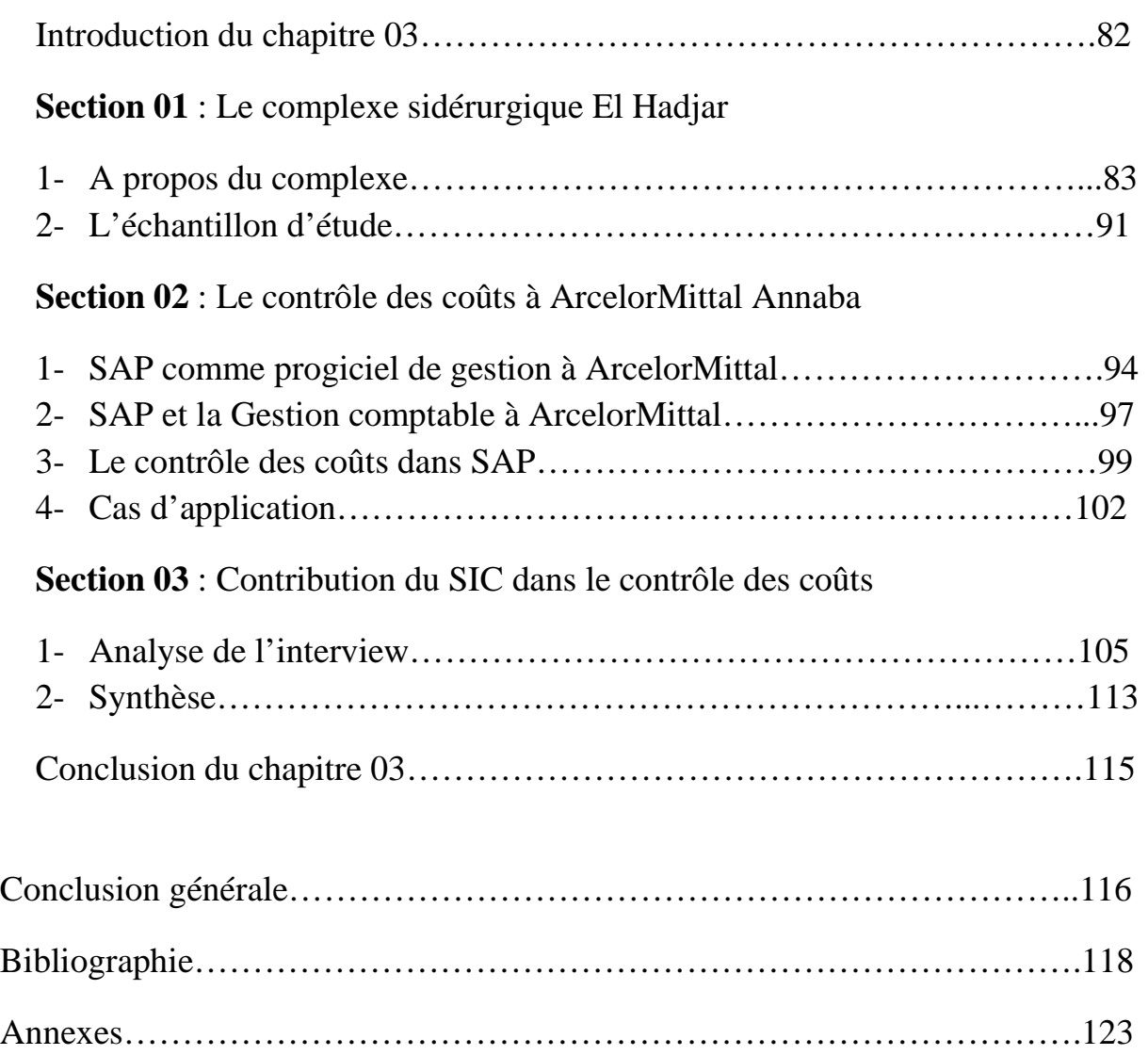

## **Liste des tableaux:**

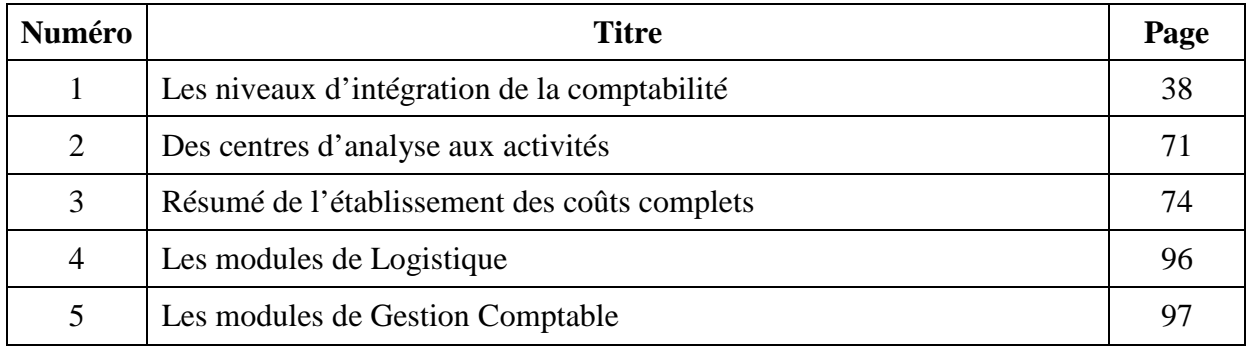

## **Liste des figures:**

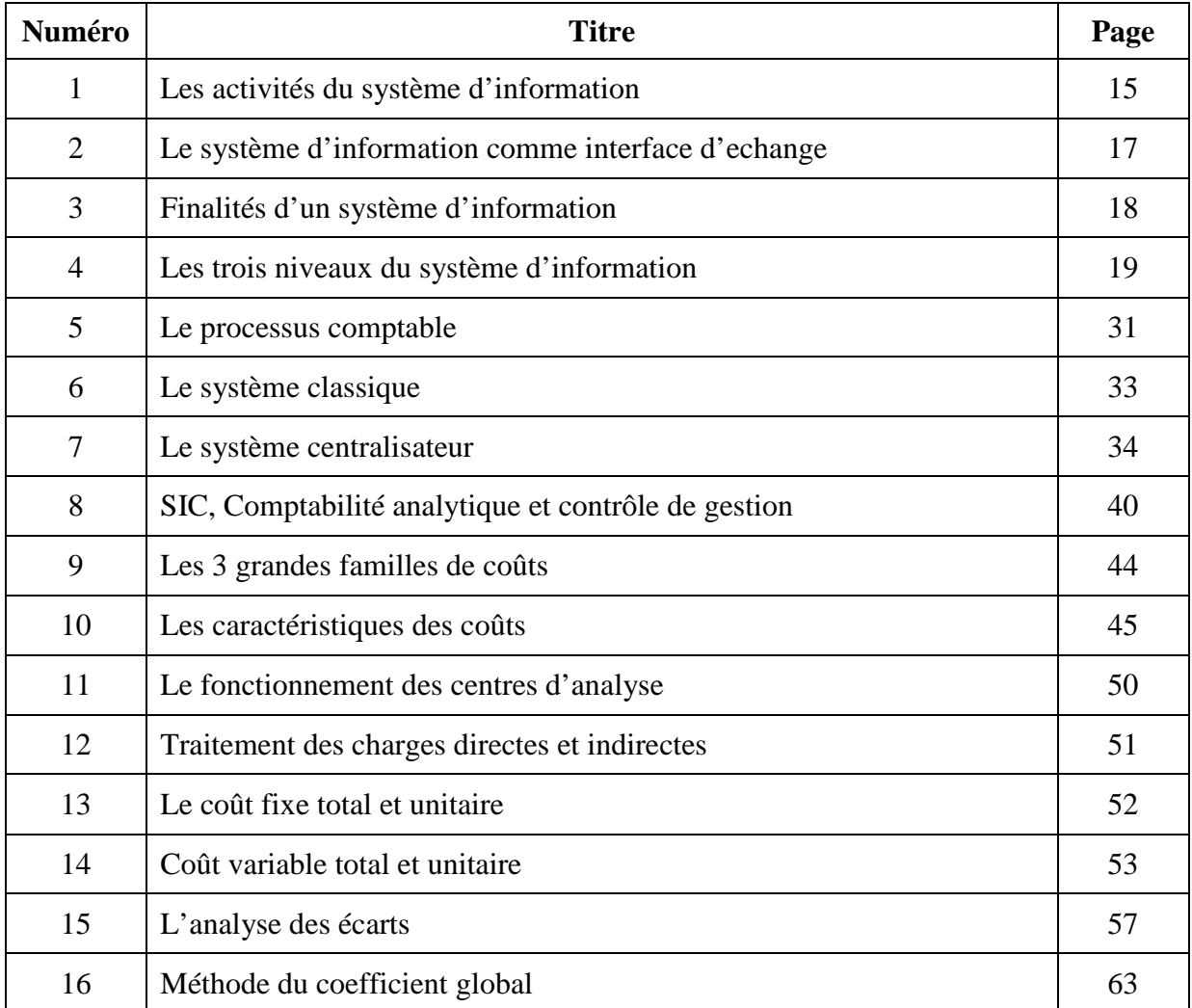

## La contribution du système d'information comptable dans le contrôle des coûts

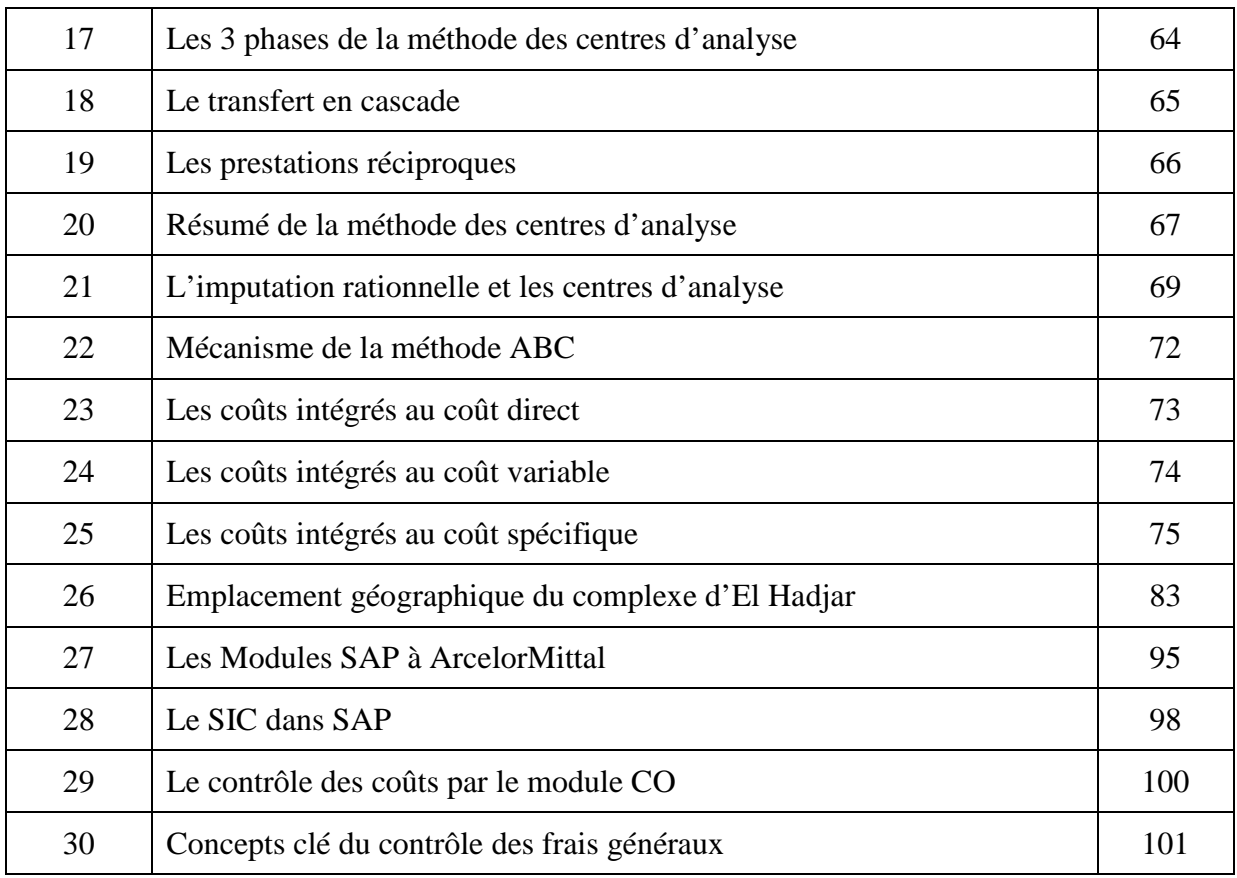

#### Résumé:

Les systèmes d'information sont devenus indispensables dans toutes les entreprises performantes modernes, car ils répondent à toutes les exigences des dirigeants pour faire face aux problèmes rencontrés quotidiennement. Parmi ces problèmes les plus récurrents on trouve « *les coûts* », car ils sont en variation continue et leur accumulation non étudiée peut avoir de très lourdes conséquences pour l'entreprise.

Un système d'information puissant peut très bien aider à résoudre ce problème, il ne fait pas le travail tout seul évidemment mais il aide énormément les dirigeants à prendre les bonnes décisions aux bons moments.

Alors l'objectif principal de notre étude est de trouver l'apport réel d'un système d'information dans le contrôle des coûts d'une entreprise. Pour ce faire, on a choisi de mener notre recherche au sein d'une entreprise industrielle « ArcelorMittal Annaba » afin d'étudier son système d'information et sa politique de contrôle des coûts.

**Mots clés :** Système d'information, système d'information comptable, les coûts, contrôle des coûts,

#### Abstract:

Information systems have become indispensable in all modern successful companies because they meet all the requirements of the leaders to address the problems encountered daily. Among the most common problems found "costs" because they are in continuous variation and not studied accumulation can have very serious consequences for the company.

A powerful information system may well help solve this problem, it does not work alone obviously made but it helps enormously leaders to make the right decision at the right time.

So the main objective of our study is to find the real contribution of an information system in cost control of a company. To do this, we chose to conduct our research in an industrial company "ArcelorMittal Annaba" to study its information system and its cost control policy.

**Keywords:** Information system, accounting information system, costs, control of costs,

#### **INTRODUCTION GENERALE :**

Dans toute entreprise économique, et surtout industrielle, les responsables accordent une très grande importance à leurs coûts et cherchent par tous les moyens à les contrôler de façon régulière afin de maximiser leurs profits et assurer la pérennité de l'entreprise.

Les mécanismes de contrôle des coûts restent au cœur des préoccupations des dirigeants qui cherchent en permanence le moyen le plus efficace qui répond à leurs attentes.

D'autre part, notre monde d'aujourd'hui est celui des technologies de l'information et des « *Systèmes d'information* » qui appartiennent désormais au vocabulaire de la gestion, et la performance d'une entreprise dépend de la performance de son système d'information.

Donc, disposer d'un système d'information de qualité est une condition nécessaire pour une bonne gestion de l'entreprise et particulièrement pour assurer un meilleur contrôle des coûts, vu l'intégration globale du système qui touche à l'ensemble de l'organisation. Parce que, s'il existe une transversalité dans les organisations, elle procède nécessairement du système d'information. Ce dernier constitue le dénominateur commun, l'élément d'unification de toutes les dimensions de l'organisation. Nulle opération, nulle analyse, nulle décision, nulle stratégie ne peut se construire sans l'appui d'un système constructif du processus d'organisation, d'exploitation et d'échange des informations pertinentes entre les acteurs et les processus.

En effet, à travers le système d'information comptable, c'est une grande part des processus opérationnels et des processus de pilotage de l'entreprise dont on peut analyser et mesurer l'efficacité et la pertinence. D'autant plus que le système d'information comptable constitue souvent la seule « trace » concrète et « auditable » du fonctionnement réel.

Cette « trace » aide énormément les dirigeants pour le contrôle des coûts, et constitue une base de calcul fiable et exacte.

Donc le système d'information comptable constitue un pilier et un outil incontournable pour le contrôle des coûts au sein d'une organisation, mais sa contribution réel reste variable et diffère d'une entreprise à une autre.

À partir de cette introduction, on peut formuler notre problématique comme suit :

#### *« Quelle est la contribution du système d'information comptable dans le contrôle des coûts d'une entreprise industrielle ? »*

Afin de répondre à notre problématique, il est impératif de trouver une réponse aux questions suivantes :

- Quel est le rôle d'un système d'information comptable ?
- Quelle est la relation qui existe entre le contrôle des coûts et le système d'information dans une entreprise ?
- Quelle est la contribution du système d'information d'ArcelorMittal « SAP » dans le contrôle de ses coûts ?

Pour répondre à ces questions on propose quelques hypothèses suivantes :

H1 : Un système d'information assez performant peut lui-même contrôler automatiquement les coûts de l'entreprise.

H2 : Le degré d'intégration d'un système d'information dans la gestion de l'entreprise joue un rôle déterminant dans le contrôle des coûts.

H3 : SAP, avec sa précision et rapidité, aide à rassembler les données nécessaires et surtout fiables aux dirigeants d'ArcelorMittal en matière de coûts.

Notre recherche montre comment les entreprises Algériennes arrivent à intégrer un système d'information dans la gestion et spécialement dans le contrôle de leurs coûts.

Le but de ce travail est de trouver l'apport réel d'un système d'information au sein d'une grande entreprise et sa contribution dans le contrôle de ses coûts.

Le choix de ce sujet est inspiré par un intérêt personnel pour les systèmes d'information, donc c'est une occasion pour mieux les connaitre dans le contexte Algérien.

Tout au long de notre travail, on va adopter la méthode descriptive analytique, parce que c'est la méthode qui convient le mieux à notre sujet.

Pour notre étude de cas, et afin de répondre à notre problématique, on a opté pour des interviews avec les dirigeants des services qui nous intéressent au sein d'ArcelorMittal pour nous aider à avoir les résultats souhaités.

Pour répondre aux questions posées, on a devisé notre travail en trois chapitres ; deux chapitres théoriques successifs pour traiter les concepts fondamentaux du système d'information et des coûts, qui seront suivis par une étude pratique à la fin pour trouver une réponse à la problématique posée.

Le premier chapitre dans sa première section proposera une vue générale sur le système d'information ; ses définitions, ses composants, ses fonctions…etc. Et dans sa deuxième section, on va se concentrer uniquement sur la partie comptable d'un système d'information, en commençant par bien la définir jusqu'à trouver sa relation avec le reste du système.

Le deuxième chapitre va traiter les coûts. Dans sa première section, on abordera les notions fondamentales des coûts ; définitions, caractéristiques, types…etc., afin d'acquérir des informations essentielles pour la deuxième section, qui traitera les différentes méthodes de contrôle des coûts dans une entreprise.

En fin de cette dernière, on essayera de trouver un point commun entre les deux chapitres précédents qui va traiter la relation entre le système d'information et le contrôle des coûts.

Pour valider nos hypothèses, on a le troisième chapitre qui traitera notre cas pratique au sein d'ArcelorMittal Annaba au complexe sidérurgique d'El Hadjar à la Wilaya d'Annaba, qu'on a pris comme échantillon de recherche, on adoptant les interviews avec les responsables de l'entreprise comme moyens pour arriver à notre conclusion.

## CHAPITRE 01:

# INTRODUCTION AU SYSTÈME D'INFORMATION **COMPTABLE**

#### **Introduction :**

Dans toutes organisations, le responsable a besoin de disposer d'informations afin de lui permettre de prendre les décisions en connaissance de cause et de contrôler l'exécution des décisions prises, de s'assurer la qualité des résultats obtenus, de coordonner l'action des différents membres de l'organisation.

Avec des besoins de plus en plus croissants des décideurs, l'information est devenue une des ressources stratégiques de l'entreprise. L'organisation de la collecte, du stockage, de la présentation, de la distribution et de la maintenance des informations devient un facteur prédominant conditionnant une bonne gestion. Le paradigme de système d'information a émergé dans ce contexte comme réponse aux besoins en gestion de l'information.

Alors dans ce chapitre, on va essayer de présenter les notions essentielles des systèmes d'informations, en se focalisant sur le système d'information comptable qui nous intéresse un peu plus pour le reste de notre travail.

#### *Section 01 : Introduction au système d'information*

Dans cette section, on va essayer de parler du système d'information d'une manière générale, donner ses définitions, ses types, ses fonctions…etc. afin de mieux le comprendre avant d'entamer le système d'information comptable.

#### **1- Notions du Système d'information :**

Commençons par définir le système d'information ; son rôle et ses composantes :

#### **1.1- Définition d'un système d'information :**

l

Le concept système d'information se compose de deux termes important :

- *Système* : Un système est un assemblage d'éléments reliés entre eux compris dans un ensemble plus grand. En latin et en grec, le mot « système » veut dire combiner, établir, rassembler.
- *Information* : Est un ensemble des données, qui sont reçues par un être humain qui l'interprète. C'est aussi un élément de connaissance susceptible d'être codé pour être conservé, traité ou communiqué.

La notion de système d'information a été très largement commentée et a fait l'objet de nombreuses définitions ne recouvrant pas forcément des concepts équivalents. On peut alors distinguer deux orientations: la première considère le SI comme appartenant à une certaine catégorie de système informatique. La seconde, qui découle de l'approche systémique, considère que le SI est étroitement lié à un système plus vaste, ce dernier correspondant généralement à l'entreprise.<sup>1</sup>

La définition apportée par  $(My$ lopoulus 95)<sup>2</sup>, est représentative de la première orientation : **«** *Information Systems are computer-based systems which facilitate the storage, retrieval and management of large amounts of information ».* Cette définition, qui se rapporte spécifiquement à ce que nous appellerons un SI informatisé, parait trop restrictive, et va à l'encontre du postulat de l'approche systémique qui présente le SI comme une composante d'un système plus vaste.

<sup>&</sup>lt;sup>1</sup> Amina Maharrar, « La mise en place d'un système d'information formalisé dans les entreprises Algériennes », mémoire de magister en sciences de gestion, Université de Tlemcen, 2014, page 09

<sup>2</sup> *Mounia Fredj*, « Composants et modèles pour l'ingénierie des systèmes d'information », Thèse de doctorat en informatique, Université MOHAMMED v -Faculté des sciences-Rabat, 2007, page08.

La définition donnée par O'Brien<sup>1</sup>, va dans cette direction puisqu'il défini un SI comme : *« […] un ensemble de personnes, de procédures et de ressources qui recueillent de l'information, la transforment et la distribuent au sein d'une organisation ».*

Comme, on peut trouver d'autres définitions :

- Un SI se définit comme un ensemble de composantes inter reliées, qui recueillent de l'information, la traitent, la stockent et la diffusent afin d'aider à la prise de décision, à la coordination et au contrôle au sein d'une organisation.<sup>2</sup>
- Aussi, le SI est un ensemble d'éléments, qui contribuent au traitement et à la circulation des informations au sein de l'organisation.<sup>3</sup>

Donc, on remarque que toutes ces définitions aboutissent au même but, que le SI est l'ensemble des méthodes, techniques et outils pour la mise en place et l'exploitation de la technologie informatique nécessaire aux utilisateurs et à la stratégie de l'entreprise.

Le système d'information est le véhicule de la communication dans une entreprise. Il permet de gérer les ressources rares et prendre les décisions dans un environnement incertain. Il se construit autour de processus métiers, et ses interactions, et non simplement autour de bases de données ou de logiciels informatique. Il constitue un outil stratégique et opérationnel, pour conduire la politique technologique de l'entreprise. Le système informatique est la partie informatisée du système d'information automatisable.<sup>4</sup>

Dans un système d'information, il ya trois activités principales qui aident à la production de l'information à l'organisation : l'entrée, le traitement et la sortie.<sup>5</sup>

- L'*Entrée*, est le processus au cours duquel les données brutes son fournies au système en provenance de l'organisation ou de son environnement. Ce processus peut prendre des formes différenciées
- Le **Traitement**, est le processus qui transforme les données brutes pour leur donner un sens. Le traitement est une tache qui recouvre de multiples facettes : calcul, comparaison, transformation, etc. On définit souvent le traitement comme le processus par lequel une donnée (entrée) se transforme en information (sortie).
- La **Sortie**, est le processus de diffusion de l'information traitée aux utilisateurs qui ont besoin. Les informations une fois traitées doivent être mises à la disposition de l'utilisateur final.

 Ces trois activités peuvent être enchainées en quelques secondes (en « temps réel ») ou réalisées de manière asynchrone (en « temps différé »).

 $\overline{\phantom{a}}$ 

<sup>1</sup> *Mounia Fredj* (2007), Op.cit., page08

<sup>2</sup> *Laudon K., Laudon, J.*, « Management des systèmes d'information », édition Pearson Education, 9°édition, Paris 2006, page 15.

<sup>3</sup> *Amina Maharrar (2014)*, Op.cit, page 10

<sup>4</sup> Ibid, page 10

<sup>5</sup> *Ibid*, page 12

- La *rétroaction*, un système d'information se fonde également sur la rétroaction ou le feedback, c'est-à-dire sur le processus de transmission des informations de sortie aux utilisateurs appropriées pour les aider à évaluer l'étape antérieure et à y intervenir à nouveau si besoin (pour mise à jour, par exemple).

*Figure n°1 : Les activités du système d'information.*

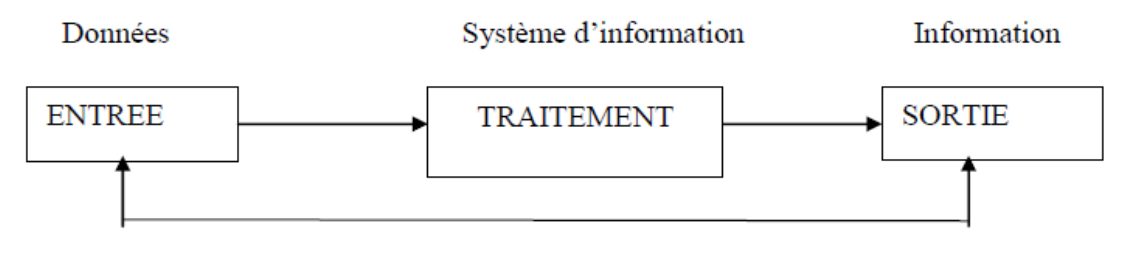

Rétroaction / Feedback

*Source : Laudon K., Laudon, J., Op.cit, page 22.*

La figure ci-dessus illustre bien les activités du système d'information qu'on vient de citer et montre bien le feedback entre l'entrée et la sortie.

On a dit que le système d'information est un ensemble de composantes inter reliés, alors quel sont ces composantes ?

#### **1.2- Les composantes d'un système d'information :**

Un système d'information utilise des *ressources humaines* (utilisateur finales et informaticiens), *du matériel* (machines et supports) et *des logiciels* (programmes et procédures) pour accomplir ses fonctions qui servent à convertir *des données* en produits informatifs.

Donc a partir de là, on peut déduire qu'il existe quatre (04) composantes essentielles du système d'information :

*1.2.1- Les ressources humaines :* Le fonctionnement des systèmes d'information exige le concours de ressources humaines. Ces ressources humaines se divisent en deux catégories ; les utilisateurs finals (ex : dirigeants) et les informaticiens (programmeurs).

*1.2.2- Les ressources matérielles :* La notion de ressources matérielles englobe tous les dispositifs physiques et toutes les machines qui servent au traitement de l'information. Cette notion comprend non seulement les machines, comme les ordinateurs et les calculateurs, mais aussi les supports. C'est**-**a-dire les objets sur lesquels on enregistre des données comme le papier ou les disques magnétiques.

*1.2.3- Les ressources logicielles :* La notion de ressources logicielles recouvre les ensembles d'instructions de traitement de l'information La notion de logiciel comprend non

<sup>1</sup> *O'Brien, J.O., «* Les systèmes d'information de gestion » - De Boeck Supérieur, 1 janv. 1995, page 17

seulement les instructions d'exploitation que nous appelons programmes, lesquels gèrent le matériel informatique et le contrôlent, mais aussi les ensembles d'instructions de traitement de l'information que nous appelons procédures.

On doit donc en conclure que même un système d'information manuel, qui n'utilise pas d'ordinateur, est doté d'une composante logicielle.

*1.2.4- Les ressource en données :* Les ressources en données, ou données, représentent bien plus que la simple matière première des systèmes d'information. C'est pourquoi les gestionnaires et les informaticiens ont élargi la notion de ressources en données : ils constatent qu'elles constituent aussi une ressource organisationnelle précieuse. On doit donc les considérer comme des ressources que l'on doit gérer efficacement dans l'intérêt de tous les utilisateurs finals de l'entreprise.

Les ressources en données se présentent sous différentes formes : les données *alphanumériques conventionnelles*, formées de chiffres, de lettres et d'autres caractères, qui servent a décrire les opérations de l'entreprise, d autres évènements et des entités, *les données textuelles*, formées de phrases et de paragraphes dans les communications écrites; *les données d'image*, telles que les formes graphiques et les figures, *et les données audio*, telles que la voix humaine et d'autres sons.

On a cité plus haut que l'ensemble de ces composantes sert a présenter un produit informatif pour l'entreprise, mais que faire avec ce produit ? autrement dit, c'est quoi le rôle de ce système ?

#### **1.3- Rôle d'un système d'information :**

Le système d'information représente vraiment le cœur du système de l'organisation interne, il gère l'information dans tous les niveaux et dans toutes les fonctions, cette information est celle qui représente le moyen primordial pour la prise de décision. En effet, il détient un rôle de plus en plus important dans les organisations, c'est l'interface d'échange entre tous les sous système de l'organisation :

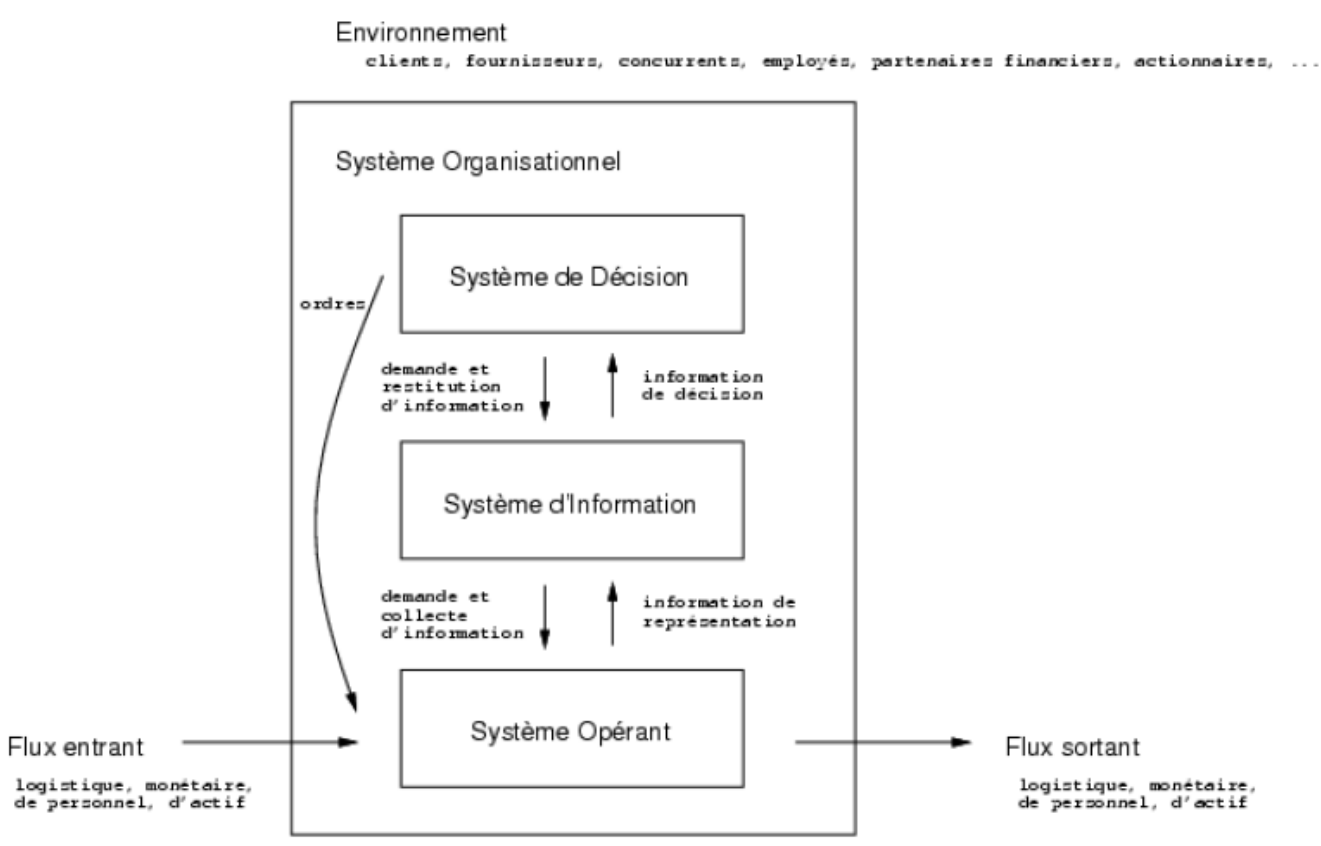

*Figure n°2 : Le système d'information comme interface d'echange* 

*Source : Amina Maharrar (2014), Op.cit, page 13*

Le système de décision: *(appelé également système de pilotage)* Décide des actions à conduire sur le système opérant en fonction des objectifs et des politiques de l'entreprise. Il exploite les informations qui circulent. Il organise le fonctionnement du système. Il se base sur trois activités importantes<sup>1</sup> :

- Réfléchir : adaptation à l'environnement, conception
- Décider : prévisions, allocation, planification
- Contrôler

Le système opérant: C'est un système qu'il reçoit les informations émises par le système de pilotage. Il se charge de réaliser les tâches qui lui sont confiées. Aussi, il génère à son tour des informations en direction du système de pilotage, qui peut ainsi contrôler les écarts et agir en conséquence. Comme, il englobe toutes les fonctions liées à l'activité propre de l'entreprise : facturer les clients, régler les salaries, gérer les stocks,…etc. Comme le système précédent, il se base sur deux activités importantes<sup>2</sup> :

Transformer les données :

 $\overline{\phantom{a}}$ 

<sup>&</sup>lt;sup>1</sup> Cours de *Rivière, G.*, « Informatisation du Système d'Information », Ecole d'ingénieur ESTIA 2<sup>ème</sup> année, 2013, page 15

#### - Produire les informations.

Cependant le rôle du système d'information ne se limite pas uniquement à recueillir et traiter les informations en vue d'aider les décideurs dans la prise de décision dans toutes et entre toutes les fonctions mais il permet aussi d'établir des liens extérieurs avec les divers partenaires (prestataires, fournisseurs, clients, associes, administrations publiques, l'état,…). Peaucelle  $(2007)^1$  met trois finalités ou buts d'un système d'information à savoir :

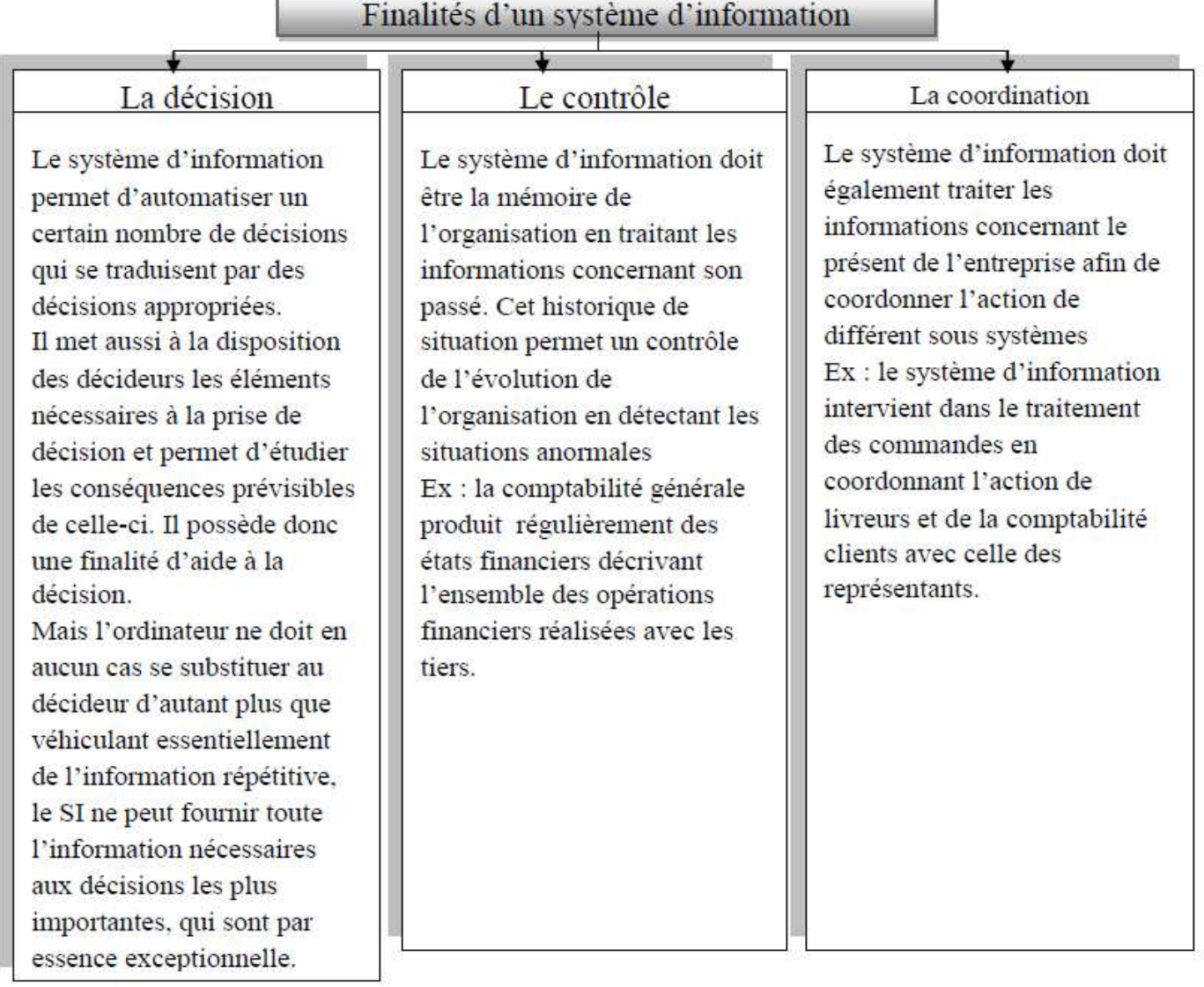

*Figure n°3 : Finalités d'un système d'information* 

*Source : Amina Maharrar (2014), Op.cit, page 25* 

l <sup>1</sup> *Amina Maharrar (2014), Op.cit, page 25* 

#### **2- Les différents types d'un système d'information dans l'entreprise :**

L'entreprise est analysée selon divers niveaux (stratégie, gestion, opérations), puis selon des catégories fonctionnelles (ventes et marketing, fabrication, finances, comptabilité, ressources humaines…). Il existe donc plusieurs types de systèmes d'information, comme on peut le constater sur cette figure :

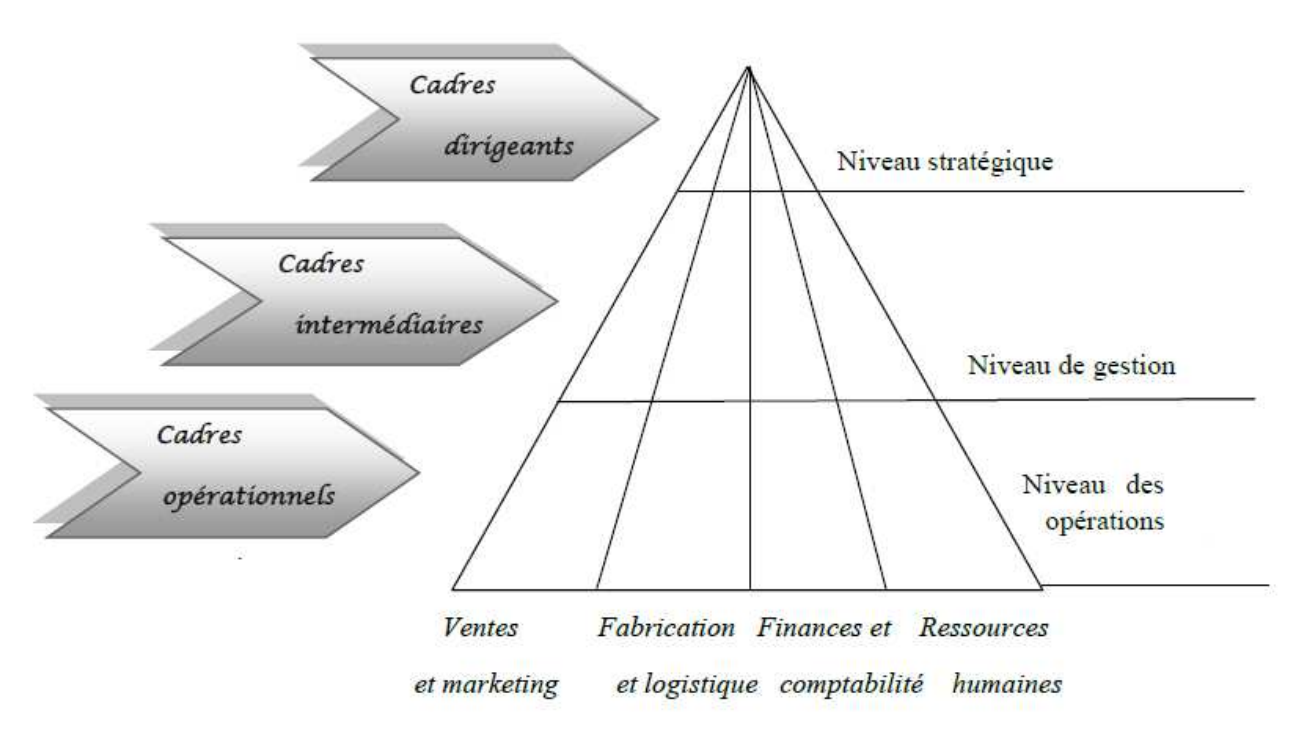

*Figure n°4 : Les trois niveaux du système d'information* 

*Source : Laudon K., Laudon, J., (2006), Op.cit, page 39* 

Depuis cette figure, on retient 2 classifications du système d'information ; verticalement, il s'agit des divers niveaux hiérarchiques de l'entreprise, et horizontalement, il s'agit des différentes fonctions de l'entreprise.

#### **2.1- Selon les divers niveaux de l'entreprise :**

Trois niveaux de systèmes d'information constituent les différents niveaux de l'organisation<sup>1</sup>:

- Les systèmes d'aide aux opérations (opérationnels)
- Les systèmes d'aide au management (décision)
- Les systèmes d'aide à la stratégie.

*2-1-1- Les systèmes opérationnels* **(SO):** ou aide aux opérations, également appelé les systèmes du support de l'exploitation et du fonctionnement des opérations, aident les équipes et structures opérationnelles à bien comprendre le fonctionnement des activités et des

<sup>&</sup>lt;sup>1</sup> *Deyrieux, A.,* « le système d'information : nouvel outils de stratégie », direction d'entreprise et direction du système d'information, édition Maxima, Paris, 2004, page 30.

transactions élémentaires récurrentes de l'organisation (commandes, ventes, paie, écritures comptables, etc.). A ce niveau on observe les systèmes d'information suivants<sup>1</sup>:

- *Système de traitement de transaction (STT)* **:** exécutent et enregistrent les transactions quotidiennes internes et externe.
- *Support et contrôle de processus industriels* **:** contrôlent le processus de production et produisent de l'information utilisée dans d'autres SI, y compris : les PAO<sup>2</sup>, les CAO<sup>3</sup>, les  $\text{DAO}^4$ ....etc.
- *Support des opérations de bureau et communication* **:** automatisent, au moins partiellement les activités de bureau et de communication de l'organisation.

*2-1-2- Les systèmes du management opérationnel (SMO):* également appelés les systèmes du niveau de gestion(SIG), sont conçus pour les cadres responsables des activités dans leur mission de coordination et de pilotage réactifs. Ils sont orientés vers lesévénements internes, ils sont peu flexibles et répondent à des questions routinières, on trouve par exemple:<sup>5</sup>

- *Systèmes de production de rapports* **:** aident à prendre des décisions courantes en utilisant les résultats des opérations internes qui peuvent être représentés sous des formes variées adaptées aux besoins.
- *Systèmes d'aide à la décision(SAD)* **:** assistent les décideurs dans leurs décisions semistructurées et mal structurés, en utilisant des données issues des opérations internes ainsi qu'externes, on trouve par exemple, l'intelligence artificielle, les systèmes interactif d'aide à la décision et les systèmes experts…etc.

2-1-3- Les systèmes d'information stratégiques(SIS) : également appelés les systèmes au niveau de la stratégie, un SI stratégique est *« un système d'information manipulant l'information stratégique pour aider la prise de décision et à a revue des stratégies mises en œuvre* ». Ces systèmes aident les cadres et les dirigeants à mieux formuler et traiter les questions d'ordre stratégiques en permettant de fixer les objectifs à long terme et de choisir les moyens pour les réaliser. Leur objectif est d'établir une concordance entre les changements de l'environnement externe qui peuvent être anticipés (concurrence, réglementations, etc.) et les capacités actuelles et futures de l'organisation. Le SI stratégique détermine la vision de l'entreprise dans le temps selon les capacités réelles de l'entreprise.<sup>6</sup>

#### **2-2- Selon les catégories fonctionnelles :**

 $\overline{\phantom{a}}$ 

<sup>1</sup> *Amina Maharrar (2014), Op.cit, page 16*

<sup>&</sup>lt;sup>2</sup> Systèmes de production assistés par ordinateur.

<sup>3</sup> Systèmes de conception assistés par ordinateur.

<sup>4</sup> Systèmes de dessin assisté par ordinateur.

<sup>5</sup> *Amina Maharrar (2014), Op.cit, page 17*

 $<sup>6</sup>$  Ibid, page 17.</sup>

Les systèmes d'information fonctionnels désignent les systèmes d'information qui soutiennent et exploitent les différentes fonctions de l'entreprise. On distingue les fonctions de production, de ventes et marketing, de finance et comptabilité, des ressources humaines.<sup>1</sup>

#### - **Systèmes de gestion de ressources humaines :**

Ils couvrent les activités recrutement, rémunération, évaluation et gestion des carrières des employés. Ils assurent une fonction de gestion des ressources pour les autres activités. Le SIRH n'est pas isolé, mais au contraire, par sa position dans le système global, il doit être alimenté par des informations émanant d'autres processus, à caractère opérationnel. Il s'agira notamment des ordres de fabrication, bons de travail ou relevés d'heures, destinés en priorité au contrôle des coûts et de la gestion, mais pouvant alimenter également le suivi de l'annualisation du temps de travail et la paie.

#### - **Systèmes de gestion comptable et financière :**

Les applications de reporting financier utilisent les données comptables pour produire les états financiers et les analyses pour le management, les investisseurs et les instances de régulation. Les applications de comptabilité de gestion effectuent le calcul des couts et calculent la rentabilité des produits. On trouve aussi qu'ils aident à l'enregistrement des factures, le suivie des paiements/ règlements, positions des clients/fournisseurs.

#### - **Système de marketing et de suivi des ventes :**

Ils enregistrent les données sur les prospects, leurs attentes et leurs intentions d'achat et l'historique de leurs contacts avec la force de vente. Le suivi des ventes utilise des systèmes de prévision pour anticiper et influencer le CA futur. Les systèmes de gestion des clients tracent l'historique des contacts clients, des commandes et des paiements. Le marketing évalue l'efficacité des campagnes de promotion, publicité, actions sur la force de vente, etc. et leur impact sur les ventes et sur l'image de l'entreprise.

#### - **Système de production (fabrication) :**

Ils facilitent les opérations de production. Ils incluent le suivi des opérations de production, la gestion des données techniques, la planification de la production et la gestion des stocks et des flux (matières premières, produits semi finis et finis).

#### **3- Les fonctions d'un système d'information :**

Comme il a été déjà mentionné dans la plupart des définitions qu'on a proposé du système d'information, on peut retenir ses quatre (04) fonctions principales : la collecte, le stockage, le traitement et la diffusion.

#### **3-1-Recueil de l'information (la collecte) :**

l

<sup>1</sup> *Amina Maharrar (2014), Op.cit, page 18*

Pour fonctionner, le système doit être alimenté. Les informations proviennent de différentes sources, internes ou externes.<sup>1</sup>

Les sources externes proviennent de l'environnement du système. Il s'agit généralement de flux en provenance des partenaires du système (client, fournisseurs, administrations,….). De plus en plus, l'entreprise doit être à l'écoute de son environnement pour anticiper les changements et adapter son fonctionnement. Le développement des moyens de communication (internet en particulier) permet de trouver facilement de l'information mais son exploitation reste délicate (qualité et fiabilité des informations).

En interne, le système d'information doit être alimenté par les flux générés par les différents acteurs du système. Ces flux résultent de l'activité du système : approvisionnement, production, gestion des salaries, comptabilité, ventes… la plupart de ces flux sont parfaitement formalisés (existence de procédures bien définies) mais, il existe également des flux d'information informelle (climat social, savoir-faire non formalisés,…) qui sont par définition très difficiles à recueillir et à exploiter mais qui ont parfois beaucoup d'importance.

Les informations jugées pertinentes pour l'organisation doivent être saisies. Cette opération est généralement onéreuse car elle nécessite souvent une intervention humaine. Beaucoup d'efforts ont été déployés pour tenter d'automatiser le recueil d'informations (système en temps réel, lecture optique, numérisation,…) mais dans tout les cas, cette étape nécessite une intervention humaine à des différents degrés.

#### **3-2-Mémorisation de l'information :**

Une fois l'information saisie, il faut en assurer la pérennité, c'est à dire garantir un stockage durable et fiable.

Aujourd'hui, le support privilégié de l'information est constitué par les moyens mis à disposition par les disques des ordinateurs (magnétiques ou optiques : disques durs, CD Roms, DVD…) ; cependant, le papier reste un support très utilisé en entreprise (conservation des archives papiers).

Les informations stockées dans les ordinateurs le sont sous forme de fichier ou organisés afin d'être plus facilement exploitables sous la forme d'une base de données. Le système de gestion de bases de données  $(SGBD)^2$  est donc une composante fondamentale d'un système d'information.

#### **3-3-Traitement de l'information :**

 $\overline{\phantom{a}}$ 

<sup>1</sup> *Rivière, G.,* (2013), *Op.cit,* page 23

<sup>2</sup> *Ibid,* page 25

Pour être exploitable, l'information subit des traitements. Là encore, les traitements peuvent être manuels (c'est de moins en moins souvent le cas) ou automatisés (réalisés par  $des$  ordinateurs).<sup>1</sup>

Les principaux types de traitement consistent à rechercher et à extraire de l'information, consolider, comparer des informations entre elles, modifier, supprimer des informations erronées ou en produire de nouvelles par application de calculs.

#### **3-4-Diffusion de l'information :**

Pour être exploitée, l'information doit parvenir dans les meilleurs délais à son destinataire. Les moyens de diffusion de l'information sont multiples : support papier, forme orale et de plus en plus souvent, utilisation de supports numériques qui garantissent une vitesse de transmission optimale et la possibilité de toucher un maximum d'interlocuteurs. Ceci est d'autant plus vrai à l'heure d'Internet et de l'interconnexion des systèmes d'information.<sup>2</sup>

#### **4- Qualités d'un bon S.I :**

D'une manière générale, les qualités d'un système d'information répondent aux caractéristiques d'une bonne information (fiabilité, intégrité, pertinence...)<sup>3</sup> :

 **Rapidité** et **facilité** d'accès à l'information :

C'est l'un des principaux objectifs de la mise en place d'un système d'information, donc l'information doit être disponible rapidement et facilement,

Une information qui arrive en retard ou bien sous une forme compliqué peut décourager les utilisateurs du système, parce que ces derniers ont besoin de réagir au plus vite afin de garantir une meilleure efficacité et pertinence des décisions.

Pour ce faire, le système d'information doit être muni de machines performantes afin de garantir cette rapidité, ainsi qu'une base de données et un réseau local bien développé. Et pour la facilité, le système doit avoir une interface conviviale qui offre la meilleure interaction avec l'utilisateur.

#### **Fiabilité:**

Un système d'information nous fournit des informations fiables et sûres du à l'élimination du facteur de l'erreur humaine, et pour nous fournir des informations fiables, il doit d'abord nous présenter des données mise à jour. Par exemple pour commander un article il faut connaître l'état du stock. Le stock doit donc être mis à jour automatiquement.

 $\overline{\phantom{a}}$ 

<sup>1</sup> *Rivière, G.,*(2013), *Op.cit,* page 26

<sup>2</sup> Ibid*,* page 27

<sup>&</sup>lt;sup>3</sup> Ibid, page 36

Pour ce faire, on a besoin de deux choses essentielles : D'abord on doit maitriser le facteur humain, c'est-à-dire la promptitude des saisies et le respect des procédures. Ensuite, c'est la disponibilité des machines et leur maintenance en dehors des heures de travail, ce qui élimine les dysfonctionnements éventuels.

#### **Intégrité:**

L'intégrité des données est la confirmation que les données qui ont été envoyées, reçues ou stockées sont complètes et n'ont pas été modifiées.<sup>1</sup>

Donc le système maintient les informations dans un état cohérent et c'est très important, car il peut réagir à des situations qui risquent de rendre les informations incohérentes qui peuvent être difficiles a résoudre des fois.

Par exemple en cas d'interruption de communication entre 2 ordinateurs, on aura des informations différentes et incohérentes, alors le système d'information est capable de bien reconstituer cette situation, par la synchronisation des données des 2 ordinateurs.

#### **Pertinence:**

 Le système dispose de toutes les informations qui concernent l'entreprise, mais ne les fournit pas a tous les utilisateurs, c'est-à-dire qu'il propose la bonne information au bon utilisateur, afin de faciliter l'accès et éviter la perte de temps dans le tri des données inutiles.

#### **Sécurité:**

Après la récolte de l'information, le système doit la sauvegarder et la mettre dans un lieu sur.

Par sécurité de l'information, on entend 2 choses : D'abord, le système d'information doit bien sauvegarder les données, faire plusieurs copies et veiller à la maintenance continue des supports de stockage afin d'éviter les pannes et la perte des informations.

Ensuite, le système d'information doit être muni de matériels et logiciels de sécurité, c'est-à-dire de défense contre la malveillance et les attaques extérieurs ; par exemple les routeurs filtrants, anti-virus, pare-feu, détecteurs d'intrusions…etc.

#### **Confidentialité :**

 $\overline{\phantom{a}}$ 

L'entreprise est confrontée à des problèmes de confidentialité de l'information, par exemple l'espionnage industriel…

<sup>&</sup>lt;sup>1</sup> Règlement (CE) No 640/2004 du parlement européen et du conseil du 10 mars 2004 instituant l'Agence européenne chargée de la sécurité des réseaux et de l'information

Le système d'information contrôle et préserve la confidentialité des données de l'entreprise par la mobilisation de moyens matériels et logiciels pour une meilleure gestion :

- Moyens matériels : tel que les lecteurs de cartes, badges, ou les lecteurs d'empreintes digitales, qui restent des moyens coûteux mais vraiment efficaces.
- Moyens logiciels : comme la mise en place d'un bon système d'identification, l'utilisation des permissions sur des fichiers ou des bases de données, cryptage de canaux de transmission…

#### **5- ERP, la concrétisation d'un système d'information :**

D'après Tomas (2002), « nous constatons la place prépondérante que prennent de nos jours les ERP au cœur des unités opérationnelles de l'entreprise. Ils constituent progressivement la colonne vertébrale (encore appelée back-end ou back-office) des Systèmes d'Information. Le traitement de l'information dans l'entreprise, en particulier, et dans nos sociétés, en général, est en pleine mutation ». $<sup>1</sup>$ </sup>

On se pose alors la question : C'est quoi un ERP ?

#### **5-1- Définition d'un ERP :**

ERP signifie « Enterprise Ressources Planning » et désigne une application informatique qui permet à une entreprise de gérer et d'optimiser l'ensemble de ses ressources. Ce nom s'imposa par rapport à d'autre, comme PGI pour « progiciel de gestion intégré », moins« vendeur ».

Cela désigne un système intégré permettant à l'entreprise de standardiser son système d'information, d'automatiser et de relier ses processus d'affaire. Un ERP est un logiciel modulaire configurable aux besoins spécifiques d'une organisation. Ses modules supportent au minimum les processus de finance, de gestion des ressources humaines et de gestion des opérations. Il fournit aux utilisateurs les informations nécessaires pour diriger et contrôler les activités de l'entreprise le long de la chaîne logistique, de l'approvisionnement jusqu'à la livraison au client final en passant par la production et la vente. Les informations sont saisies une seule fois et partagées avec tous les systèmes de l'entreprise. $<sup>2</sup>$ </sup>

#### **5-2-Les caractéristiques d'un ERP :**

<sup>&</sup>lt;sup>1</sup> **Nesrine Chtourou**, « alignement stratégique des usages du système ERP : émergence d'une hypothèse culturaliste », thèse de doctorat en sciences de gestion, faculté de Sfax, soutenue le 02 Juillet 2012, page 30

<sup>2</sup> **Raihane Ghani**, « Contribution a la compréhension de l'adoption des ERP dans les pme marocaines: une approche structurationniste et culturelle », thése de doctorat en science de gestion, Université Montpellier I, soutenue le 03 décembre 2012, page 31

D'une manière générale, un système ERP renferme les caractéristiques globales suivantes :  $<sup>1</sup>$ </sup>

- *Un système intégré* qui a la particularité d'intégrer plusieurs, sinon toutes les fonctions de l'entreprise (Davenport, 1998). Il étend à l'ensemble des processus de l'entreprise, le concept de MRP développé durant les années 70 pour la gestion industrielle (Besson, 2003).
	- *Un outil modulaire,* composé d'un ensemble de modules applicatifs (généralement signés par un même éditeur) et travaillent en mode natif sur une base de données unique, au sens logique du terme (même si celle-ci est géographiquement distribuée sur un réseau) (Tomas, 2002). Fonctionnellement, ces modules couvrent : la gestion comptable et financière, le contrôle de gestion, la gestion de production, la gestion des achats et des stocks, l'administration des ventes, la logistique, etc. (Tomas, 2002). L'intégration de ces modules autour d'un référentiel unique des données est susceptible d'assurer une collaboration des processus (Lequeux, 1999).
	- *Un système « clés en main » et « paramétrable* » permet de concilier standardisation et adaptation à l'entreprise (Davenport, 1998). Il s'oppose au logiciel propriétaire développé pour les besoins spécifiques de l'entreprise (Besson, 2003). Il permet une adaptation rapide aux règles de fonctionnement (professionnelles, légales ou résultant de l'organisation interne de l'entreprise) en offrant des outils de développement ou de personnalisation de compléments applicatifs (Lequeux, 1999).
	- *Un système qui assure l'unicité d'administration* du sous-système applicatif et l'uniformisation des interfaces hommes-machines (mêmes écrans, même famille de barres menu, mêmes touches de fonctions et de raccourcis, etc.) (Lequeux, 1999)

#### **5-3-Pourquoi un ERP :**

 $\overline{\phantom{a}}$ 

Avant de mettre en place un ERP, chaque service avait son propre système d'information. Pour faire le lien entre ces différents systèmes, les situations suivantes se produisaient :  $2^2$ 

• Double voire triple saisie des mêmes informations dans des systèmes d'information distincts.

• Au mieux, l'entreprise faisait développer des interfaces informatiques entre ses différents SI.

<sup>1</sup> **Nesrine Chtourou (2012)**, Op.cit., page 31

<sup>2</sup> *Entreprise ERP - http://www.entreprise-erp.com/ consulté le 17/03/2016 à 10 :32* 

 En cas de double saisie, on constatait un nombre élevé d'erreurs et d'incohérences entre les différents systèmes d'Information. En cas d'interface entre différents SI, la mise à jour ne se faisait pas en temps réel. Des déperditions de données survenaient parfois, du fait d'un « plantage » informatique au moment du transfert de données. Des erreurs humaines survenaient aussi régulièrement (transfert du mauvais fichier, doublons dus à deux transferts successifs malencontreux …) Dans certaines grandes entreprises, des contrôleurs de gestion étaient spécifiquement embauchés pour l'analyse et la correction des incohérences entre ces systèmes d'information.

Par exemple, chez un grand constructeur de matériel informatique, un analyste des stocks devait réconcilier les écarts entre le système enregistrant les entrées et les sorties physiques de stock d'un côté et les écritures comptables correspondantes de l'autre. Des écarts de plusieurs dizaines de milliers d'euros étaient régulièrement constatés et devaient être expliqués puis corrigés. Ce mode de fonctionnement inacceptable, coûtait très cher à l'entreprise. Pour mettre fin à cette situation, les entreprises ont décidé d'implémenter un ERP.

Globalement, les bénéfices d'un ERP pour l'entreprise sont les suivants:

- Eviter la redondance d'informations entre différents SI de l'entreprise.
- Disposer d'un outil multilingue et multidevises (très adapté aux multinationales)
- Eviter des restitutions d'informations divergentes entre différents services et donc apaiser les conflits qui en résultaient
- Une meilleure coordination des services et du coup un meilleur suivi du processus de commande qui inclut la prise de commande, l'enregistrement d'une sortie de stock, l'expédition de la commande et l'émission d'une facture
- Une meilleure maîtrise des stocks
- Une normalisation de la gestion des Ressources Humaines, en particulier pour les entreprises qui gèrent de nombreuses entités, parfois géographiquement dispersées.

Pour conclure, au terme de cette section, nous somme capable de bien définir un système d'information et connaitre ses notions fondamentales ; ses types et ses fonctions, et on a évoqué la notion de l'ERP qui est synonyme de système d'information de nos jours, pour ensuite parler du système d'information comptable dans la section suivante afin de pouvoir le relier avec le contrôle des coûts.

#### *Section 02 : Le système d'information comptable*

Après avoir pris connaissance des notions fondamentales du système d'information, on va essayer dans cette section de traiter un type particulier qui est le système d'information comptable, et voir sa contribution dans le contrôle de gestion, qui est essentielle pour le contrôle des coûts qu'on va détailler dans le 2eme chapitre.

#### **1- La comptabilité comme système d'information :**

Pour définir le système d'information comptable, il faut d'abord chercher les définitions de la comptabilité. Parmi ces définitions, on va s'intéresser uniquement aux définitions qui présentent la comptabilité comme outils de l'information, on cite :

 *Une technique de mesure et d'enregistrement de l'activité économique d'une personne (physique ou morale) d'une collectivité, d'une nation.<sup>1</sup>*

C'est la plus simple définition et la plus classique de la comptabilité comme simple technique d'enregistrement.

- *D'une manière générale, la comptabilité est un système d'organisation de l'information financière permettant :* 
	- *de saisir, classer, enregistrer les données de base chiffrées,*
	- *de fournir, après traitement approprié, un ensemble d'informations conformes aux besoins des divers utilisateurs intéressés.<sup>2</sup>*

C'est définition est plus élargie, car elle traite la comptabilité comme un système d'information et non comme une simple technique d'enregistrement.

 *processus par lequel l'information économique est identifiée, mesurée et communiquée aux utilisateurs dans le but de leur permettre de formuler des décisions et des jugements éclairés.<sup>3</sup>* 

A travers ces définitions, on remarque que la comptabilité partage les mêmes objectifs que tout système d'information (collecte, stockage, traitement, diffusion), ce qui nous fait affirmer que la comptabilité est un système d'information.

l

<sup>&</sup>lt;sup>1</sup> **Frédérique LETORT,** « La comptabilité de gestion dans les communes : entre pressions institutionnelles et jeu des acteurs », Mémoire master 2 comptabilité audit contrôle, Université d'Orléans, 201, page 20

 $\tilde{c}$ **Jean Marie GAPARAYI,** « Discussion du système d'information comptable d'une entreprise des télécommunications », Mémoire de licence en Sciences Economiques et Administratives, Université du Burundi, Juin 2003, page 43

<sup>3</sup> **Gagnon-Arguin, L., Mas, S.,** « Typologie des dossiers des organisations: analyse intégrée dans un contexte analogique et numérique », Presses de l'université du Québec, Collection Gestion de l'information, page 166.

#### **2- Processus du système d'information comptable :**

Après avoir définit le système d'information comptable, on passe à présent au traitement de l'information comptable ; les procédures comptables entre système classique et système centralisateur, et enfin le système informatisé et l'application de ces deux (02) derniers.

#### **2.1- Le traitement de l'information comptable :**

Les procédures comptables sont un ensemble de règles édictées au sein d'une entreprise et permettant de gérer la comptabilité de façon claire et précise dans le but de pouvoir situer les responsabilités et d'éviter les éventuelles malversations. Ces dispositions doivent obligatoirement être écrites.<sup>1</sup>

Le service comptable et financier, dans l'exécution de sa mission, est semblable à une entreprise industrielle. Il intègre des matières premières dans sa machine de production pour produire de l'information comptable qui sera diffusée aux tiers et mis en stockage dans le respect de la durée légale de conservation des documents comptables et financier.

Il existe trois grandes étapes dans le processus de traitement de l'information comptable : collecte des données, traitement proprement dit, et diffusion de l'information comptable.

Ce processus est propre à chaque organisation dépendamment de sa taille, du volume de ses activités, de ses objectifs et des choix stratégiques de la direction. L'on peut néanmoins le structurer de la manière suivante :  $2\overline{ }$ 

- Collecte des données et pièces comptables : elle doit être exhaustive afin de respecter le principe de l'exhaustivité de l'information comptable. Tri ou classement des données et documents précédemment collectés par type de journal comptable : il s'agira ici d'identifier pour chaque pièce comptable les journaux auxiliaires qui seront utilisés;
- $\checkmark$  Contrôle des pièces comptables : ce tout premier contrôle permet de vérifier : la qualité des pièces justificatives fournies, la conformité de ses pièces par rapport à la procédure mise en place (bons de commande, signatures des personnes dûment autorisées) ; permet d'effectuer le contrôle arithmétique et le rapprochement par rapport aux sommes décaissées ;
- $\checkmark$  Codification des pièces comptables : il s'agira d'attribuer un code à chaque pièce comptable. Par exemple pour une pièce justificative d'un achat fait le 11 juin 2007, la codification peut être : ACH/06/07/000056.
- $\checkmark$  Imputation manuelle desdites pièces : il s'agit d'identifier les comptes à débiter et à créditer avec leurs montants respectifs ;

l

<sup>1</sup> **Pierre Valentin TCHOL KALDJOB**, «Audit interne du processus de traitement de l'information comptable relative aux opérations d'achats », Licence en Comptabilité Finance, Université Catholique d'Afrique Centrale - Institut Catholique de Yaoundé, 2008

Les opérations ci-dessus sont en générale effectuées par le comptable ou l'assistant *comptable.* 

- Contrôle des imputations : ce contrôle permet de valider les imputations précédemment faites. Il est exercé par le chef comptable. Au cas où il y'aurait des ajustements à faire, ceux-ci doivent être fait et les nouvelles imputations soumises une fois de plus pour validation. Cette opération sera réitérée aussi longtemps que le chef comptable n'aura pas validé l'imputation manuelle de ses pièces ;
- Saisie informatique des pièces comptables imputées : l'imputation comptable effectuée, le comptable ou l'assistant comptable devra par la suite procéder à leur saisie dans le logiciel de comptabilité (ERP) mis en place au sein de l'organisation;
- Edition du brouillard informatique à présenter au chef comptable pour validation : le comptable ou l'assistant comptable procède à l'édition du brouillard de saisie informatique qu'il soumet au chef comptable pour validation ;
- Contrôle des saisies : le chef comptable, à partir du brouillard informatique, procède à la vérification des saisies comptables ci-dessus faites. Eventuellement, s'il y a des corrections à opérer, elles seront faites et l'on ne passera à l'étape suivante qu'après validation de ces corrections ;
- Edition balance, journaux et grand livre provisoires : Périodiquement (mensuellement, trimestriellement), le chef comptable édite les balance, journaux et grands livres provisoires aux fins d'effectuer un contrôle de cohérence ;
- Contrôle de cohérences : ledit contrôle est effectué pour vérifier la cohérence entre tous ces états imprimés ;
- Analyse et justification des soldes des comptes + travaux d'inventaire: annuellement, notamment en fin d'année il est opéré des travaux d'inventaire pour clôturer les comptes de l'organisation. Ces travaux tiennent compte des principes de la comptabilité dont la prudence, la séparation des exercices. L'analyse des comptes fait partie de ces travaux. Il s'agit d'opérer une analyse compte par compte et surtout des comptes d'attentes et de transferts pour se rassurer que leurs soldes sont exacts et ne tiennent compte que des opérations qui devraient s'y rattacher.
- Saisie des ajustements et des écritures de fin d'exercice ;
- Clôture des comptes : c'est l'opération par laquelle les comptes de l'organisation sont bloqués ; aucunes modifications, ni suppression ne pouvant à partir de ce moment intervenir.
- Edition balance, grand livre et journaux définitifs ;
- Confection des états financiers ;
- Diffusion des résultats.

On peut simplifier toutes ces étapes par ce schéma qui représente d'une manière globale le déroulement de l'opération de traitement :

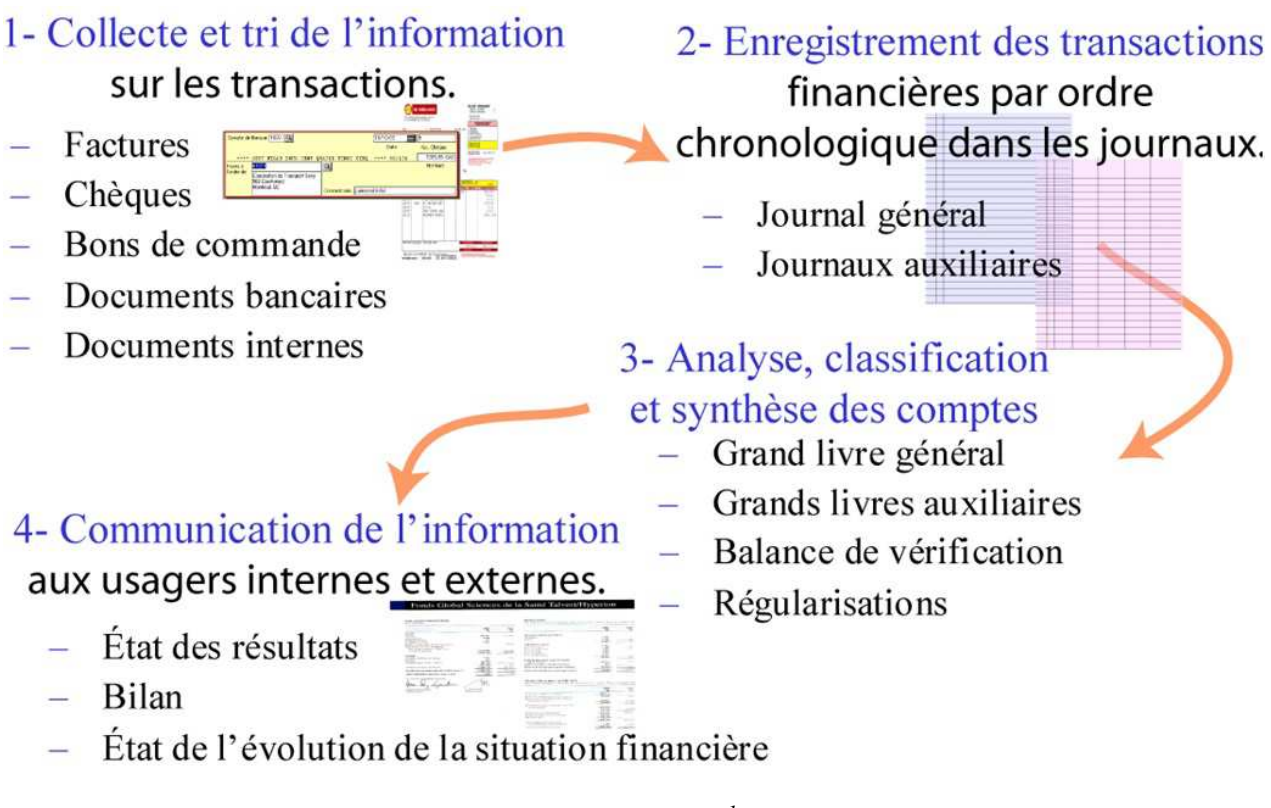

#### *Source : Internet<sup>1</sup>*

Alors l'ensemble de ces traitement comptable peut être traité selon deux (02) systèmes ; le système classique et le système centralisateur.

#### **2.2- Le système classique et le système centralisateur :**

#### *a- Le système classique : (figure n° 6)*

Le système d'organisation comptable généralement baptisé système classique est le plus ancien des systèmes comptables. Il est calqué sur les objectifs de base de la comptabilité. Ce système est adapté aux entreprises de petite taille. Il utilise un journal général classique, tenu par une personne, enregistrant au jour le jour et de façon chronologique toutes les opérations comptables. Mais il est évident que si l'entreprise a de nombreux enregistrements, il s'avère très vite insuffisant. Il s'ensuit un travail énorme et fastidieux au niveau des reports du grandlivre.<sup>2</sup>

Le système est décrit de la manière ci-après à partir des pièces comptables classées chronologiquement :

- enregistrement au journal, au jour le jour, des opérations comptables ;
- report dans le compte de chaque opération ;

l

<sup>&</sup>lt;sup>1</sup> Le cégep du Vieux Montréal - http://www.cvm.qc.ca/mlaflam/A11/PPT/12ML.ppt Consulté le 25/02/2016 à 11:58

<sup>2</sup> *Doriath B., Lozato M., " Comptabilité et gestion des organisations », Fiche 02, Dunod, 8<sup>e</sup> edition, Paris, 2012, page 12*

- calcul périodique du solde des comptes et établissement de la balance générale;
- établissement des documents de synthèse à partir de la balance.

#### *b- Le système centralisateur : (figure n° 7)*

Le système centralisateur est apparu pour répondre au besoin des grandes entreprises que la lourdeur du système classique ne permet pas de satisfaire. En effet le système classique a l'inconvénient de cumuler les reports sans permettre une division du travail. Le système centralisateur pour répondre à ce besoin, repose sur une véritable division du travail en tenant deux comptabilités complémentaires : $<sup>1</sup>$ </sup>

La comptabilité auxiliaire : La saisie quotidienne des documents de base est réalisée dans plusieurs journaux auxiliaires spécialisés (journal de ventes, journal de banque, journal OD) selon la nature des opérations (recettes, payement, opérations diverses). Le nombre de journaux auxiliaires est une décision de gestion. L'emploi de comptes de virements internes est alors nécessaire pour éviter le double enregistrement d'opérations qui concernent plusieurs journaux auxiliaires.

La comptabilité générale : Périodiquement (au moins une fois par mois) chacun des journaux auxiliaires est totalisé et centralisé par une écriture unique dans un journal général. La centralisation dans le journal général et le grand livre général permet ensuite l'élaboration des documents de synthèse.

Ces deux (02) systèmes (classique et centralisateur) peuvent être parfaitement représentés sur les deux (02) figures suivantes :

l

<sup>1</sup> *Doriath B., Lozato M. (2012), Op.cit., page 12*

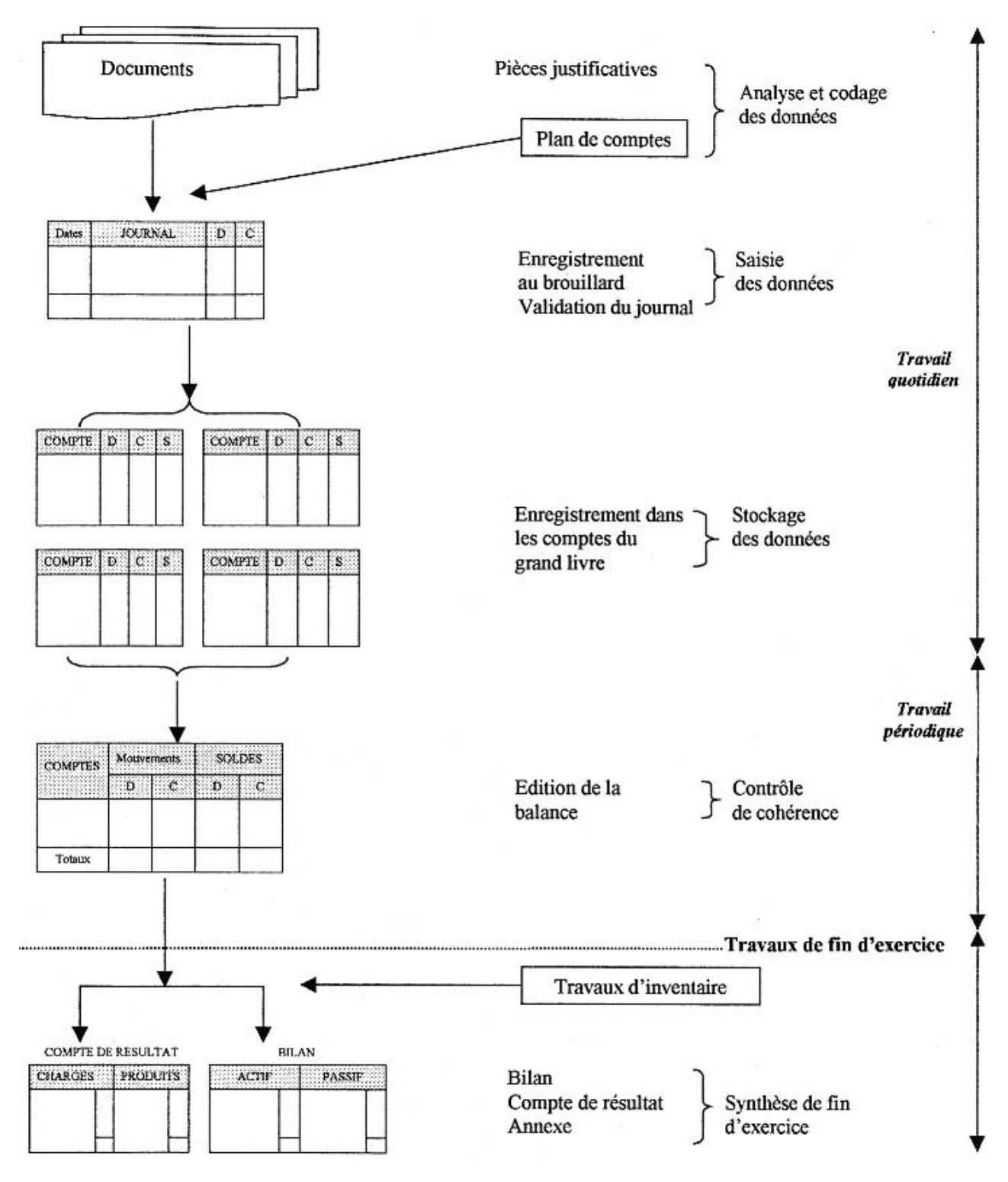

*Figure n° 6 : Le système classique* 

*Source : Doriath B., Lozato M.(2012), Op.cit., page 13* 

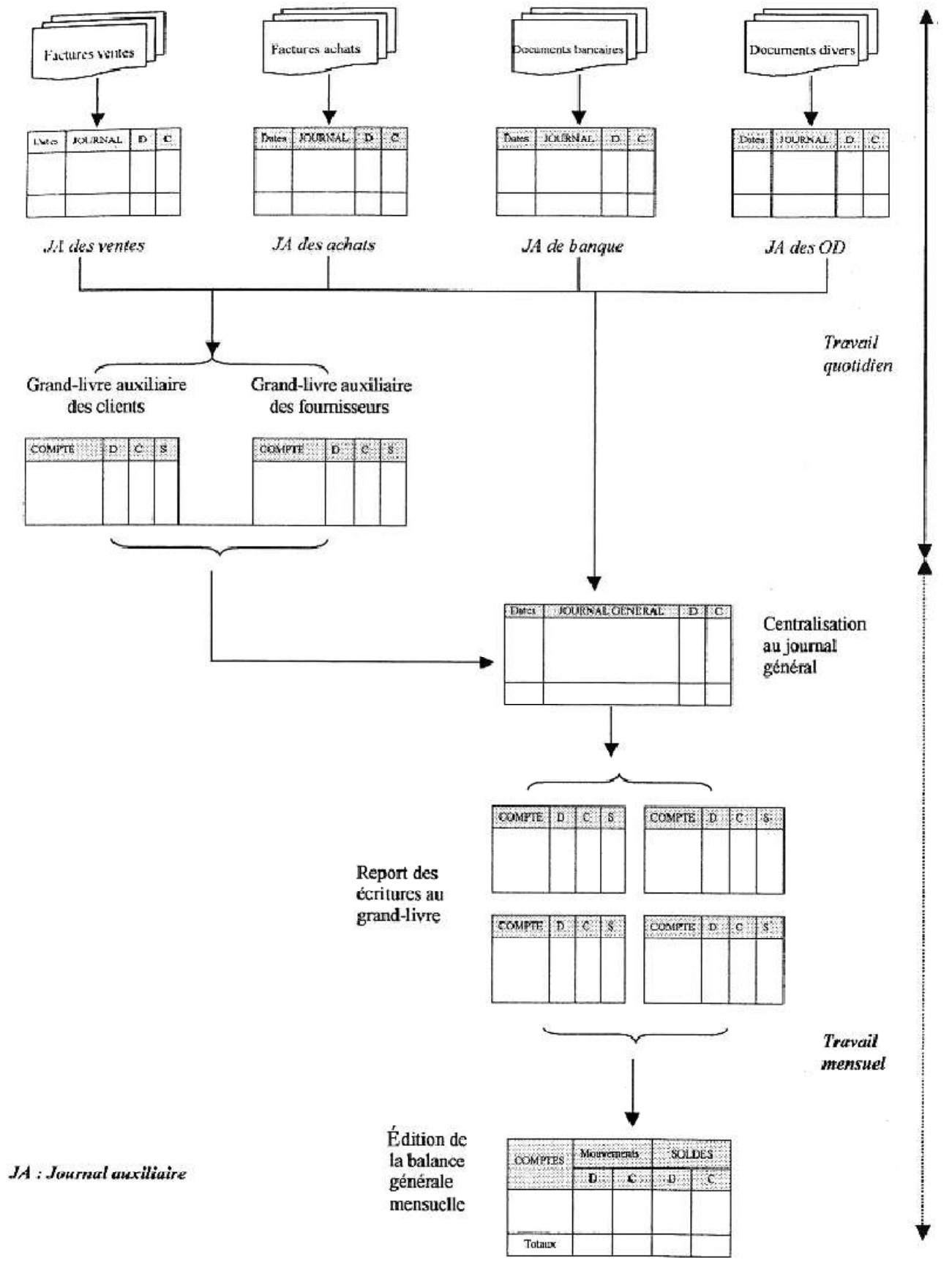

#### *Figure n° 7 : le système centralisateur*

*Source : Doriath B., Lozato M. (2012), Op.cit., page 14* 

#### **2.3- Le système informatisé :**

Les systèmes comptables et les traitements vus précédemment se retrouvent dans les fonctionnalités des différents progiciels de comptabilité disponibles actuellement dans les entreprises et les administrations publiques et privées.

Le système informatisé, représente la partie pratique des deux système traités auparavant ; seule la première opération d'enregistrement est saisie, toutes les autres opérations : report au grand livre, établissement de la balance, établissement du bilan et du compte de résultat, se font automatiquement, sans aucune intervention humaine, ni risque d'erreurs, ni aucune perte de temps.<sup>1</sup>

#### o *Comment ça se passe ?*

Après imputation sur un bordereau de saisie ou sur le document comptable de base lui même, les informations sont saisies au clavier dans un journal provisoire ou brouillard de saisie. Cependant, l'exigence d'un document écrit devrait disparaître avec le développement des échanges d'informations par la voie télématique. Après contrôle, les écritures saisies font l'objet d'une validation qui entraîne la mise à jour automatique des comptes. Par la suite, la base de données ainsi constituée est utilisée pour : <sup>2</sup>

- les éditions des documents comptables : journaux, comptes, balances.
- les consultations à l'écran des comptes.
- les traitements comptables situés en aval : tableau de résultat, bilan, préparation des déclarations fiscales, tableau d'analyse, ...

On se demande alors, entre classique et centralisateur, comment l'entreprise peut choisir le système qui correspond le plus a ses exigences ? Pour répondre à cette question on doit étudier l'intégration des systèmes d'information comptable en fonction de la taille de l'entreprise.

#### **3- Typologie d'intégration des systèmes d'information comptables :**

Beauvoir et Flaters (1995) avancent, sans la démontrer empiriquement, la proposition suivante : « d'une façon générale et sans doute un peu schématique, le niveau d'informatisation et d'intégration des systèmes d'information est très lié à la taille des entreprises : (1) la petite entreprise commencera et terminera souvent son informatisation par la mise en place d'un progiciel comptable dont l'alimentation demeure largement manuelle,

 $\overline{\phantom{a}}$ 

<sup>1</sup> *Doriath B., Lozato M.(2012), Op.cit., page 15*

 $<sup>2</sup>$  Ibid, page 15.</sup>

(2) la grande entreprise, quant à elle, inscrira souvent dans ses priorités l'intégration de soussystèmes en commençant généralement par son aspect plus technique d'urbanisation et de développement des communications».<sup>1</sup>

Ils distinguent suivant la taille trois niveaux d'intégration de sous-systèmes applicatifs : la comptabilité autonome, la comptabilité semi-intégrée, et la comptabilité intégrée.

#### **3.1-La comptabilité autonome :**

Spécificité des petites entreprises, se caractérise par l'existence d'un lien direct entre le fait juridique et l'écriture comptable. Ce lien peut être conçu de deux manières :  $2\pi$ 

#### *a- Manuellement :*

C'est le cas par exemple du traitement des factures fournisseurs dont les données sont retranscrites manuellement sur un bordereau comptable. Ces écritures sont ensuite enregistrées dans le système qui les stocke dans un fichier d'écritures comptables.

#### *b- Automatiquement :*

C'est l'étape de rédaction des bordereaux qui est prise en charge par le système (système commercial par exemple). Les écritures comptables sont générées automatiquement à partir des données de facturation dans le cas d'une opération de vente par exemple.

#### **3.2- La comptabilité semi-intégrée :**

Se caractérise par une génération automatique de l'enregistrement d'écritures comptables à partir de la constatation du mouvement des biens (événements de base). La saisie des données se fait donc au niveau des unités opérationnelles (achat, vente) et sert à la fois à la génération des états de gestion quotidiens (factures, bons de commandes, bons de livraisons par exemple), à la mise à jour des comptabilités auxiliaires, et à l'alimentation de la comptabilité générale. Cependant, l'informatisation reste essentiellement verticale (par fonction) ce qui empêche l'échange des flux d'information de gestion entre les différents domaines de gestion. Il s'agit d'une juxtaposition d'applications interconnectées.<sup>3</sup>

#### **3.3- La comptabilité intégré :**

Qui est adaptée aux grandes entreprises, se caractérise par les propriétés suivantes :<sup>4</sup>

a- *Une saisie unique* des données élémentaires dans les sous-systèmes amont à partir des événements de base.

 $\overline{\phantom{a}}$ 

<sup>&</sup>lt;sup>1</sup> Lazhar EL ORF, « Différenciation et intégration des systèmes comptables : une étude typologique », Mémoire de doctoral en science de gestion, Conservatoire National des Arts et des Métiers - Paris, Octobre 2012, page 150.

 $<sup>2</sup>$  Ibid, page 150.</sup>

 $3$  Ibid, page 150.

<sup>4</sup> Ibid, page 151.
b- *Une gestion événementielle* qui se traduit par la génération des événements de gestion, grâce aux Comptes Rendus d'Evénements, dont la traduction en écritures comptables est prise en charge de manière automatisée par un module spécialisé selon des règles et un référentiel applicables à l'ensemble des sous-systèmes de l'entreprise (par exemple la saisie de la commande client dans les applications commerciales servira à générer le bon de sortie des stocks, le bon de livraison, la facture et enfin les écritures comptables correspondantes).

| <b>Taille</b> de<br><b>l'entreprise</b> | <b>Niveaux</b><br>d'intégration   | <b>Architecture</b><br><b>Informatique</b>                                          | Organisation de la<br>comptabilité                                                                  |
|-----------------------------------------|-----------------------------------|-------------------------------------------------------------------------------------|----------------------------------------------------------------------------------------------------|
| Petite                                  | (1) Comptabilité<br>autonome      | Micro-ordinateur<br>progiciel<br>autonome,<br>comptable                             | Saisie<br>manuelle<br>centralisée,<br>axe<br>juridique et fiscal                                    |
| Moyenne à grande                        | (2) Comptabilité<br>Semi-intégrée | Mini-ordinateur, réseau<br>local, applications<br>fonctionnelles<br>« interfacées » | Génération<br>automatique<br>des<br>écritures<br>comptables,<br>axe réglementaire et<br>axe gestion |
| Très grande                             | (3) Comptabilité<br>intégrée      | Architecture<br>client-<br>applications<br>serveur,<br>« intégrées »                | unique<br>Saisie<br>des<br>événements,<br>axes<br>d'analyse multiples                               |

*Tableau n° 1 : Les niveaux d'intégration de la comptabilité* 

*Source : Source : Doriath B., Lozato M.(2012), Op.cit., page 11* 

Ces propositions ont été reprises et organisées, par Grenier et Bonnebouche<sup>1</sup> sous forme d'une typologie mettant en relation l'organisation des applications comptables et la taille de l'entreprise, comme le montre la figure ci-dessus.

## **4- Système d'information comptable, comptabilité de gestion et contrôle de gestion :**

Pour mieux comprendre la relation entre le système d'information comptable et les coûts dans le prochain chapitre, on va d'abord traiter la relation qui le relie avec la comptabilité de gestion et le contrôle de gestion, les deux (02) acteurs essentiels dans le contrôle des coûts.

<sup>1</sup> **Lazhar EL ORF,** Op.cit., page 150.

#### **4.1- La comptabilité de gestion :**

#### *4.1.1- Définition :*

Le conseil national de la comptabilité Français a donné la définition suivante : « La comptabilité de gestion est un mode de traitement des données qui doit fournir, d'une manière générale, des éléments destinés à faciliter la prise de décision ». <sup>1</sup>

On peut la définir aussi comme un outil de management qui répond au besoin d'informations chiffrées externes et internes des dirigeants, en vue de mesurer la performance de l'organisation et de disposer de données pour aider à la prise de décisions. La comptabilité de gestion permet une action sur le comportement des personnes qui composent l'organisation, en particulier leur implication et leur motivation. Elle utilise les techniques de la comptabilité analytique en les actualisant (par ex., méthode des coûts à base d'activités) et en élargissant le champ d'analyse (par exemple le coût caché). $^2$ 

#### *4.1.2- Missions :*

La comptabilité de gestion (aussi appelée comptabilité analytique), permet de  $:$ <sup>3</sup>

- Connaître les coûts des différentes fonctions assumées par l'entreprise.
- Déterminer les bases d'évaluation de certains éléments du bilan de l'entreprise.
- Expliquer les résultats en calculant les coûts des produits (biens et services) pour les comparer aux prix de vente correspondants.
- Etablir des prévisions de charges et de produits d'exploitation (coûts préétablis et budgets d'exploitation, par exemple).
- En constater la réalisation et expliquer les écarts qui en résultent (contrôle des coûts et des budgets, par exemple).

D'une manière générale, elle doit fournir tous les éléments de nature à éclairer les prises de décision des responsables des entreprises. Par la connaissance des coûts et des résultats, elle permet le contrôle de la rentabilité (dans les entreprises, la rentabilité est la production de bénéfice).

## **4.2- Le contrôle de gestion :**

#### *4.2.1- Définition :*

l

Le contrôle de gestion peut se définir comme un processus d'aide à la décision permettant une intervention avant, pendant et après l'action. C'est un système global d'information interne à l'entreprise qui permet la centralisation, la synthèse et l'interprétation de l'ensemble des données figurant les performances de chacune des activités ou fonctions de l'entreprise. Outre le fait qu'il doit contribuer à la « reconfiguration » de l'entreprise, le

<sup>1</sup> **Frédérique LETORT,** Op. cit., page 06

<sup>2</sup> **Chef d'Entreprise magazine** - http://www.chefdentreprise.com/ Consulté le 03/03/2016 à 14:40

<sup>3</sup> **Frédérique LETORT,** Op.cit., page 08.

contrôle de gestion remplit sa fonction d'interface, notamment en donnant des éléments d'arbitrage entre le référentiel interne et le marché.<sup>1</sup>

## *4.2.2- Missions :*

Le contrôle de gestion a pour mission de définir les finalités et les objectifs généraux de l'entreprise à long terme d'une part, et d'autre part la stratégie à adopter pour orienter la gestion vers la réalisation des objectifs fixés dans les meilleures délais et au moindre coût et avec une qualité maximale conformément aux prévisions. 2

- *Au niveau de la prévision :* le contrôle de gestion doit élaborer les objectifs, définir les moyens permettant de les atteindre et surtout préparer des plans de rechange en cas d'échec des plans établis à l'avance. De même le contrôle de gestion doit s'assurer de la compatibilité de budgets émanant des différents services.
- *Au niveau du conseil :* le contrôle de gestion doit fournir aux différents centres de responsabilité les informations nécessaires à la mise en oeuvre d'un ensemble de moyens permettant d'améliorer leur gestion.
- $\blacktriangleright$  *Au niveau de contrôle :* le contrôle de gestion doit déterminer les responsabilités et assurer le suivi permanent de l'activité de l'entreprise en gardant la compatibilité entre eux par le biais de tableau de bord.
- *Au niveau de la mise au point des procédures :* la mission de contrôle de gestion consiste à élaborer les indicateurs et les uniformiser pour que la comparaison de l'entreprise avec son environnement soit homogène.

## **4.3- Relation entre le Système d'information comptable, comptabilité de gestion et le contrôle de gestion :**

Les relations existant entre le système d'information pour la gestion, la Comptabilité de gestion et le Contrôle de gestion peuvent être comprises dans ce sens que le système d'information peut être représenté comme le « centre nerveux » de toute organisation. Il englobe en son sein plusieurs sous-systèmes dont le sous-système d'information comptable. Ce dernier influe à son tour sur la comptabilité de gestion et le contrôle de gestion puisque les informations issues de la comptabilité ont un rôle prépondérant dans la gestion de toute organisation. Le contrôle de gestion, qui dépend par ailleurs de la structure de l'organisation et de l'état d'esprit de l'entreprise, assure la sécurité et la fiabilité de l'information comptable, détecte et corrige à temps les erreurs de dysfonctionnement de l'organisation afin de donner aux utilisateurs une information fiable. Le contrôle de gestion influe en fin de compte sur les différentes décisions des managers.<sup>3</sup>

<sup>&</sup>lt;sup>1</sup> **Alazard, C., Sépari, S. (2010),** « DCG 11 - Contrôle de gestion - 2e édition - Manuel et applications: Manuel et Applications », Dunod, Paris, page 30.

 $2$  Ibid, page 30

<sup>3</sup> **Jean Marie GAPARAYI,** Op.cit., page 31

On voit que le champ d'investigation du contrôle de gestion s'exerce aux trois niveaux de décision généralement reconnus : les décisions stratégiques qui concernent les choix essentiels de l'entreprise en termes de réactions à l'environnement, les décisions budgétaires qui concernent la prévision des activités de l'entreprise et la mesure des résultats obtenus ainsi que les décisions opérationnelles qui concernent la gestion quotidienne de l'entreprise.<sup>1</sup>

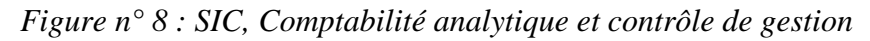

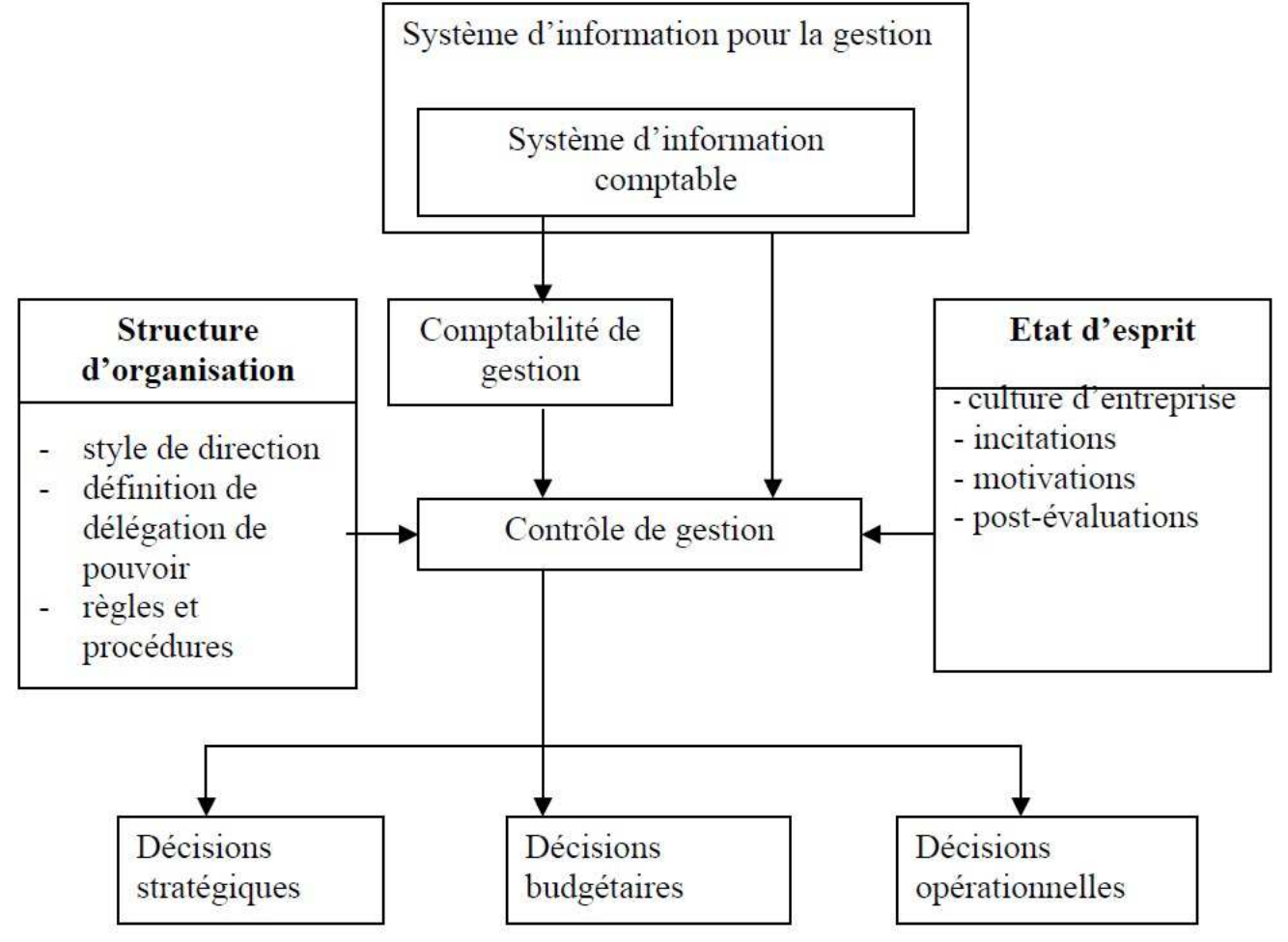

*Source : Jean Marie GAPARAYI (2003), Op.cit., page 30.* 

Comme le montre la figure n°9 ci- dessous, la source d'information privilégiée est la comptabilité de gestion, garante de qualité et de rigueur, non seulement dans le domaine traditionnel du calcul des coûts et des marges, mais aussi dans les aspects plus récents de prévision et d'explication du processus de formation de la valeur au sein de l'entreprise, d'analyses coûts/avantages, etc.

Pour conclure, on vient de voir dans cette section que le système d'information comptable est indispensable dans la gestion de l'entreprise dans tous ses aspects notamment la gestion de ses coûts ; c'est ce qu'on va traiter en détails au chapitre n° 02.

<sup>&</sup>lt;sup>1</sup> Jean Marie GAPARAYI, Op.cit., page 31

## **Conclusion du chapitre 01 :**

À la fin de ce chapitre, on vient d'acquérir les notions fondamentales des systèmes d'informations ; on est capable de bien définir un système d'information, de connaitre ses différents types et fonctions.

On a aussi parlé des « ERP » comme synonyme de système d'information de nos jours, ses caractéristiques et les raisons qui poussent les entreprises à adopter un tel système.

Concernant le système d'information comptable, on a confirmé que la comptabilité ellemême est un système d'information et comporte toutes les fonctions d'un système d'information ordinaire.

Les connaissances acquises nous permettrons de continuer notre recherche pour bien cerner la relation entre le système d'information et le contrôle des coûts.

## CHAPITRE 02:

# LE CONTRÔLE DES COÛTS DANS UNE ENTREPRISE

## **Introduction :**

Dans toute entreprise économique, et surtout industrielle, les responsables accordent une très grande importance à leurs coûts et cherchent par tous les moyens à les contrôler de façon régulière afin de maximiser leurs profits et assurer la pérennité de l'entreprise.

Ces coûts sont différents et peuvent se diversifier selon l'activité de l'entreprise. Le bon calcul de ces derniers permet de bien comprendre leur structure et ainsi les maitriser à leur origine.

Alors dans un premier temps, on va traiter dans ce chapitre les notions fondamentales des coûts ; leurs caractéristiques et leur définitions, et on essayera de cerner les différents concepts et typologies des ces coûts.

Ensuite on parlera des moyens de contrôle des couts dans une entreprise ; les différentes méthodes adoptées par les entreprise en détail afin d'obtenir des connaissances suffisantes qui nous aiderons dans le 3ème chapitre pratique.

#### *Section 01 : Les coûts dans la comptabilité de gestion*

D'abord, on tient à préciser qu'il existe 3 grandes familles de coûts pour le décideur : Les coûts formalisés par la comptabilité de gestion, les coûts non formalisés par la comptabilité de gestion et les coûts imposés. On peut le constater sur ce schéma :

#### *Figure n° 9: Les 3 grandes familles de coûts*

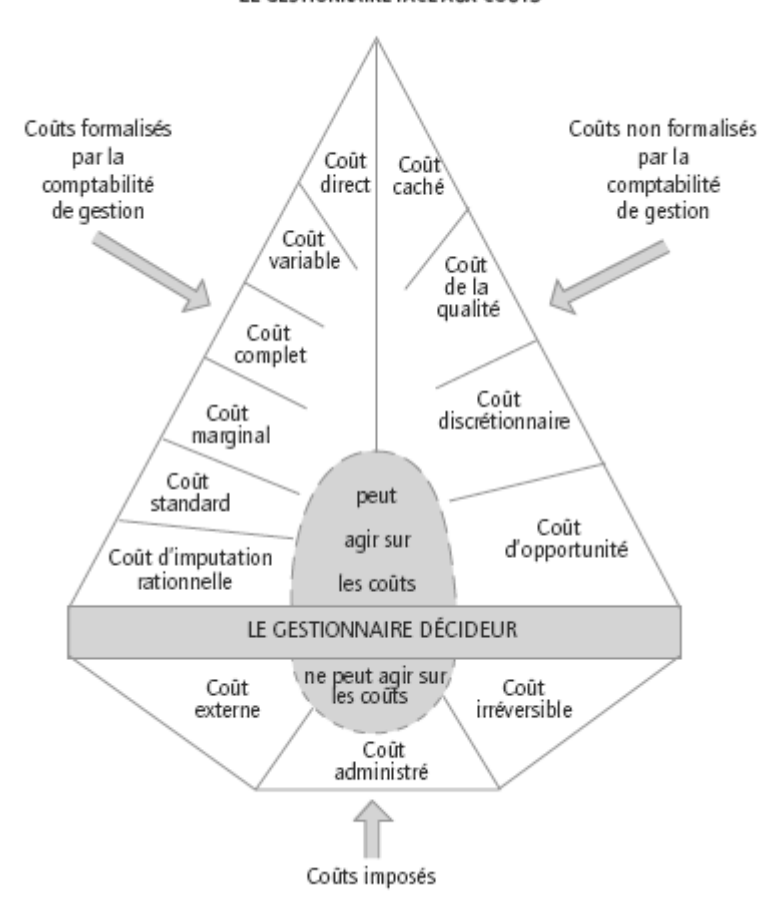

LE GESTIONNAIRE FACE AUX COÛTS

*Source : Alazard, C., Sépari, S., Op Cit., page 51* 

Alors dans cette section, on va s'intéresser uniquement aux coûts formalisés par la comptabilité de gestion, en commençant par les notions de bases et en allant vers le différents types et leur méthodes de calcul.

Nous avons évoqué les notions de la comptabilité de gestion et ses objectifs dans le chapitre précédent, alors maintenant on va traiter directement les notions fondamentales des coûts dans la comptabilité de gestion.

## **1- Définition des coûts :**

On trouve plusieurs définitions des coûts mais qui ont toutes le même sens qui les traitent comme « somme des charges » :

*- Les coûts désignent l'ensemble des charges et frais supportés par une entreprise lors du processus de production d'un produit ou d'un service dédié à la vente. Ce terme est utilisé dans la comptabilité de gestion (ou comptabilité analytique).<sup>1</sup>*

On note dans depuis cette définition que la notion de coût est utilisée dans la comptabilité de gestion tandis que dans la comptabilité financière on parle de *« charge »*.

*- Une somme de charges correspondant à un découpage jugé utile par le gestionnaire*. 2

On comprend de cette définition que les coûts peuvent se différer d'une entreprise à une autre selon la vision des gestionnaires.

*- Un coût est défini comme la somme des charges relatives à un élément défini au sein du réseau comptable. Le choix des coûts à calculer se fait en fonction des activités de l'entreprise, de sa structure, de ses objectifs de gestion et de pilotage.<sup>3</sup>* 

Cette définition nous montre qu'il existe plusieurs types de coûts dans une entreprise, et que cette dernière peut choisir les coûts qui lui semblent significatifs pour son activité.

On note que toutes ces définitions disent que le coût est constitué de l'ensemble des frais engagés dans une opération, ou bien « somme des charges », peut importe leurs nature. En règle générale, ces frais sont recensés dans le compte de résultat, d'où l'utilisation du terme de *charges*.

#### **2- Caractéristiques générales des coûts :**

« Un coût ne peut être défini que si l'on opère des choix sur l'étendue de l'espace physique concerné, la nature des dépenses que l'on choisira de recenser, la période de temps sur laquelle l'attention sera portée » (C. Riveline, 1973).<sup>4</sup>

 $\overline{\phantom{a}}$ 

<sup>1</sup> **Debitoor**, un logiciel de facturation et comptabilité en ligne *https://debitoor.fr/termes-comptables/couts* Consulté le 15/03 à 11 :18

<sup>2</sup> **Ndeye Marième Gaye,** « Analyse d'un système de comptabilité analytique », Mémoire de master professionnel en comptabilité et gestion fiancière, Centre africain d'études supérieures en gestion, Avril2013, page 12.

<sup>3</sup> **Alazard, C., Sépari, S.** (2010), Op.cit, page 47

<sup>4</sup> **R. Launois,** in Ateliers de la Transparence « Comparaison des coûts des thérapeutiques dans le dossier de la transparence », Document discuté durant les Travaux de l'Atelier n° 6, 1995- Modérateurs F. Fagnani (CEMKA) & B. Genesté (Rhône-Poulenc Rorer), page 05

« Il y a autant de types de coûts que d'utilisations possibles. Chaque type de coût est défini par trois caractéristiques : son objet, son contenu et le moment auquel est fait le calcul » (L. Geoffroy, 1990). $^1$ 

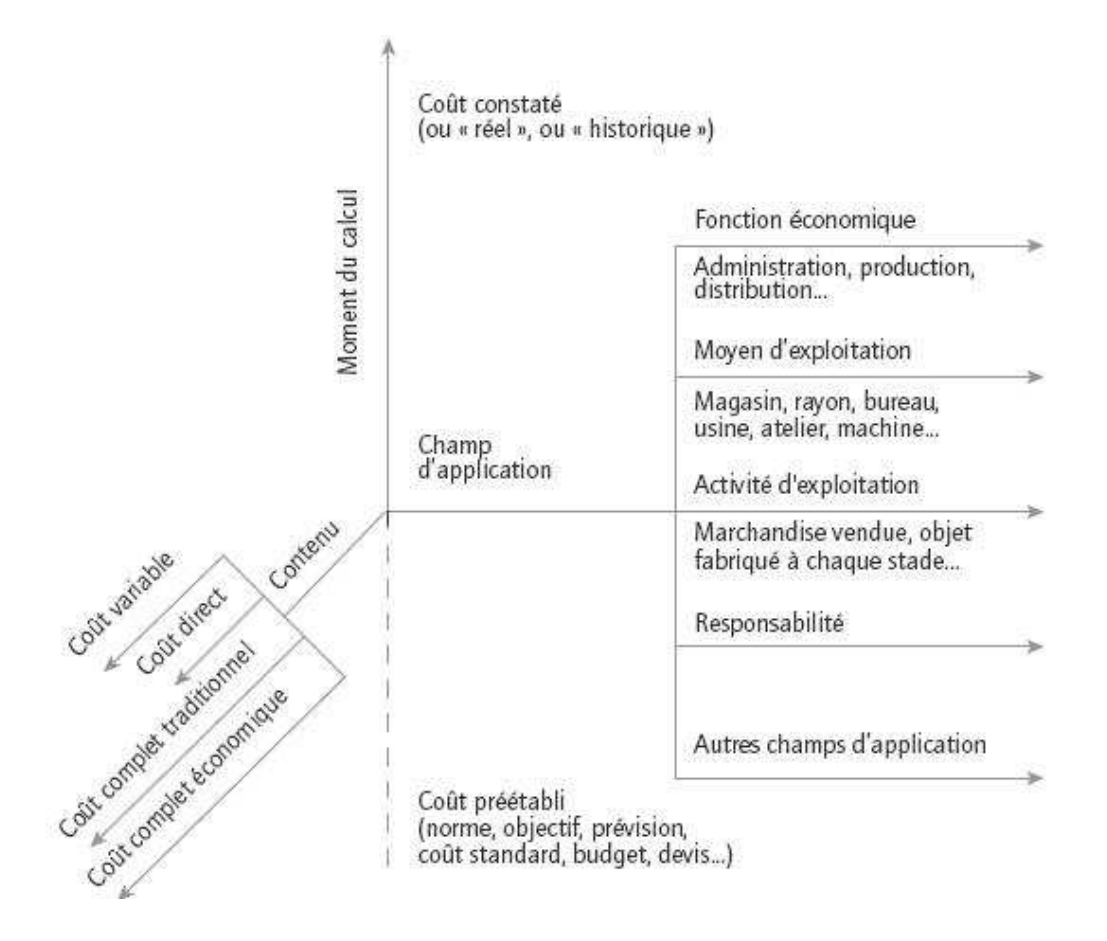

*Figure n° 10: les caractéristiques des coûts* 

*Source : Alazard, C., Sépari, S. (2010), Op.cit, page 47* 

A partir de ces deux (02) citations ci-dessus, et de cette figure, on peut conclure que les coûts sont caractérisés par trois (03) composantes essentielles : le champ d'application, le contenu et le moment de calcul.

## **2-1- Objet (Champs d'application):**

La relation entre le coût total et les quantités produites exige de préciser par rapport à quel paramètre on qualifie la charge, cela peut être :<sup>2</sup>

• à une fonction de l'entreprise : production, distribution, administration… ou en descendant plus dans le détail, étude, fabrication, vente, après-vente… ;

 $\overline{\phantom{a}}$ 

<sup>1</sup> **R. Launois** (1995), Op,cit, page 05

<sup>2</sup> **Ndeye Marième Gaye (2013),** Op.cit., page 13

- à un moyen d'exploitation : magasin, usine, rayon, atelier, bureau, machine ou poste de travail ;
- à une responsabilité, d'un directeur, chef de service, contremaître… ;
- à une activité d'exploitation : famille de produits (marchandises, biens fabriqués, services rendus), produit individualisé, ou stade d'élaboration d'un produit (étude, achat, production, distribution…).

## **2-2- Contenu :**

Chaque coût peut prendre en considération toutes les charges supportées au titre de l'activité étudiée (coût complet) ou simplement des charges ayant des caractéristiques particulières (coût partiel), selon leur variabilité (coût fixe, coût variable) ou leur relation avec le produit (coût direct, coût indirect). $1$ 

## **2-3- Moment de calcul :**

Les coûts peuvent être déterminés antérieurement aux faits qui les engendrent (coûts préétablis, calculés sur la base des résultats obtenus dans les années précédentes ; coûts standards, qui utilisent des normes de volume d'activité, des normes de consommation propres à des tâches précises). Ces coûts peuvent également être calculés a posteriori (coûts constatés).<sup>2</sup>

Les coûts préétablis ont une grande importance pour la gestion prévisionnelle de l'entreprise. Ils peuvent prendre la forme de coûts standards, auquel cas ils constitueront une norme sous la forme d'un objectif à atteindre, d'un minimum à satisfaire, voire d'un idéal. Ils peuvent aussi servir à l'établissement de devis dans les rapports commerciaux avec la clientèle. Ils peuvent enfin, être utiles à l'établissement de budgets prévisionnels.

La comparaison entre les coûts préétablis et les coûts réellement constatés permet de mettre en évidence des écarts, dont l'interprétation permet d'aider à la gestion de la firme.

Tant que les caractéristiques des coûts se diversifient, cela va faire apparaitre plusieurs types de coûts, qu'on essayera de définir dans ce qui suit.

## **3- Les types de coûts :**

Comme nous l'avions déjà mentionné au début de cette section, et suivant la figure n°9, on va étudier dans cette partie les types de coûts formalisés par la comptabilité de gestion.

 $\overline{\phantom{a}}$ 

<sup>1</sup> **R. Launois** (1995), Op,cit, page 05

<sup>&</sup>lt;sup>2</sup>Cours de Comptabilité analytique - niveau  $L2$  – site de l'université de Nice

http://unt.unice.fr/aunege/Comptabilite\_analytique\_L2/html/lecon\_02.html, Consulté le 14/03/2016 à 13:06

Et pour une meilleure assimilation de ces coûts on va les classer selon 2 critères essentiels ; leurs contenu et leurs mode de calcul dans le temps.

#### **3.1- Selon le contenu:**

On peut diviser les coûts selon leur contenu selon 3 approches : leurs variabilité, d'où on obtient les coûts fixes et les coûts variable ; selon leurs lien avec le produit ou le service, qu'ils sont directement ou indirectement liés ; ou bien selon leur contenu global, complet avec tous les coûts supportés ou bien partiel avec seulement les coûts significatif pour la situation.

#### **3.1.1- Coût direct – coût indirect :**

Comme il a été défini précédemment, un coût est un ensemble de charges. Donc pour mieux comprendre les coûts directs et indirects, dans ce qui suit, on parlera de « charges » directes et indirectes.

Notons que le concept de coût peut s'appliquer à un ensemble de charges mais également à une charge unique. Nous pouvons ainsi traiter indistinctement du coût direct ou indirect voire de la charge directe ou indirecte d'un objet. Par contre, lorsque l'on souhaite désigner un ensemble de coûts ou de charges, le terme coût s'impose. Autrement dit, coût est synonyme de charge lorsque nous traitons d'une ressource individuelle, tandis que coût s'impose lorsque l'on traite de ressources multiples associées.

a- Charge directe :

Une charge directe est une charge qu'il est possible **d'affecter** immédiatement, c'est-àdire sans ambigüité et sans calcul intermédiaire, au coût d'un produit déterminé.<sup>1</sup>

Les coûts directs sont aujourd'hui très difficilement repérables dans une entreprise et leur part dans le coût total diminue au profit des coûts indirects.

La polyvalence du personnel et des équipements rendent très difficile le repérage des quelques minutes consacrées par telle ou telle personne, telle ou telle machine à tel ou tel produit.

Il y a quelques décennies, les coûts directs représentaient 75% du coût total hors achat de matières (les coûts indirects représentaient donc 25% de ce même coût total) ; aujourd'hui le rapport est inversé, les coûts directs ne représentent plus que  $25\%$  de ce même coût total.<sup>2</sup>

b- Charge indirecte :

<sup>1</sup> Cours de **Florence DUCREAU et Michel BOUTRY**, « charges directes et charges indirectes », I.A.E Université Nancy 2, page 01

<sup>2</sup> Cours de **Dominique de Saint Sernin,** « la comptabilité de gestion », IUT d'Orsay 2005-2006, page 08

Une charge indirecte est une charge qu'il n'est pas possible **d'affecter** immédiatement, elle concerne plusieurs produits ou l'ensemble de l'entreprise. Elle nécessite un calcul intermédiaire pour être **imputée** au coût d'un produit déterminé.<sup>1</sup>

Une charge peut être indirecte  $:$ <sup>2</sup>

 **Par sa nature même** : par exemple la rémunération du responsable d'un atelier qui fabrique plusieurs produits sera toujours une charge indirecte. Quand il prend une décision d'organisation générale il est sans signification de dire quelle part de sa rémunération est liée à chaque produit ;

 **Par l'imprécision du système d'information** : par exemple les factures de matières consommables. S'il n'y a pas de fiche permettant de recenser la consommation par produit, la charge sera considérée comme indirecte, mais des progrès dans le système d'information pourront un jour la transformer en charge directe.

Ainsi existe-t-il **deux catégories** de charges indirectes : 3

• Des **charges affectables à un centre d'analyse** sans aucune erreur possible. Elles sont liées à l'activité de ce centre et il existe souvent une certaine proportionnalité entre l'activité du centre et le montant de la charge. En outre, le responsable du centre dispose en général d'une capacité d'action sur les événements générateurs de la charge ;

• Des **charges réparties entre les centres d'analyse**. Elles sont indépendantes de l'activité du centre et le responsable a rarement la possibilité d'agir sur les événements générateurs de la charge. Elles sont souvent imputées en fonction de considérations d'ordre général sur lesquelles le responsable du centre est rarement consulté.

## o *Un centre d'analyse, c'est quoi ?*

Un centre d'analyse est une subdivision comptable de l'entreprise où sont analysés et regroupés les éléments de charges indirectes préalablement à leur imputation aux coûts. Il doit correspondre autant que possible à une **division réelle** de l'entreprise ou à l'exercice d'une responsabilité, les charges totalisées dans ce centre doivent avoir un **comportement commun** de telle sorte qu'il soit possible de déterminer une unité de mesure de l'activité de chaque centre.<sup>4</sup>

o *Comment mesurer l'activité des différents centres ?*

<sup>&</sup>lt;sup>1</sup> Cours de **Florence DUCREAU et Michel BOUTRY**, « charges directes et charges indirectes », Op.cit., page 01

 $2$  Ibid, page 01

 $3$  Ibid, page 01

<sup>4</sup> **Alazard, C., Sépari, S.** (2010), Op.cit, page 69

- *Les unités d'œuvre :* représentent l'**unité de mesure de l'activité** des différents centres. Les unités les plus fréquentes sont les heures de main-d'œuvre directe, les heures machine ou encore les quantités de produits œuvrés par le centre.<sup>1</sup>
- *L'assiette de répartition :* Il peut être impossible de déterminer une unité d'œuvre physique pour un centre. Dans ce cas, on utilisera pour exprimer son « activité » une base monétaire, **l'assiette de répartition** (exemple : chiffre d'affaires, coût de production des produits vendus). L'imputation des charges du centre au coût des produits se fera à l'aide d'un **taux de frais** défini comme le quotient du total des charges du centre par l'assiette de répartition :

*Taux de frais = Total des charges du centre × 100/Assiette de répartition*

o *Comment fonctionnent ces centres d'analyse :* 

On peut résumer le fonctionnement des centres d'analyses dans ce schéma :

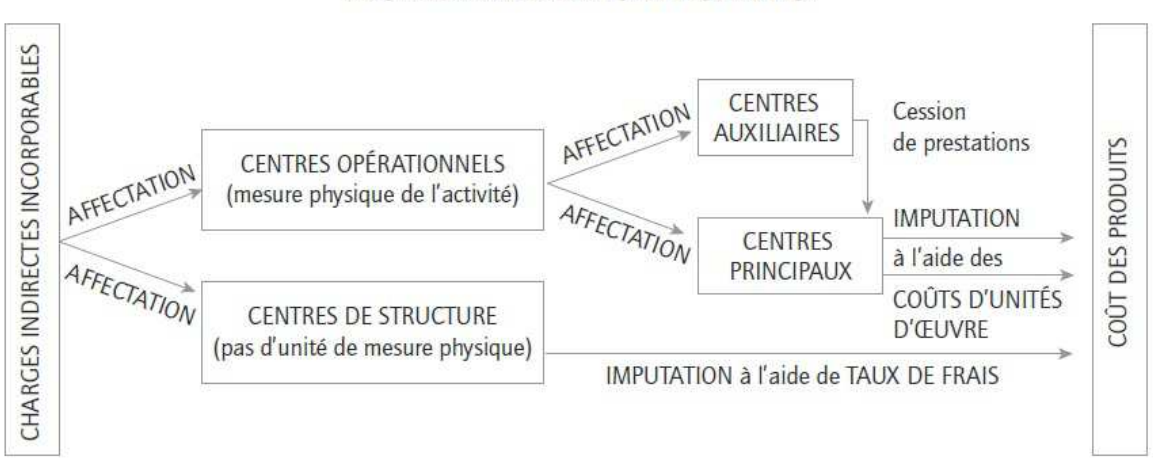

*Figure n° 11: le fonctionnement des centres d'analyse*  TYPES DE FONCTIONNEMENT DES CENTRES D'ANALYSE

*Source : Alazard, C., Sépari, S. (2010), Op,cit, page 70* 

Il faut distinguer :

- Des centres d'analyse dits « *opérationnels* » : leur activité est mesurable par une unité d'œuvre physique : par exemple, kg traité, heure de main-d'œuvre...etc.
- Des centres d'analyse dits « *de structure* » : leur activité n'est pas mesurable par une unité physique significative, Le procédé du taux de frais est utilisé pour imputer leur coût.

L'ensemble de ces travaux est effectué dans une cadre unique : *le tableau de*  répartition des charges indirectes qu'on va traiter en détails dans la partie de calcul des coûts complets.

<sup>1</sup> **Alazard, C., Sépari, S.** (2010), Op.cit, page 69

Pour résumer, on parle d'affectation lorsque l'inclusion d'une charge dans un coût (d'opération ou de produit) ne souffre pas de difficulté car on sait précisément que la charge considérée concerne le coût en question. Il peut s'agir d'une charge directe que l'on affecte immédiatement au coût d'un produit ou service déterminé ou d'une charge indirecte que l'on affecte immédiatement à un centre de travail (service d'entretien, atelier X…). Dans le cas contraire, le coût est réparti entre plusieurs centres de travail (il ne peut s'agir que de charges indirectes).

Les charges indirectes affectées ou réparties dans les centres de travail sont ensuite **imputées** aux coûts des produits ou services.

Cette figure résume parfaitement ce qu'on vient de dire :

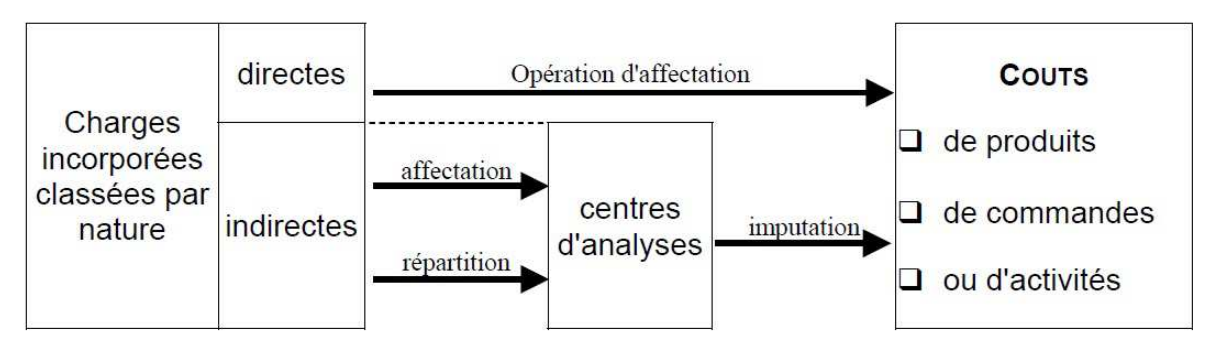

*Figure n° 12: Traitement des charges directes et indirectes* 

*Source : Cours de Florence DUCREAU et Michel BOUTRY, « charges directes et charges indirectes », Op.cit., page 02*

## **2.1.2- Coût fixes – coût variable :**

Actuellement ce sont les coûts les plus difficile a distinguer, la notion de variabilité des charges fixes est devenu tellement importante qu'on peut avoir quasiment que des charges variables.

## a- Coûts fixes :

l

Ce sont les charges liées à l'existence de l'entreprise et correspondant, pour chaque période de calcul, à une capacité de production déterminée. L'évolution de ces charges avec le volume d'activité est discontinue. Ces charges sont relativement « fixes » lorsque le niveau d'activité évolue peu au cours de la période de calcul.<sup>1</sup>

Les coûts fixes correspondent aux charges engendrées par l'administration ou les investissements durables. Ils ne sont pas proportionnels aux quantités fabriquées.

 $1$  Cours de Comptabilité analytique - niveau L2 – site de l'université de Nice

http://unt.unice.fr/aunege/Comptabilite\_analytique\_L2/html/lecon\_02.html, Consulté le 14/03/2016 à 13:06

On peut également observer, que si le coût fixe global ne change pas pour la période considérée, il est en revanche variable par unité, comme le montre la figure figure suivante.

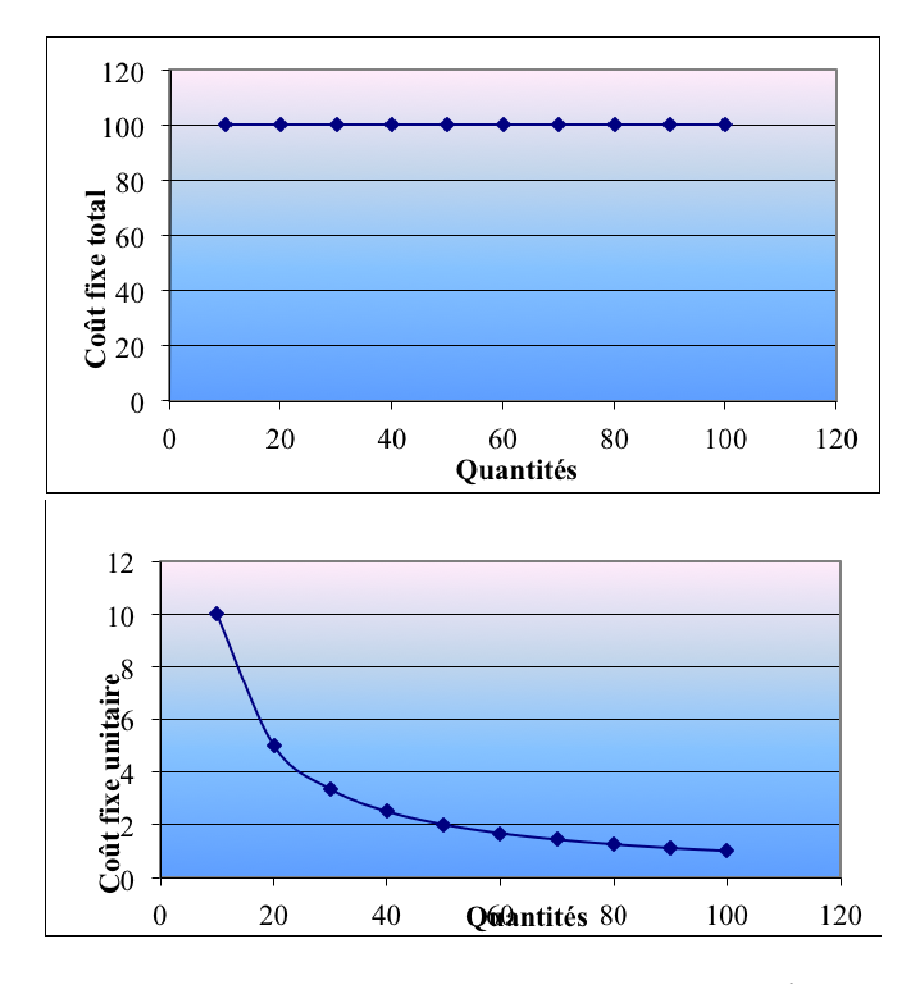

*Figure n° 13: le coût fixe total et unitaire*

*Source : Cours de comptabilité analytique 1*

On peut remarquer que l'évolution du coût fixe unitaire prend l'allure d'une hyperbole. Cela s'explique aisément, puisque le coût fixe unitaire représente le rapport entre le coût fixe total et les quantités produites et/ou vendues. Il décroît par conséquent, au f fur et à mesure qu'augmentent les quantités produites (économie d'échelles).

#### b- Coûts variables :

-

Les coûts variables ou opérationnels sont des coûts constitués seulement par les charges qui varient avec le volume d'activité de l'entreprise (par exemple, les quantités produites et/ou vendues) sans qu'il y ait nécessairement exacte proportionnalité entre la variation des charges

 $1$  Cours de Comptabilité analytique - niveau L2 – site de l'université de Nice

http://unt.unice.fr/aunege/Comptabilite\_analytique\_L2/html/lecon\_02.html http://unt.unice.fr/aunege/Comptabilite\_analytique\_L2/html/lecon\_02.html, Consulté le 14/03/2016 à 13:06

et la variation du volume des produits obtenus. La matière contenue dans un produit fabriqué, les frais de transport, l'emballage, sont des exemples de charges variables.<sup>1</sup>

Observons dès à présent, que le coût variable par unité est « fixe », alors que le coût variable total est fonction des quantités vendues : il est donc « variable », comme l'indique la figure suivante.

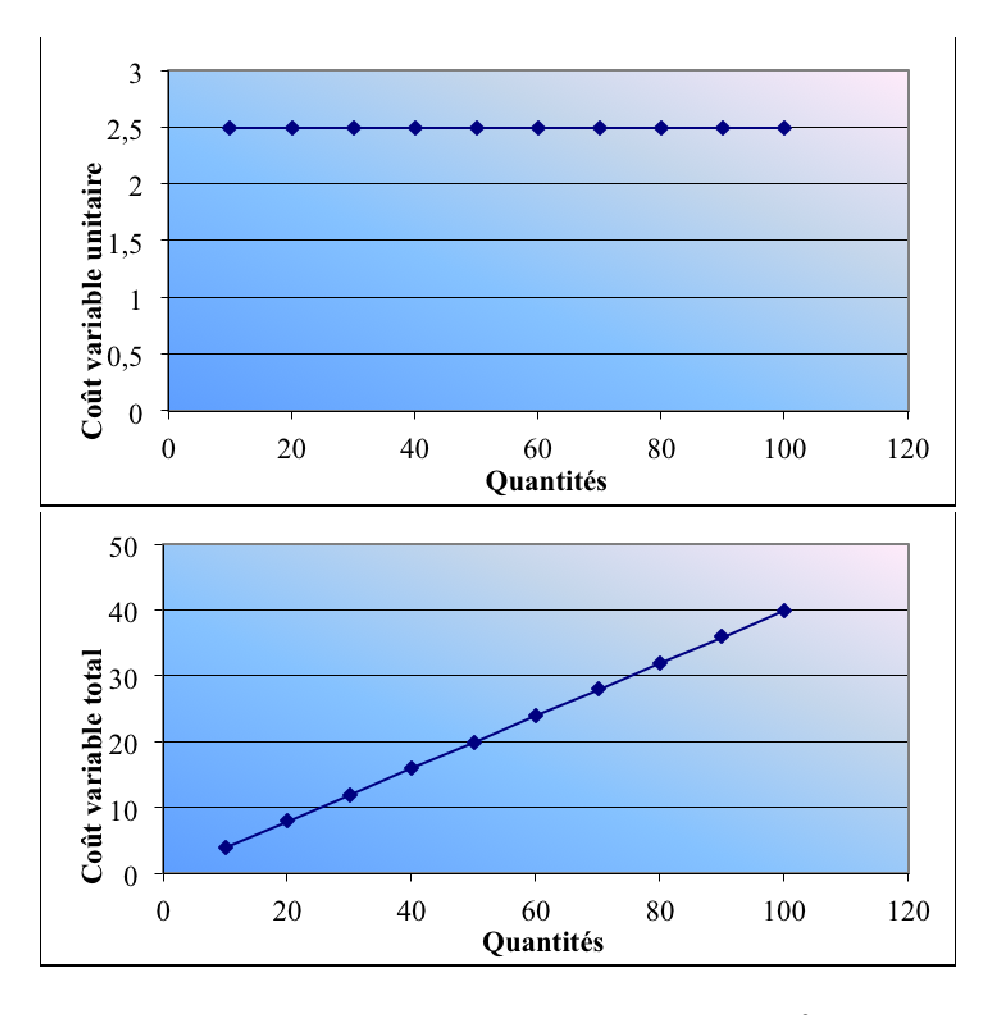

*Figure n° 14: Coût variable total et unitaire :* 

*Source : Cours de comptabilité analytique<sup>2</sup>*

## **2.1.3- Couts complet – coût partiel:**

l

-

Il s'agit là de deux méthodes de calcul différentes. La méthode des coûts complets se rattache à la méthode des sections homogènes et qui prend en compte toutes les charges, la méthode des coûts partiels qui ne prend en compte que certaines charges et se rattache aux méthodes de comptabilité analytique en coûts variables simples ou évolués.

 $1$  Cours de Comptabilité analytique - niveau L2 – site de l'université de Nice

http://unt.unice.fr/aunege/Comptabilite\_analytique\_L2/html/lecon\_02.html http://unt.unice.fr/aunege/Comptabilite\_analytique\_L2/html/lecon\_02.html, Consulté le 14/03/2016 à 13:06  $2$  Ibid

Certains auteurs les classent comme type de coût selon leurs contenus et au même temps comme méthode de calcul, alors que certains les identifient uniquement comme méthodes de calcul et pas comme type de coût.

#### a- Coûts complets :

Le coût complet correspond à l'affectation de l'ensemble des charges d'exploitation sur les unités d'œuvres qui caractérisent les produits définitifs de l'activité étudiée.<sup>1</sup>

#### b- Coûts partiels :

Les coûts partiels résultent de l'affectation d'une partie des charges sur des activités intermédiaires ou définitives. Les principaux coûts partiels sont, d'une part les coûts fixes et les coûts variables et, d'autre part, les coûts directs et indirects. $<sup>2</sup>$ </sup>

On reviendra sur ces deux (02) types en détails dans la partie qui va traiter leurs méthodes de calcul.

#### **2.2- Selon leur mode de calcul dans le temps :**

On peut aussi classer les coûts selon leurs moments de calcul, et on distingue deux (02) catégories essentielles ; les coûts calculés a postériori, appelés *coûts constatés* et les coûts calculés antérieurement aux faits qui les engendrent, appelés *coûts préétablis*.

#### **2.2.1- Coûts constatés :**

La définition des coûts constatés est très simple, ce sont les coûts réels comptabilisés en fin de période. Ils sont calculés sur la base de consommations réelles fournies par les contrôleurs de gestion. Ces coûts sont tout simplement les coûts précédemment cités (coûts complets, partiels...).

Tous les types que nous avons étudiées jusqu'à présent reposent sur l'étude de coûts et de consommations connus, c'est-à-dire sur une analyse menée a posteriori sur des éléments constatés et pouvant donc être connus avec précision. Ces coûts présentent plusieurs inconvénients : Déjà ils souffrent de la lenteur d'obtention des informations soit pour des causes administratives soit pour leur calcul. En plus, les coûts constatés sont tournés vers le passé, et l'analyse des coûts a comme objectif de faciliter la prise de décision qui est naturellement tournée vers le futur.

<sup>1</sup> **R. Launois (1995),** Op,cit, page 06

 $2$  Ibid, page 06

## **2.2.2- Les coûts préétablis :**

C'est pour remédier aux défauts des coûts constatés que les théoriciens et praticiens ont été amenés à introduire un outil répondant mieux aux besoins de la gestion : le coût préétabli.

#### *Définition :*

Les coûts préétablis sont des coûts calculés antérieurement aux faits qui les engendrent. Ce sont des coûts de référence qui serviront le moment venu de normes, d'objectifs ou de simples prévisions.

« Coût évalué *a priori* soit pour faciliter certains traitements analytiques, soit pour permettre le contrôle de gestion par l'analyse des écarts. » (PCG 1982).<sup>1</sup>

*Pourquoi les coûts préétablis ?* 

La détermination de coûts préétablis permet à l'entreprise :  $2^2$ 

– de **prévoir** les coûts de la période suivante,

– d'**évaluer** rapidement une production,

– de **contrôler** les conditions d'exploitation par l'étude des écarts entre prévisions et réalisations.

*Catégories de coûts préétablis :* 

Selon leur type et selon l'optique de leur calcul, on distingue quatre types de coûts préétablis : $3$ 

#### a- Le coût standard

Les coûts standards représentent des coûts préétablis calculés à partir d'une analyse technique effectuée le plus souvent par le bureau des méthodes. Tout coût standard nécessite la détermination de deux éléments :

– *la nature et les quantités standard* de matières et de composants à utiliser : cette évaluation est faite par le bureau des méthodes ;

– *les coûts standards unitaires* à appliquer aux quantités : c'est en général au service des achats que ce travail est confié.

Plusieurs coûts standards peuvent être calculés selon la valeur qui leur est attribuée :

– *le standard moyen* (ou courant) représente la moyenne résultant de l'observation ;

– *le standard normal* correspond à une étude technique et économique ; le coût, considéré comme normal, est le plus utilisé ;

– *le standard idéal* correspond à l'optimisation des facteurs de production.

<sup>&</sup>lt;sup>1</sup> **Doriath, B.,** « contrôle de gestion en 20 fiches  $-5^\circ$  Edition », Dunod, 2008, Paris, page 83

 $2$  ibid

<sup>3</sup> *Grandguillot B., Grandguillot F. (2004),* Op.cit., page 23

## b- Le devis

Le devis représente le coût déterminé a priori pour une commande précise.

c- Le coût budgété

Il est constitué d'éléments extraits d'un budget de charges.

#### d- Le coût prévisionnel

Il est déterminé par observation statistique (moyenne ou tendance) des périodes comptables antérieures et par anticipation des modifications prévisibles dans les conditions techniques et économiques de production.

Mais entre le coût préétabli et le coût constaté, on aura toujours un écart, à analyser avec prudence.

## **2.2.3- Analyse des écarts :**

*Définition :* 

L'écart se définit comme : « La différence entre une donnée de référence et une donnée constatée. Exemples : écart entre coût prévu et coût réalisé, entre quantité allouée et quantité consommée... » (PCG 1982).<sup>1</sup>

Pratiquement et de façon conventionnelle, tous les écarts sont calculés ainsi :

*Écart = Coût constaté – Coût préétabli* 

- *Pourquoi analyser les écarts ?*
- rechercher les causes des écarts et mesurer leur impact ;
- identifier les responsabilités (internes ou externes) ;
- informer les acteurs afin qu'ils prennent les mesures correctives nécessaires.<sup>2</sup>
- *Valorisation des écarts :*

Les écarts, différences entre des coûts, sont évalués en unités monétaires. Il serait envisageable de les évaluer en unités physiques (quantité de matières, temps de travail, nombre d'unités d'œuvre) mais au prix d'un appauvrissement de l'analyse.<sup>3</sup>

*L'analyse des écarts :* 

**Doriath, B.** (2008), Op,cit, page 72

 $<sup>2</sup>$  Ibid, page 72.</sup>

<sup>3</sup> *Grandguillot B., Grandguillot F. (2004),* Op.cit., page 26

Le système des coûts préétablis permet d'évaluer les performances internes de l'entreprise :

– en comparant les coûts constatés et les normes de coûts préétablis ;

– en recherchant ensuite la cause des écarts.

Tout écart ne va pourtant pas être analysé : le travail d'analyse n'est pas gratuit, et il faut bien reconnaître qu'il existe une certaine incertitude au niveau même de l'établissement de la norme. Il faut donc toujours comparer le coût d'une telle analyse avec les résultats en termes d'amélioration de la gestion qu'elle peut apporter. Le contrôleur de gestion sera logiquement amené à pratiquer une gestion par exception, c'est-à-dire à tolérer certains écarts pour ne se préoccuper que des seuls écarts significatifs.<sup>1</sup>

Le caractère significatif d'un écart s'apprécie en fonction :

– soit d'une déviation importante en pourcentage (ex. : 20 % de consommations de matières supplémentaires);

– soit d'une déviation dont les conséquences financières sont importantes (ex. : 1 % de variation d'un coût très important).

Les seuils de tolérance au-delà desquels des actions correctives doivent être entreprises sont en général définis au préalable à l'aide de méthodes statistiques.

Pour les écarts analysés, il appartient au contrôleur de gestion de déterminer si la déviation provient d'erreurs de gestion, d'erreurs de prévision ou d'une mauvaise élaboration des standards ou encore d'une évolution imprévisible des prix ou de la demande.

Le schéma suivant présente une articulation générale, assez classique, des analyses d'écarts. D'autres modèles, globaux ou partiels, peuvent être conçus sur des bases différentes, en fonction des besoins du contrôleur de gestion et des spécificités de l'exploitation.

<sup>1</sup> *Grandguillot B., Grandguillot F. (2004),* Op.cit., page 27

#### *Figure n° 15: l'analyse des écarts*

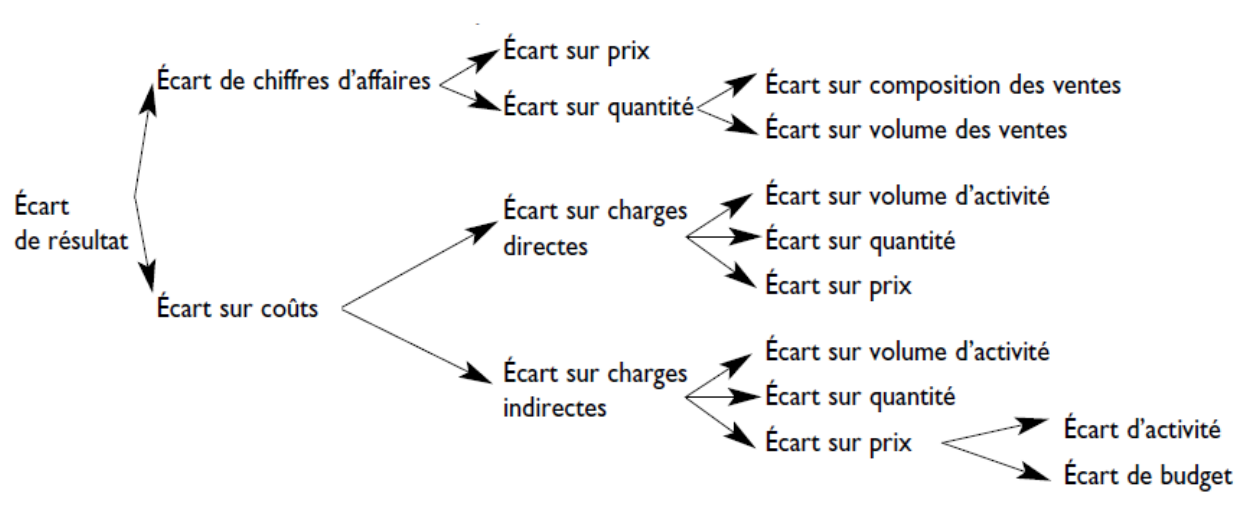

*Source : Doriath, B. (2008), Op,cit, page 73*

#### **2.3- Coût marginal – coût différentiel :**

Le coût marginal dans le cadre d'une capacité de production donnée mesure le supplément de coût auquel il faut consentir pour accroître la production d'une unité (coût marginal d'exploitation d'une structure fixée). A long terme, le coût marginal en structure adaptée mesure le supplément moyen de coût auquel il faut consentir (toutes dépenses confondues : dépenses de fonctionnement, mais aussi de matériel de bâtiment, etc …) lorsqu'on remplace un équipement existant par des installations de taille supérieure conçues d'emblée pour fonctionner à cette capacité.<sup>1</sup>

Le coût différentiel est égal à la variation des coûts résultant du remplacement d'un produit par un autre. Il ne s'agit plus, comme dans le cas précédent, d'utiliser de manière plus ou moins intensive une capacité de production existante ou de modifier celle-ci pour l'adapter à la marge, mais de choisir entre deux techniques mutuellement exclusives.<sup>2</sup>

Le coût de la décision est la différence entre le coût total que l'on doit supporter et ce qui se serait passé si elle n'avait pas été prise. Cette définition ne fait aucune hypothèse sur l'étendue du domaine pris en compte, ni sur les lois de variation des dépenses, ni sur l'horizon de temps retenu. Dans la mesure où l'évolution des charges est discontinue, il ne s'agit pas d'un coût marginal au sens strict de l'expression.

Après avoir vu tous les coûts formalisés par la comptabilité de gestion, on va prendre conscience des autres notions de coûts qu'on doit connaitre même si ce n'est pas dans notre périmètre.

<sup>1</sup> **R. Launois** (1995), Op,cit, page 06

 $2$  Ibid, page 06.

## **4- Autres notions de coûts:**

Jusqu'ici nous nous sommes intéressés en détails uniquement aux coûts formalisés par la comptabilité de gestion.

Si on revient à la figure n°9, on voit qu'on a aussi 2 autres familles de coûts qu'on va essayer de présenter brièvement: les coûts non formalisés par la comptabilité de gestion et les coûts imposés.

## **4.1- Coûts non formalisés par la comptabilité de gestion :**

Les coûts non formalisés par la comptabilité de gestion restent des coûts sur lesquelles le gestionnaire peut agir, on va présenter l'essentiel dans ce qui suit :

#### *4.1.1-* **Coûts déterminés et discrétionnaires :**

Un coût est dit *déterminé* quand il a une relation claire avec l'effet obtenu : la consommation de matières qui est dépendante de la production effectuée.

Un coût est dit *discrétionnaire* lorsque la relation est plus diffuse (discrète) avec le résultat (il est difficile de trouver une corrélation entre des tâches administratives et la consommation de fournitures de bureau).<sup>1</sup>

#### *4.1.2-* **Coûts cachés :**

Un coût *caché* est provoqué par un élément connu (exemple : délai d'attente entre lots de fabrication) dont les charges qu'il génère ne sont pas isolées par le calcul mais agrégées à un autre coût de l'entreprise (le coût de production des produits fabriqués).

La non-qualité, les délais d'attente des clients, sont des exemples de coûts cachés. En général, tout ce qui relève de la qualité du service ou du produit s'apparente à des coûts cachés<sup>2</sup>

#### *4.1.3-* **Coût d'opportunité :**

Le coût *d'opportunité* est « le manque à gagner résultant du renoncement qu'implique tout choix ». Autrement dit, il correspond à la valeur de ce que l'on n'a pas pu faire en faisant ce que l'on fait. $3$ 

## **4.2- Coûts imposés :**

<sup>1</sup> **Alazard, C., Sépari, S**.(2010), Op,cit, page 50

<sup>2</sup> Ibid, page 50

<sup>&</sup>lt;sup>3</sup> Ibid, page 49

Tandis que les coûts imposés, comme leur nom l'indique, sont des coûts sur lesquelles le gestionnaire ne peut pas agir, ce sont des coûts forcés que l'entreprise doit subir sans y avoir le moindre contrôle.

## **4.2.1- Coût contrôlable et coûts administré :**

Un coût est dit *contrôlable* quand le *décideur* a un pouvoir total sur l'apparition de ce coût (embauche d'un salarié) et dit administré quand il s'impose au décideur de l'extérieur de l'entreprise par l'administration ou les pouvoirs publics (charges sociales, fiscales ou redevances). $<sup>1</sup>$ </sup>

## **4.2.2- Coût externe :**

Les coûts *externes* sont des coûts transférés à des tiers extérieurs à l'entreprise. Ainsi, l'entreprise qui transfère l'obligation du stockage chez son fournisseur ou qui fait supporter par la collectivité les charges de dépollution qu'engendre son activité reporte sur les autres des charges qu'elle devrait supporter : il s'agit de coûts externes.<sup>2</sup>

## **4.2.3- Coût irréversible :**

Un coût est dit irréversible quand il n'est plus permis de revenir sur la décision d'engagement ; il est réversible dans le cas contraire. Par exemple, La décision d'installation d'une nouvelle machine est irréversible alors que celle d'engager des heures supplémentaires ne l'est pas. $3$ 

Pour résumer, dans cette section nous avons uniquement parlé des coûts et leurs notions fondamentales. Dans ce qui suit, on va essayer de s'approfondir et traiter le calcul et le contrôle de ces coûts.

<sup>1</sup> **Alazard, C., Sépari, S**.(2010), Op,cit, page 50

<sup>2</sup> *Ibid, page 51*

<sup>3</sup> *Ibid, page 50*

#### *Section 02 : Le contrôle des coûts*

Après avoir pris connaissance des notions fondamentales des coûts ; les caractéristiques et les types, on va traiter à présent le calcul et le contrôle de ces coûts dans une entreprise, en essayant de cerner la contribution réelle du système d'information dans le contrôle de ces derniers, ce qui représente le cœur même de notre travail

#### **1- Notions sur le contrôle des coûts:**

On peut définir le contrôle des coûts comme *« L'étude de la structure des coûts, de leur évolution et de leurs effets sur le coût de revient des biens et services. ».<sup>1</sup>*

On définit souvent le contrôle des coûts comme étant le calcul des coûts ; c'est vrai dans le sens où calcul veut dire calculer puis analyser, parce qu'un contrôle des coûts repose beaucoup plus sur l'analyse des coûts calculés et le choix de la méthode qui convient le plus aux besoins de l'analyste.

Dans l'entreprise moderne, un bon contrôle des coûts est synonyme d'un bon système d'information. La plus grande partie du travail est basée sur la performance des ERP et leurs capacité a bien détecter et classer les différents coûts dans l'entreprise.

Donc on va d'abord traiter les différentes méthodes de calcul et analyse des coûts puis on va chercher la contribution des systèmes d'information dans le contrôle de ces derniers.

#### **2- Méthodes de calcul et d'analyse des coûts :**

Les théoriciens et les praticiens distinguent les trois  $(03)$  méthodes de calcul des coûts essentiels, et chaque méthode comprend elle-même plusieurs méthodes et approches. Et là, tout dépend de l'entreprise en question qui a la liberté de calculer le coût qui lui semble le plus pertinent pour son activité.

#### **2.1- Les coûts complets :**

l

Précédemment définis dans les types de coûts, comme son nom l'indique, cette démarche englobe tous les coûts rattachés de près ou de loin à la production du produit ou du service en question. La méthode des coûts complets a la prétention de se rapprocher du calcul le plus juste, le plus objectif et le plus représentatif de la réalité même de la production du produit ou du service considéré (Augé & Vernhet, 1997).<sup>2</sup> Cette démarche d'analyse qui exploite tous les coûts inhérents, cherche à établir les « coûts réels» de production d'un objet ou service.

<sup>1</sup> **Chef d'Entreprise magazine** - http://www.chefdentreprise.com/ Consulté le 03/03/2016 à 14:40

<sup>2</sup> **Benjamin Branget**, « Entre mythe, réalité et innovation, le processus d'analyse des couts de revient des services récréosportifs » , Maîtrise en loisir, culture et tourisme, Université du Québec, Juillet 2012, page 44

Ainsi, la totalité des charges (directes et indirectes) est considérée dans la construction du coût complet (final, total, de revient de l'objet achevé) (Mévellec, 1995).<sup>1</sup> Par ailleurs, le traitement des charges indirectes se place comme un obstacle non négligeable au processus d'analyse, puisque leurs différentes natures impliquent des spécificités.

Abordons à présent les différentes approches développées au sein de la méthode des coûts complets, on retient trois  $(03)^2$  méthodes essentielles définis par les théoriciens et les praticiens ; la  $1^{\text{ère}}$ , simple mais moins précise, celle du coefficient global, la  $2^{\text{ème}}$ , classique, celle des centres d'analyse et la 3ème, nouvelle approche basé sur la méthode traditionnelle, celle des coûts par activité, plus connue sous le nom « ABC ».

#### **2.1.1- La méthode du coefficient global:**

La méthode du coefficient global se base sur un traitement logique et objectif des charges directes. Cependant, en ce qui concerne les charges indirectes, cette approche propose une répartition basée sur un coefficient unique (Cargnello-Charles et al. 2000). Dès lors, les charges indirectes d'un objet de coût se retrouvent affectées à celui-ci selon un: même coefficient ou critère de proportionnalité (quantités produites, chiffre d'affaires, salaires directes ...) (Melyon, 2004).<sup>3</sup>

Mévellec (1995) nous éclaire sur cet aspect en énonçant que « (...) le fait de répartir avec une base unique des ressources diverses, consommées de façon non homogène par les produits, conduit à des distorsions de coûts » (p.88). Ainsi, appliquer le même coefficient d'imputation à des sections présentant des réalités diverses et variées est arbitraire, ce qui souligne l'objectivité relative de cette approche (Melyon; Mévellec). Cette démarche qui ne se concentre pas sur l'origine des coûts ni l'imputation qui en découle (Mévellec) est donc peu recommandée lorsque la finesse des analyses et la précision des résultats se placent comme des objectifs analytiques. En guise d'exemple, imaginons qu'un consultant X pour un département Y soit rémunéré 400 000 DA pour la réalisation de ses tâches au sein de quatre secteurs d'une organisation (administration, formation, recrutement, recherche partenariale).<sup>4</sup>

Ainsi, dans l'identification des coûts liés au département Y et selon la méthode du coefficient global, ce dernier verrait par exemple son salaire répartit uniformément sur les quatre secteurs (25 % soit 100 000 DA) et cela indépendamment des responsabilités, heures consacrées et de l'implication que celui-ci leur accorde. Nous cernons ainsi aisément les distorsions que l'utilisation des coefficients globaux peut engendrer. En d'autres termes, nous pouvons affirmer que la méthode du coefficient global ne se place pas comme un système d'analyse infaillible pour notre recherche.

<sup>1</sup> **Benjamin Branget**, Op.cit., page 44

<sup>2</sup> Cours de **Laurence Le Gallo**, « Contrôle de gestion », DUT GEA 2ème année option FC, Université de Pau 2005-2006, page 08

<sup>3</sup> **Benjamin Branget** (2010), Op.cit, page 45

<sup>4</sup> Ibid, page 45.

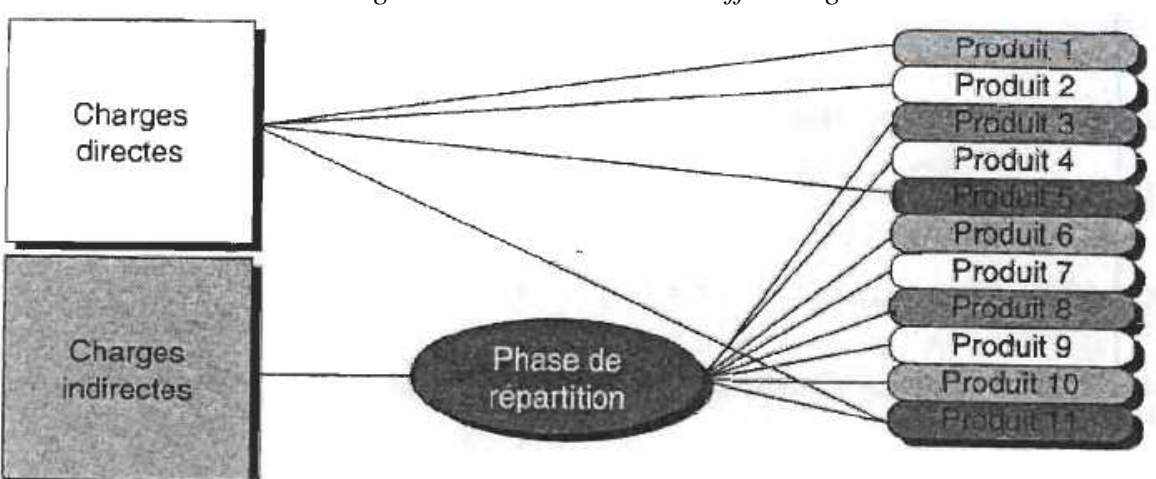

#### *Figure n° 16: méthode du coefficient global*

*Source : Benjamin Branget (2010), Op.cit, page 46*

- o *Avantages :* Traitement simple et uniforme.
- o *Inconvénients :* Résultats arbitraires Traitement ne tenant pas compte de l'origine des coûts

## **2.1.2- La méthode des centres d'analyse :**

Cette méthode est la plus couramment utilisée car elle présente un rapport satisfaisant entre la complexité des traitements et la précision des résultats. De plus, elle est recommandée par le plan comptable général Français.

Elle consiste à analyser les charges incorporables en termes de charges directes et indirectes : les charges directes sont imputées directement aux produits concernés alors que les charges indirectes sont réparties entre des centres d'analyse avant d'être imputées entre les produits en fonction d'unités d'œuvres.

Cependant, dans le système classique des coûts complets, en ce qui concerne les charges fixes, on ne tient pas compte du volume d'activité de l'entreprise, ni de celui des centres d'analyse : toutes les charges fixes sont imputées au produits, quelque soit le volume, ce qui aboutit à accroitre les couts unitaires lorsque l'entreprise ou le centre concerné sont en sousactivité, et inversement en cas de suractivité.

Alors tout dépend de l'activité de l'entreprise, qui peut opter pour la méthode des centres d'analyse sans imputation rationnelle de ses coûts fixes, ou bien elle utilise la méthode en utilisant les coefficients d'imputation s'il s'agit d'une activité saisonnière par exemple

#### a- Sans imputation rationnelle des coûts fixes :

Avant toute chose, on va d'abord se rappeler de quelques notions élémentaires pour le traitement de la méthode des centres d'analyse.

Dans la 1<sup>ère</sup> section de ce même chapitre, on a traité les charges indirectes et leur affectation aux *« centres d'analyse »* qu'on a définit comme : *une subdivision comptable de l'entreprise où sont analysés et regroupés les éléments de charges indirectes préalablement à leur imputation aux coûts.* L'activité de ces centres peut être mesurée grâce aux *unités d'œuvre* ou bien au *taux de frais.* 

La méthode des centres d'analyse passe par 3 phases essentielles :  $<sup>1</sup>$ </sup>

- La répartition primaire des charges indirectes.
- La répartition secondaire des charges indirectes.
- L'imputation aux coûts.

#### *Figure n° 17: Les 3 phases de la méthode des centres d'analyse*

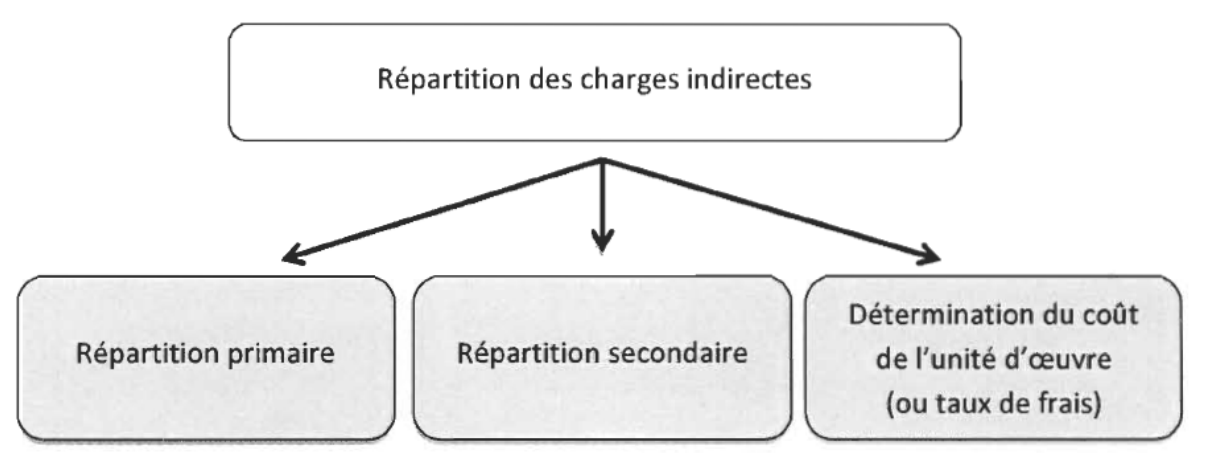

Source : *Benjamin Branget (2010), Op.cit, page 53*

L'ensemble de ces opérations illustrées ci-dessus s'effectuent dans le *« tableau de répartition ».* 

#### o *La répartition primaire des charges indirectes :*

Cette première étape nous invite à identifier et ventiler les charges indirectes au sein de l'ensemble des centres d'analyses concernés. Lorsque des moyens de mesure existent, les charges indirectes sont réparties aisément (feuille de temps, taux de fréquentation, taux de réservation), permettant ainsi une affectation raisonnée. Ici on parle de *« l'affectation à un ou plusieurs centres »<sup>2</sup>*

On remarque aussi que selon la dépendance d'un centre à l'autre, selon le type et la nature des prestations fournies (réciproques ou non) le mode de traitement de ces dites charges peut être variant. Ici on parle de **« répartition entre plusieurs centres ».** À défaut,

<sup>1</sup> *Alazard, C., Sépari, S. (2010), Op.cit, page 71*

<sup>2</sup> *Ibid, page 71.*

l'utilisation de pourcentages, obtenus selon les données historiques de l'organisation est nécessaire, il s'agit *« des clefs de répartition ».* 

Les clefs de répartition technico-comptables, indispensables, se placent comme un moyen facilitateur en ce qui concerne la répartition des charges dans les différents centres. Celles-ci sont l'instrument permettant d'allouer à chacune des sections une part réaliste d'un  $\cot$ <sup>1</sup>

Le total des charges figurant dans chaque centre d'analyse est appelé "**total de la répartition primaire**" et correspond au coût de ce centre.

#### o *La répartition secondaire des charges indirectes :*

Le total de la répartition primaire pour les "**centres auxiliaires**" est transféré aux autres centres (auxiliaires et principaux) en fonction des prestations fournies (mesurées en unités d'œuvre pour les centres auxiliaires opérationnels, ou en taux de frais pour les centres auxiliaires de structure).  $2$ 

Par Exemple, le total du centre d'analyse relatif à la gestion des ressources humaines est transféré à tous les centres utilisant de la main d'œuvre, par exemple, au prorata des effectifs, des heures, voire des rémunérations.

Deux méthodes peuvent être mises en œuvre : <sup>3</sup>

 $\blacktriangleright$  **Transferts en cascade** : Le coût constaté de chaque centre à un niveau de calcul est transféré aux suivants sans retour en arrière.

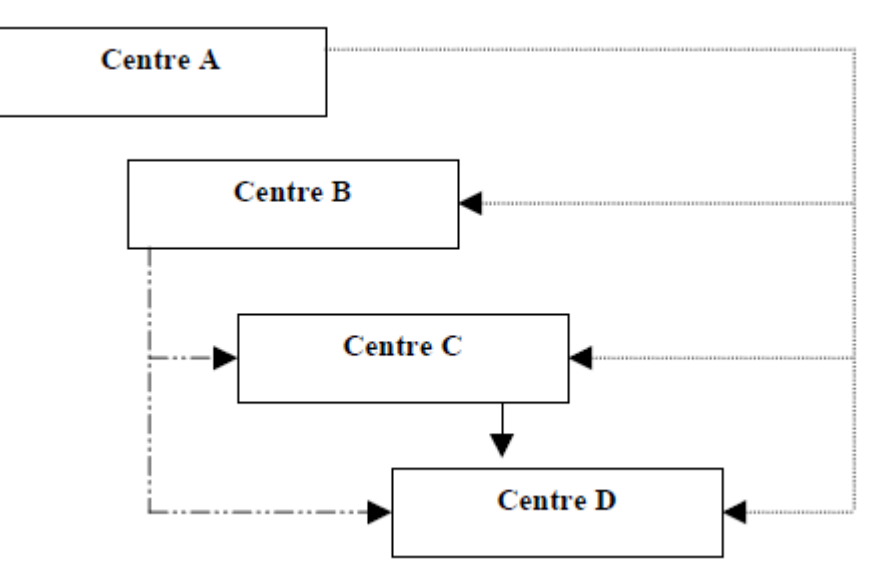

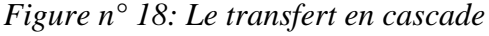

Source : *Cours de Florence DUCREAU et Michel BOUTRY, « Le traitement des charges dans les centres d'analyse », I.A.E Université Nancy 2,, page 02* 

<sup>1</sup> **Benjamin Branget** (2010), Op.cit, page 55

<sup>2</sup> *Alazard, C., Sépari, S. (2010), Op.cit, page 71*

<sup>3</sup> Cours de **Florence DUCREAU et Michel BOUTRY**, *« Le traitement des charges dans les centres d'analyse »,* Op.cit., page 01

 $\blacktriangleright$  **Prestations réciproques** : il arrive que les centres auxiliaires se fournissent réciproquement des prestations. Pour procéder au transfert, on a recours à l'une des méthodes suivantes :

- Méthode des **itérations** : on procède à des itérations successives jusqu'à ce que l'écart ne soit plus significatif ;
- Méthode des **taux standards**, méthode recommandée par le PCG, la plus commode mais la moins usitée ;
- Méthode **algébrique** : on construit un système d'équations du premier degré comprenant autant d'inconnues qu'il y a de centres d'analyse auxiliaires concernés par les transferts croisés.

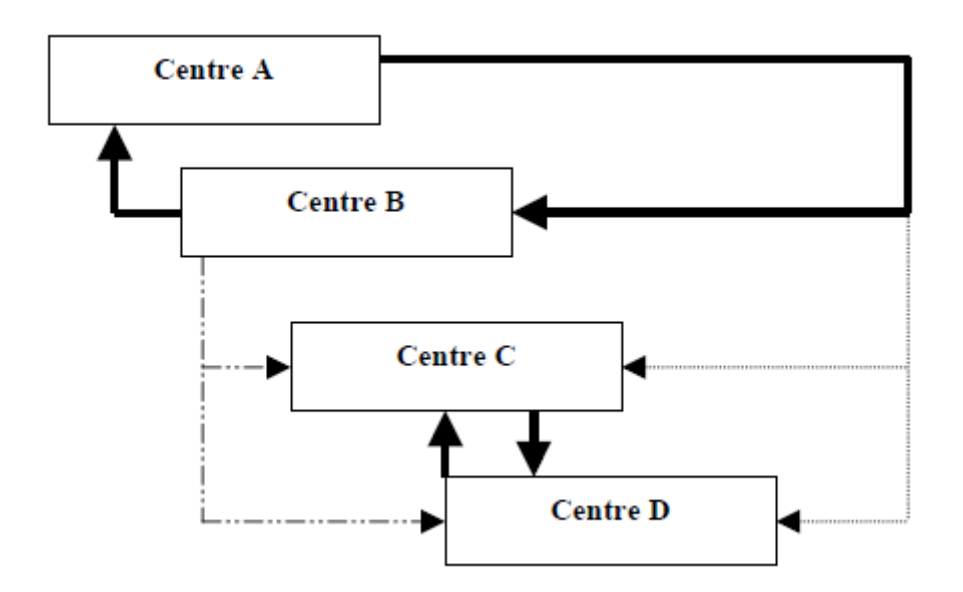

*Figure n° 19: Les prestations réciproques* 

Source : *Cours de Florence DUCREAU et Michel BOUTRY, « Le traitement des charges dans les centres d'analyse », Op.cit., page 02* 

A l'issue de cette répartition, les totaux des centres d'analyse auxiliaires sont nuls, leur montant ayant été totalement transféré aux centres principaux. Le total des coûts de ces centres principaux est appelé "**total de la répartition secondaire**".

Le total général des charges après répartition secondaire est égal au total général des charges après répartition primaire.

o *L'imputation aux coûts :*

 L'unité d'œuvre (centres principaux opérationnels) ou le taux de frais (centres principaux de structure) permettent de mesurer l'activité des centres principaux et d'imputer aux coûts des produits, une quote-part des charges indirectes après répartition secondaire.<sup>1</sup>

On obtient le coût de l'unité d'œuvre par la formule suivante : Montant total des charges du centre d'analyse après répartition secondaire Nombre d'unités d'œuvre du centre

On obtient le taux de frais par la formule suivante :

Montant total des charges du centre d'analyse après répartition secondaire x 100 Montant monétaire de l'assiette de répartition

On connaît par mesure ou comptage le nombre d'unités d'œuvre ou l'assiette relatif à chaque produit, service ou commande. L'imputation aux coûts se fait en multipliant ce nombre ou cette assiette par le coût de l'unité d'œuvre ou le taux de frais.

On peut résumer le déroulement de cette méthode dans le schéma suivant :

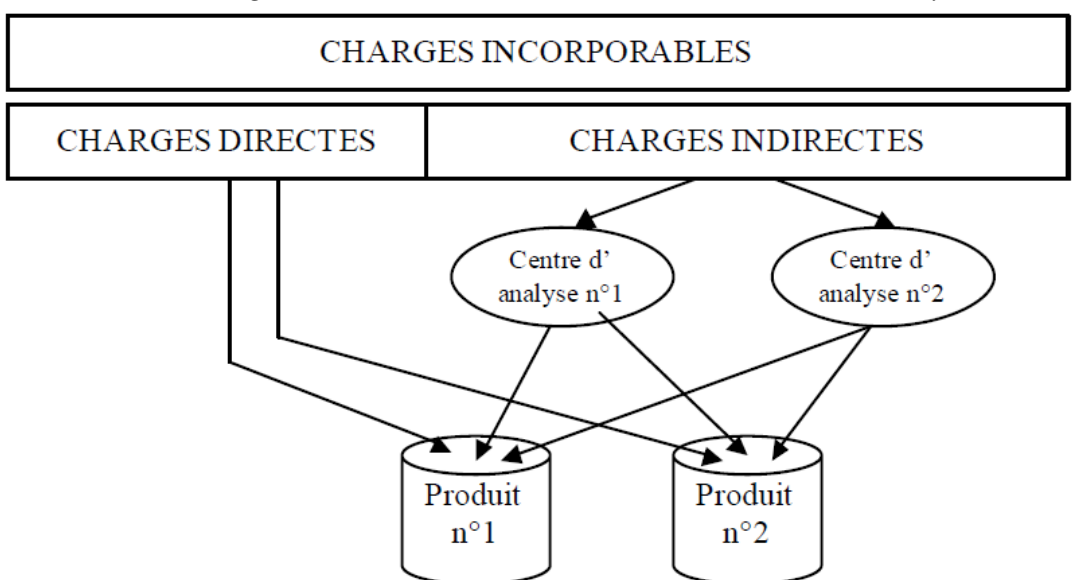

*Figure n° 20: Résumé de la méthode des centres d'analyse* 

*Source : Cours de Laurence Le Gallo, Op.cit. page 08* 

## *b- Avec imputation rationnelle des coûts fixes :*

La méthode d'imputation rationnelle permet de calculer des coûts de revient complets d'un produit indépendamment des variations du niveau d'activité (cas des entreprises dont

<sup>1</sup> **Benjamin Branget** (2010), Op.cit, page 58

l'activité est saisonnière) en éliminant l'influence de la suractivité ou de la sous activité. En d'autres mots, cette méthode consiste à ne faire supporter au coût du produit qu'une fraction des frais fixes proportionnelle a l'activité réalisée. Pour se faire nous devons définir un coefficient *d'imputation rationnelle.* 

#### o Calcul du coefficient d'imputation rationnelle

Le coefficient d'imputation rationnelle est obtenu en divisant le niveau d'activité réel (AR) par le niveau d'activité normal (AN) :

#### *Coefficient d'imputation rationnelle* **= AR / AN**

L'activité normale est l'activité de référence. On peut la déterminer en prenant en compte les éléments suivants : $<sup>1</sup>$ </sup>

- C'est l'activité habituelle,
- C'est l'activité pour laquelle les investissements ont été réalisés et le personnel a été embauché,
- C'est une activité a légèrement inférieure à l'activité maximale  $(-10\%$  à  $-25\%$ ).

*NB* : il est possible d'avoir un coefficient d'imputation rationnelle supérieur à 1 dans le cas où l'activité réelle est supérieure à l'activité normale. On parle alors de suractivité.

#### o L'imputation rationnelle et méthode des centres d'analyse :

Dans le cas où l'entreprise utilise la méthode des centres d'analyse, il est possible d'avoir un coefficient d'imputation rationnelle différent pour chaque centre d'analyse. En effet, les différents services d'une entreprise ne sont pas nécessairement en sur ou sous activité au même moment. $<sup>2</sup>$ </sup>

Pour éviter de multiplier les calculs nécessaires, il est préférable de pratiquer l'imputation rationnelle avant de répartir les charges indirectes entre les produits.

Donc on reprend les mêmes étapes de calcul pour les centre d'analyse, sauf qu'au tout début on va imputer les charger fixes avec le coefficient d'imputation dans chaque centre. On peut suivre ce traitement via le schéma ci-dessous :

<sup>1</sup> *Cours de Laurence Le Gallo,* « Contrôle de gestion », *Op.cit.*, page 17

<sup>2</sup> *Ibid,* page 19.

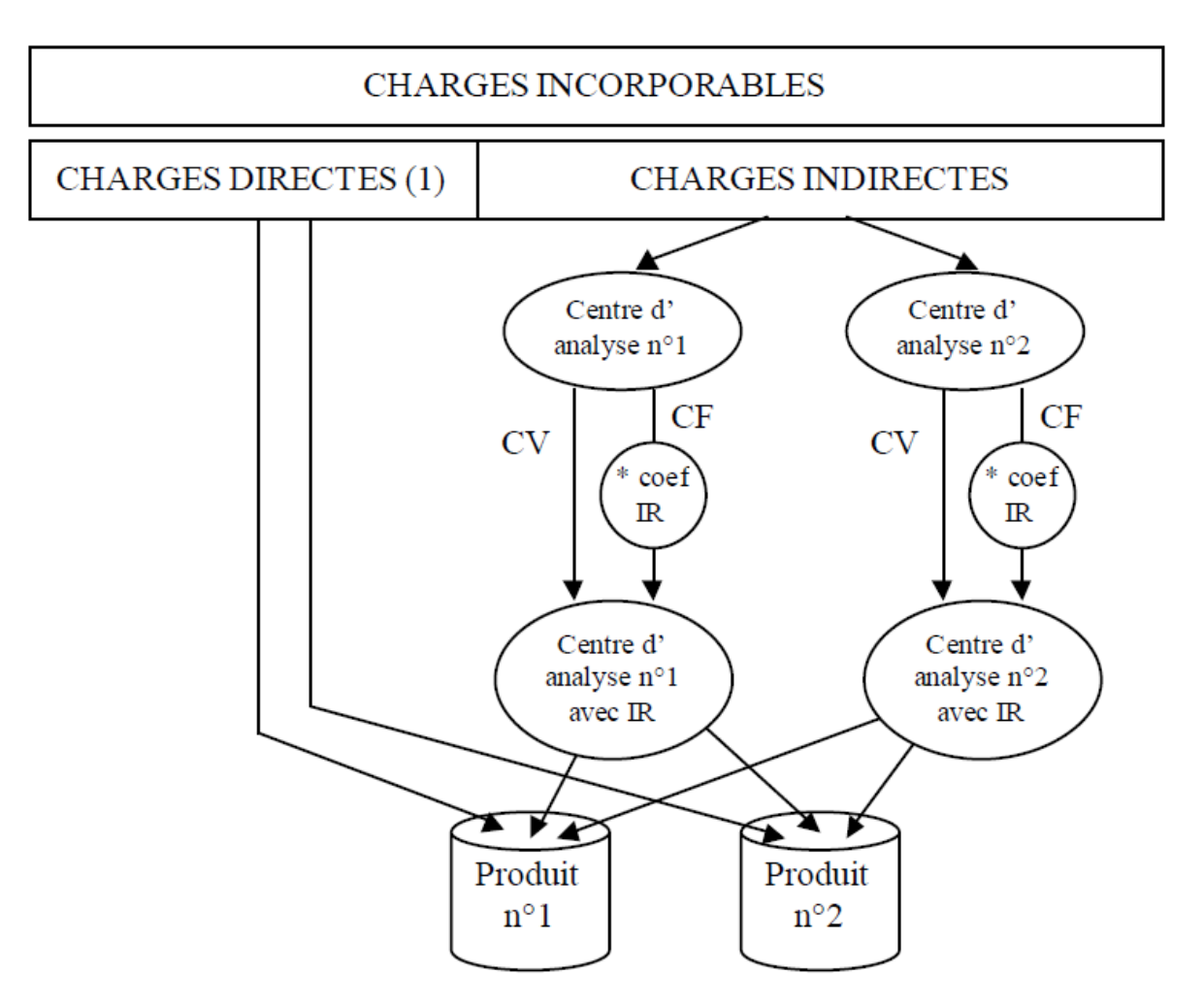

*Figure n° 21: L'imputation rationnelle et les centres d'analyse* 

*Source : Cours de Laurence Le Gallo, « Contrôle de gestion », Op.cit. page 19* 

- o *Avantages de la méthode:* 
	- Calcul d'un coût de revient par produit et connaissance de la contribution de chaque activité à la profitabilité de l'entreprise.
	- Comparaison des coûts réels aux coûts antérieurs.
- o *Limites de la méthode :*
	- Les résultats produits se révèlent souvent approximatifs dans la mesure où la ventilation des charges indirectes au sein des centres d'analyse comporte une part plus ou moins importante d'arbitraire.
	- Risque d'induire des choix erronés.

## *2.1.3- La méthode ABC :*

Bachir WADE,  $(2005)^{1}$  Définit l'ABC, ou bien « *Activity Based Costing »* comme étant une nouvelle méthode de calcul des coûts complets en privilégiant une logique de causalité : les produits (ou autres objets de coûts) causent les activités et les activités causent la consommation des ressources. En d'autres termes, la méthode ABC est une variante des coûts complets qui permet d'aller plus loin que le simple calcul des coûts de revient. Cette logique permet d'assurer la traçabilité des coûts et conduit à une imputation fiable des charges indirectes. Pour ces dernières la méthode sous sa forme la plus élémentaire, dite la première génération consiste à :

- Mesurer les consommations de ressources par les activités ;
- Définir le facteur explicatif du coût de chaque activité : l'inducteur, et calculer son coût unitaire :
- Attribuer les coûts des activités aux produits (ou autres objets de coûts) par le biais des volumes d'inducteurs consommés.

Cette méthode se démarque des approches traditionnelles de calcul de coût par l'introduction du concept d'activités entre le produit et les ressources. Le fait de parler de processus impliquera que l'on s'intéresse aux activités qui le composent, à sa finalité, à certaines ressources qu'il consomme. <sup>2</sup>

*Une activité* se définit comme un ensemble de tâches élémentaires ; c'est tout ce qu'on peut décrire par des verbes dans la vie de l'entreprise : tourner, assembler, négocier…

*Un processus* est un ensemble d'activités liées entre elles nécessaires pour fournir un produit ou un service.

Chaque activité a une unité de mesure appelée *inducteur.* L'inducteur est à la fois le « facteur explicatif » de l'activité à laquelle il est lié et la clé de répartition qui permet de transférer le coût des activités au coût des produits.<sup>3</sup>

#### o *Le calcul du coût complet par la méthode ABC :*

On commence d'abord par le découpage en activités, qui est une phase essentielle de la méthode ABC. C'est dans ce découpage que se situe la différence la plus visible avec la méthode des centres d'analyse : 4

- Le découpage est beaucoup plus fin (une centaine d'activités contre une dizaine de centres d'analyse).
- Il ne se base plus sur les départements de l'entreprise (vision verticale) mais sur ses processus (vision transversale).

<sup>1</sup> **Ndiaye Ngone,** « Analyse des coûts des produits d'une société industrielle par la méthode ABC », Mémoire de master professionnel en audit et contrôle de gestion, Centre africain d'études supérieures en gestion, Octobre 2011, page 12

 $<sup>2</sup>$  Ibid, page 13</sup>

 $3$  Ibid, page 13.

<sup>4</sup> Cours de **Laurence Le Gallo**, « calcul et analyse des coûts », DUT GEA 2ème année option FC, Université de Pau 2005-2006, page 06

Une fois les activités définies, il convient de répartir entre elles les charges indirectes de l'entreprise. Cette tâche est très délicate du fait de sa précision : un même salarié travaille souvent à la réalisation de plusieurs activités et il convient de répartir son coût de la façon la plus fine et la moins arbitraire possible.

Ensuite, on cherchera pour chaque activité une unité de mesure appelée **inducteur.**  Contrairement à l'unité d'œuvre pour laquelle une simple corrélation statistique suffit, l'inducteur doit véritablement avoir un lien de causalité avec les ressources consommées par l'activité. En règle générale, le choix d'un inducteur est plus simple que celui d'une unité d'œuvre car le découpage en activités est plus fin et plus homogène que le découpage en centres d'analyse. Voici quelques exemples :<sup>1</sup>

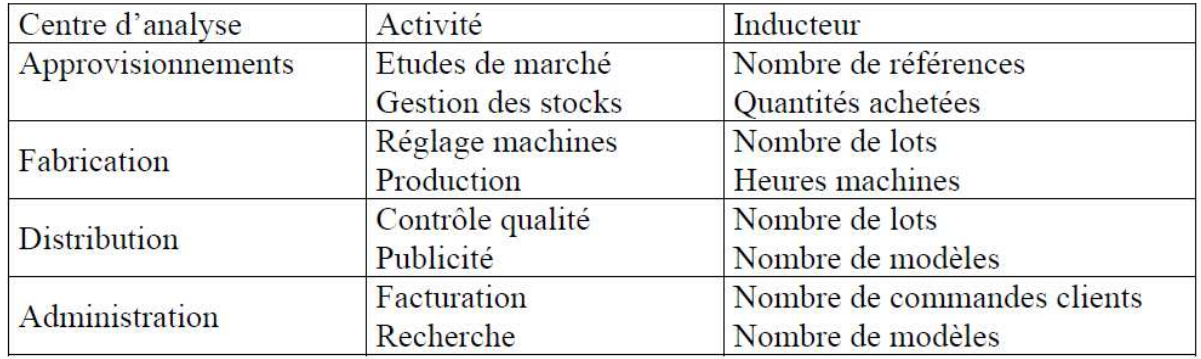

#### *Tableau n° 2: des centres d'analyse aux activités*

*Source : Cours de Laurence Le Gallo, « calcul et analyse des coûts », Op.cit., page 07*

On peut ensuite regrouper les activités qui ont le même inducteur et calculer ainsi le coût de chaque inducteur :

## *Coût d'un inducteur = ressources consommées (ch. indirectes) / volume de l'inducteur.*

On impute ensuite les charges indirectes aux produits en fonction des inducteurs (de la même façon qu'avec les unités d'œuvre) :

## *Charges indirectes imputées = nombre d'inducteurs consommés \* coût d'un inducteur*

Le schéma suivant représente cette démarche :

<sup>1</sup> *Cours de Laurence Le Gallo, « calcul et analyse des coûts », Op.cit.,* page 07

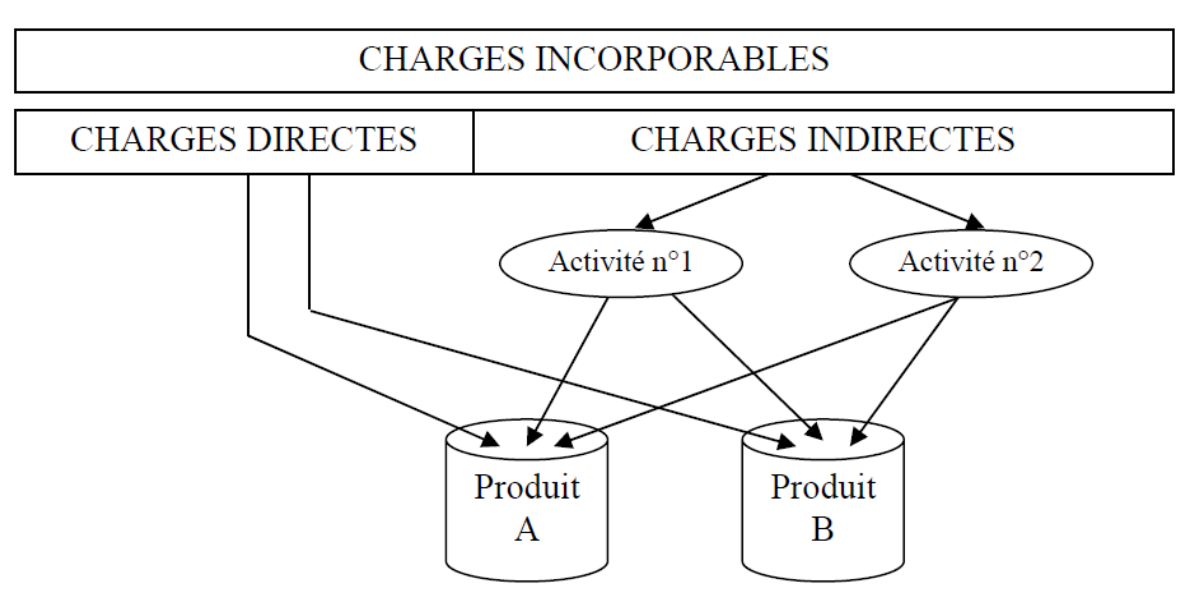

*Figure n° 22: Mécanisme de la méthode ABC* 

*Source : Cours de Laurence Le Gallo, « calcul et analyse des coûts », Op.cit., page 07*

- o *Avantages de la méthode :* 
	- Meilleure connaissance des coûts et calcul plus précis.
	- Permet d'agir sur les causes des coûts.
	- Envisager les gains liés à une meilleure coopération entre les activités.
- o *Limites de la méthode :* 
	- Coût relativement élevé.
	- Collecte d'information difficile et la nécessité d'un système d'information puissant.
	- La lourdeur et la difficulté de mise en place (activités, inducteurs…).

## **2.2- Les coûts partiels :**

Les techniques de coûts complets ne peuvent apporter de réponse à toutes les questions que se posent les gestionnaires : où le seuil de rentabilité se situe-t-il ? Quel est le coût marginal de cette production ? Dois-je continuer à produire un produit X ? Dois-je produire un produit Y ou le sous traiter ? La méthode des coûts partiels apporte une réponse à ces questions.

Par opposition à la méthode des coûts complets, lorsque seulement certains coûts sont intégrés à l'analyse, nous traitons de la méthode des coûts partiels. Par conséquent, un coût partiel est un coût pour lequel seulement une partie des charges (les plus pertinentes) se trouve intégrée. L'intégration des divers coûts engendrés lors de la production de l'objet (bien ou service) sont à la discrétion du gestionnaire. Ainsi, ce dernier, animé par des impératifs rattachés au contrôle de gestion est en mesure de matérialiser, trier et intégrer les éléments de coûts qu'il souhaite ou non voir apparaitre dans la quête d'une information précise.<sup>1</sup>

<sup>1</sup> **Benjamin Branget** (2010), Op.cit, page 65
Ces deux familles de techniques (complets, partiels) constituent deux outils complémentaires de la comptabilité de gestion.

Il existe plusieurs systèmes de coûts partiels qui reposent tous, sur une même volonté, celle de *n'intégrer aux coûts que la partie jugée pertinente des charges de l'entreprise*. Dans ce qui suit, nous allons traiter ces 3 techniques: Le coût direct, le coût variable simple et le coût variable évolué (coûts spécifique).<sup>1</sup>

# *2.2.1- Méthode du coût direct :*

La méthode des *coûts directs* intègre dans les coûts uniquement les charges affectables sans ambiguïté aux produits qu'il s'agisse de charges variables ou de charges fixes.

Comme ce coût ne comprend que des charges directes, c'est donc un regroupement aisé à réaliser et dont le calcul ne souffre aucune ambiguïté. Il n'analyse pas les charges indirectes qui sont imputées globalement sur la somme des marges sur coûts directs générées par chaque produit. $^{2}$ 

Le tableau suivant représente les coûts calculé par cette méthode (la partie colorée) :

|           | Variables | Fixes |
|-----------|-----------|-------|
| Directs   |           |       |
| Indirects |           |       |

*Figure n° 23: Les coûts intégrés au coût direct* 

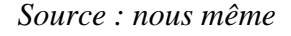

Elle reste peu utilisée, les entreprises préférant une approche mixte de l'analyse des coûts combinant les deux classifications (direct et variable).

# *2.2.2- Méthode du coût variable simple :*

La méthode des coûts variables ne retient que les charges variables, qu'elles soient directes ou indirectes, dans le coût des produits.

Pour ce calcul, il est donc indispensable d'**identifier les charges variables** des centres d'analyse. Cette démarche concerne essentiellement les centres opérationnels principaux et certains centres opérationnels auxiliaires. L'imputation des charges indirectes variables

 $\overline{a}$ 

*<sup>1</sup> Benjamin Branget* (2010), Op.cit, page 65

<sup>2</sup> *Alazard, C., Sépari, S. (2010), Op.cit, page 161*

s'effectue, en général, sans difficulté puisque les charges variables sont, par définition même, normalement liées aux opérations de production et de vente.<sup>1</sup>

Les coûts variables obtenus permettent le calcul d'une marge sur coût variable par produit. Chaque produit est jugé sur sa contribution à la couverture des charges non réparties à savoir ici les **charges de structure**.

Le tableau suivant représente les coûts calculé par cette méthode (la partie colorée) :

|                | Variables | Fixes |
|----------------|-----------|-------|
| <b>Directs</b> |           |       |
| Indirects      |           |       |

*Figure n° 24: Les coûts intégrés au coût variable* 

#### *Source : nous même*

Cette méthode est aussi connue sous d'autres appellations :

- *méthode des coûts proportionnels,*
- *direct costing,* terme originaire des États-Unis (il faut alors traduire «direct» par opérationnel).<sup>2</sup>
- o *Intérêts de la méthode :*

Lorsque les charges de capacité (ou charges fixes) sont couvertes, le coût variable peut permettre de fixer le **prix** de vente minimum d'un produit ou d'un service. Le produit sera **abandonné** ou **sous-traité** si son coût variable est supérieur au prix du marché (la marge sur coûts variables est négative). La méthode des coûts variables aboutit à la *notion de seuil de rentabilité*. 3

o *Limites de méthode :* 

La méthode simplifie le calcul et l'analyse des coûts car elle ne s'intéresse qu'aux seules charges variables, et ces apports sont limités par rapport au coût de revient.<sup>4</sup>

# *2.2.3- Méthode du coût variable évolué (spécifique):*

l

<sup>1</sup> *Alazard, C., Sépari, S. (2010), Op.cit, page 160*

<sup>2</sup> *Ibid, page 161*

<sup>3</sup>  **Benjamin Branget** (2010), Op.cit, page 68

<sup>4</sup> Ibid, page 68.

La méthode du *coût variable évolué (coût spécifique)* prolonge la démarche de celle des coûts variables. Elle impute, à chaque produit, les charges directes fixes qui lui sont propres. Elle permet ainsi de dégager une **marge sur coûts spécifiques** (du produit) qui doit permettre la couverture des charges fixes indirectes réputées charges communes à l'entreprise.<sup>1</sup>

La marge sur coût spécifique est calculée ainsi :

*Marge sur coût spécifique = marge sur coût variable – charges fixes spécifiques* 

Cette démarche considère que la méthode des coûts variables est insuffisante pour comparer le coût des produits : c'est souvent le cas dans des entreprises de production où une part importante des charges fixes est liée à la production des produits.

Un coût spécifique est constitué :  $2^2$ 

- Des charges variables directes et indirectes
- Des charges fixes directes ou charges fixes spécifiques.

Les charges *fixes indirectes* ou charges fixes communes en sont exclues.

Ainsi, on peut analyser de façon pertinente la rentabilité des différents produits et éviter les décisions erronées qui auraient été prises sur la base des coûts de revient obtenus par la méthode des coûts complets (Les charges indirectes seront réparties proportionnellement aux chiffres d'affaires des différents produits).

Le tableau suivant représente les coûts calculé par cette méthode (la partie colorée) :

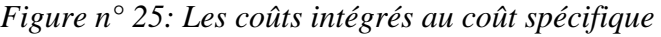

|                | Variables | Fixes |
|----------------|-----------|-------|
|                |           |       |
|                |           |       |
|                |           |       |
|                |           |       |
| <b>Directs</b> |           |       |
|                |           |       |
|                |           |       |
|                |           |       |
| Indirects      |           |       |
|                |           |       |
|                |           |       |
|                |           |       |
|                |           |       |

*Source : nous même* 

Cette méthode est aussi appelée :  $3\overline{3}$ 

- *Méthode du coût spécifique ;*
- *Direct costing évolué* (ce dernier terme appelle la même remarque terminologique que plus haut : le mot « direct » doit être traduit par « opérationnel ») ;

 $\overline{a}$ 

<sup>1</sup> *Alazard, C., Sépari, S. (2010), Op.cit, page 162*

 $<sup>2</sup>$  Ibid, page 162.</sup>

<sup>&</sup>lt;sup>3</sup> Ibid, page 163

- *Méthode des contributions ou des apports* (en référence à la contribution de chaque produit à la couverture des charges fixes communes).

#### o *Intérêts de la méthode :*

La méthode s'adapte aux entreprises organisées en centres de profits ou en société mère/filiales, car elle permet de mieux cerner la structure des coûts et de suivre la contribution des centres à la couverture des charges fixes du siège.

Elle aide aussi à la décision d'abandon ou de maintien d'un produit ou d'une activité. En principe, l'abandon d'un produit entraîne la disparition (ou l'économie) des charges variables et fixes spécifiques, liées à sa production. L'abandon des produits dont la marge sur coût spécifique est négative améliore le résultat global de l'entreprise.

#### o *Limites de la méthode :*

La difficulté d'identification de la partie directe des charges fixes dans certains cas, en plus cette méthode de marche que lorsque notre système d'information est assez performant.

# **2.3- Les coûts préétablis :**

Dans la section précédente, on a abordé les notions clés des coûts préétablis, et à présent, on va traiter leur méthode de calcul.

Il faut d'abord signaler que les coûts préétablis sont élaborés de la même façon que les coûts constatés et comprennent donc des charges directes et des charges indirectes, et la hiérarchisation est identique au schéma utilisé sur des charges constatées.

Le mode de calcul des coûts préétablis peut être résumé ainsi :

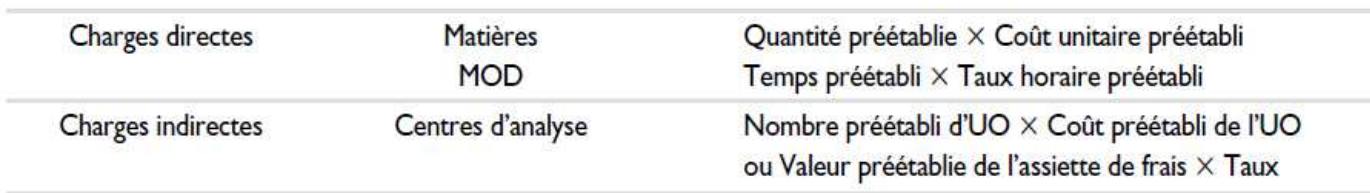

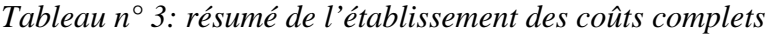

*Source : Grandguillot B., Grandguillot F. (2004), « L'essentiel de la gestion prévisionnelle », Edition Gualino, Paris, page 23* 

Donc on a *trois* coûts préétablis à calculer : Les coûts des matières, la main d'œuvre et les unités d'œuvre :

o *Les coûts préétablis des matières :*

De façon générale, le coût préétabli des matières, pièces et composants s'obtient par le produit des quantités préétablies et du coût unitaire préétabli. Reprenons ces deux éléments :<sup>1</sup>

- Pour les quantités, Il s'agit de déterminer les quantités physiques prévisionnelles de matières à intégrer dans les éléments de coûts, Les services des méthodes vont établir une nomenclature indiquant toutes les matières et tous les composants nécessaires. Ils vont notamment tenir compte de l'existence de déchets et rebuts.
- Pour les coûts unitaires, Ces coûts sont difficiles à prévoir. Le gestionnaire doit estimer l'évolution des prix, le calendrier des achats, etc. Pour certaines matières très spéculatives (certains métaux), il est presque impossible de calculer des standards stables. La meilleure solution consiste alors à calculer des standards pour toutes les autres composantes et à incorporer au dernier moment une valeur pour la matière ou le composant spéculatif.

### o *Les coûts préétablis de la main d'œuvre :*

Il s'agit, le plus souvent, comme pour les matières, de coûts standards déterminés en deux temps.<sup>2</sup>

- Établissement de standards techniques *:* Ces standards sont élaborés par le bureau des méthodes sur la base d'une analyse complète du travail à effectuer. En particulier, le calcul du temps théorique nécessaire (ou temps alloué) peut se faire par chronométrage ou en utilisant des tables. Le temps standard est alors obtenu en ajoutant au temps ci-dessus un temps de mise en train et un temps de relâche.
- Calcul du taux de rémunération *:* Il dépend du système de rémunération en vigueur dans l'entreprise. Le véritable problème est le suivant : nous voulons, dans la méthode des coûts préétablis, pouvoir valoriser très rapidement les flux et, par exemple, pouvoir connaître le coût de la main-d'œuvre attaché à un produit par une simple multiplication : temps passé \_ coût standard de l'heure.

### o *Les coûts préétablis des unités d'œuvre :*

La détermination de ces coûts pose un problème spécifique car les coûts des centres de travail contiennent des charges fixes et des charges variables. Comme nous l'avons montré en étudiant l'imputation rationnelle des charges fixes, le coût unitaire varie, dans une telle hypothèse, en fonction du taux d'absorption des charges fixes.<sup>3</sup>

Le coût unitaire préétabli de l'unité d'œuvre est égal à :

*Budget standard* 

*Activité normale* 

 $\overline{a}$ 

<sup>1</sup> *Grandguillot B., Grandguillot F. (2004),* Op.cit., page 23

 $<sup>2</sup>$  *Ibid*, page 24</sup>

<sup>3</sup> *Ibid,* page 25

Le coût préétabli des unités d'œuvre (ou le taux préétabli de frais) résulte de la détermination préalable – et faite de façon prévisionnelle – d'un budget standard des charges du centre de travail considéré défini conjointement par :

– *la production normale* à obtenir dans ce centre exprimée en quantités produites ;

– *l'activité normale* à fournir pour obtenir cette production exprimée en nombre d'unités d'œuvre (ou en valeur de l'assiette de frais).

#### **3- Le système d'information comptable et le contrôle des couts :**

Afin de parler du contrôle des coûts, et par manque de documentation, on va parler du contrôle de gestion d'une manière générale, parce que le contrôle des coûts n'est qu'une fonction du contrôle de gestion.

Au cœur du métier de contrôle de la gestion, se trouve l'information de gestion, sa collecte, son organisation et sa diffusion. Parmi les tous premiers rôles du contrôleur, on peut ainsi identifier un rôle d'administrateur des procédures et des systèmes d'information, mais aussi un rôle d'animateur de ces mêmes procédures et systèmes, qu'il s'agit de faire vivre et auxquels il faut donner un sens dans l'entreprise. Ceci dit, le système d'information ainsi que son animation constituent une clé du succès pour le fonctionnement du système de contrôle de gestion. $<sup>1</sup>$ </sup>

C'est dans ce sens que le système d'information est un élément essentiel du contrôle de gestion et facteur de rationalisation de ce dernier.

#### o *Système d'information, élément essentiel du contrôle de gestion*

 $\overline{a}$ 

Le système d'information est un élément essentiel du processus de gestion et à ce titre une composante fondamentale du système de contrôle de gestion. En d'autre terme, lorsqu'il n'y a pas un système d'information au sein de l'entreprise, il n'y a, ni contrôle efficace, ni feedback.

Le contrôle de gestion ne peut être assuré que par le biais d'un réseau d'informations organisées dans ce but. Quand l'information est figée, un système de contrôle a peu d'intérêt. Une information en mouvement constant est le flux vital de renseignements qui sert de base à un système de contrôle. Ce flux de renseignement est nécessaire à la gestion correcte d'une entreprise.

C'est pour cela que la conception d'un système d'information adapté aux besoins de l'organisation est au cœur même du contrôle de gestion. Dans le même ordre d'idée, la mise au point d'un système d'alerte précoce qui assure la réactivité de l'organisation dans des délais

<sup>&</sup>lt;sup>1</sup> **EL OTMANI** Farid Zine dine, « Apports et limites du système d'information dans le contrôle de gestion des PME », Mémoire de Master 2 en comptabilité contrôle et audit, INTEC CNAM Paris, 2003, page 54.

acceptables constitue un atout majeur et un facteur clé de succès pour l'entreprise. En effet, il faut insister sur le fait qu'il ne suffit pas de quantifier des objectifs et détecter des écarts. Il faut surtout les détecter à temps pour alerter les systèmes de régulation adéquats. Le rôle du contrôleur de gestion est à cet égard fondamental car il est vraisemblable que, dans les conditions d'exploitation actuelles, les paramètres critiques puissent changer assez rapidement de nature. Un problème de rentabilité à moyen terme peut se transformer en difficultés de trésorerie à court terme.<sup>1</sup>

Le rôle du système d'information de gestion dans l'entreprise prendra une dimension jamais égalée. Dans chacune de ces fonctions, cet outil constituera un support stratégique au management. Sa défaillance et ses dysfonctionnements se feront cruellement sentir sur la performance d'ensemble de l'entreprise. Le système d'information de gestion répond à différents besoins dans l'entreprise.

Le système d'information est le système nerveux de l'entreprise ; il mérite tous les égards, et en particulier l'attention personnelle des dirigeants, pour faire face à la complexité et à l'incertitude. Le contrôleur de gestion en tant qu'acteur dans ces systèmes doit veiller à leur souplesse, leur cohésion et la rapidité de réaction.

<sup>&</sup>lt;sup>1</sup> EL OTMANI Farid Zine dine, Op.cit., page 55

## **Conclusion du chapitre 02 :**

Durant ce chapitre, nous avons d'abord compris ce que c'était un coût, et ses différents aspects, qu'on a jugé nécessaire pour l'acheminement de notre travail.

Puis on a exposé en détails les méthodes essentielles utilisées pour le contrôle des coûts au sein des entreprises. Certes il existe un grand nombre de méthodes mais leur application diffère d'une entité à une autre, selon la spécificité et selon le besoin.

En fin de ce chapitre, on a parlé de l'étroite relation qui existe entre un bon système d'information comptable et un bon contrôle des coûts, et on a compris que dans l'entreprise moderne, il est impossible de se séparer d'un système d'information puissant surtout avec accroissement de la taille de l'entreprise.

# CHAPITRE 03:

# **CAS PRATIQUE** ARCELORMITTALANNABA - EL HADJAR -

# **Introduction :**

Afin de mettre en pratique toutes les connaissances acquises durant les deux chapitres précédents, et dans le but de répondre à notre problématique générale, nous avons choisis d'effectuer un stage pratique chez *ArcelorMittal Annaba* au sein du complexe sidérurgique d'El Hadjar à Annaba.

Nous avons choisis ArcelorMittal Annaba comme échantillon intéressant d'étude pour le système d'information SAP qu'il adopte, qui est considéré comme l'un des meilleurs produits de sa gamme, et pour la diversité de ses produits et la complexité des opérations pour le contrôle des coûts.

Donc on exposera dans ce chapitre notre travail au sein de notre établissement d'accueil, en commençant par une présentation pertinente du complexe, puis on parlera de notre analyse et notre recherche sur le système d'information et le contrôle des coûts avec un cas pratique réel pour illustrer notre travail.

Et pour finir, afin de répondre à notre problématique, nous avons optés pour faire des interviews des dirigeants d'ArcelorMittal afin d'extraire la réelle contribution du système d'information comptable dans le contrôle des coûts.

# *Section 01 : Le complexe sidérurgique El Hadjar*

 Avant de commencer la présentation de notre travail à ArcelorMittal, nous avons jugé utile de proposer une brève présentation du complexe et ses différents produits et ateliers de production.

# **1- A propos du complexe :**

# **1-1- Présentation du complexe :**

Le complexe sidérurgique d'El Hadjar est le symbole de l'industrie lourde en Algérie, au même titre que les bases industrielles de Rouiba, de Gara-Djebilet et du futur complexe de Bellara.

Construit par la Société National de Sidérurgie SNS en trois (03) ans, il a été inauguré le 19 juin 1969 par le Président de l'état Algérien Houari Boumediene avec une capacité de production nominale de 1.8 Million de tonnes de produits sidérurgiques.

Il se situe à 12 km d'Annaba et plus précisément à la commune d'El Hadjar, et il s'étend sur un peu plus de 832 hectares contenant 14 unités de production.

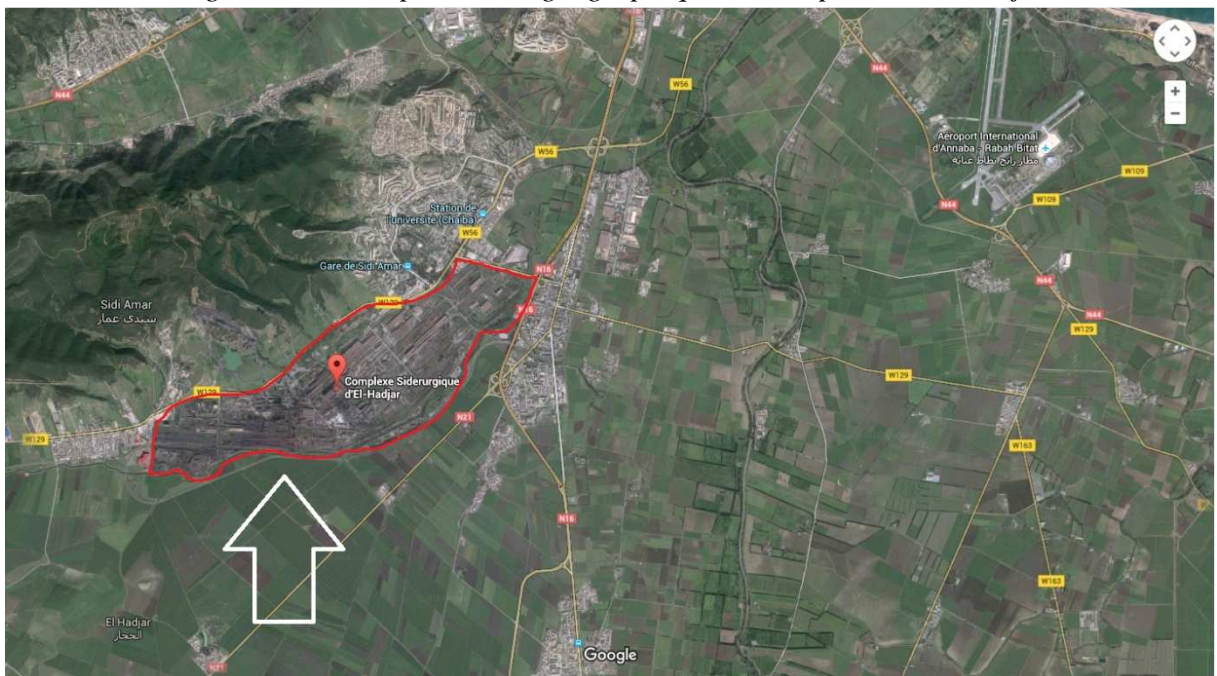

*Figure n° 26: Emplacement géographique du complexe d'El Hadjar* 

*Source : Google Earth* 

# **1-2- Historique du complexe :**

Le complexe sidérurgique d'El Hadjar est passé par neuf (09) étapes essentielles avant d'être ce qu'il est maintenant :

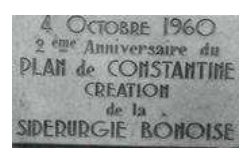

**Période coloniale** : Le projet de construction d'une usine sidérurgique à Annaba été inscrit en 1958 dans le plan de Constantine. Ce projet a vu la Création de la Société Bônoise de Sidérurgie(SBS) qui a été chargée de réaliser un haut fourneau et ses annexes.

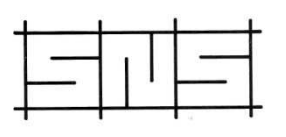

**1964, création de SNS :** Après l'indépendance, l'état algérien a créé, le 03 Septembre 1964, la Société Nationale de Sidérurgie (SNS) qui a été chargée de la construction du complexe sidérurgique d'El-Hadjar. 1969, première coulée : le complexe est entré en production après son inauguration le 19 juin1969 par le Président de l'état Algérien Houari Boumédiene.

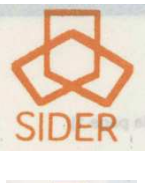

**1983, création de EN SIDER :** La restructuration de l'industrie algérienne à donné naissance à l'Entreprise Nationale SIDER.

**1995, création du Groupe SIDER :** cette évolution marque le passage de l'entreprise administrée à l'entreprise économique EPE/SPA.

**1999, création de ALFASID :** Un plan de redressement Interne du Groupe Sider donne naissance à 25 entreprises industrielles autonomes dont ALFASID qui représenté le « cœur du métier » de la sidérurgie.

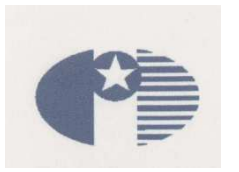

**ISPAT Annaba le 18.10.2001 :** Un contrat de partenariat entre SIDER et LNM donne naissance à ISPAT Annaba. LNM détient 70% du capital social et SIDER 30%. Cette nouvelle société regroupe les filiales de SIDER liées au métier de base de la sidérurgie qui sont : Alfasid. Almain, Gessit, Iman, Amm, Comersid, Alfatub, Cryosid, Coprosid et Fersid).

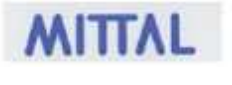

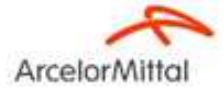

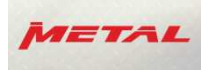

**Décembre 2004 Mittal Steel Annaba:** La société change de dénomination après la fusion de LNM holding et ISPAT International.

**Juin 2007, ArcelorMittal Annaba :** Résultat de la fusion entre Mittal Steel et Arcelor.

**Octobre 2015, IMETAL Annaba :** L'État algérien, à travers le groupe IMETAL, est devenu propriétaire à 100% du groupe sidérurgique ArcelorMittal Algérie, après une restructuration et le transfert des participations détenues par le géant mondial de l'acier.

#### **1-3- L'exploitation du complexe :**

L'exploitation du complexe est passée par deux (03) phases essentielles : Avant 2001, l'état détenait le contrôle absolue sur le complexe, puis il y'a eu la privatisation et le contrôle majoritaire du géant indien, jusqu'à Octobre 2015, où l'état a repris le contrôle totale du complexe.

#### *1-3-1- ArcelorMittal :*

Avec environ 320 000 employés dans plus de 60 pays, et une présence industrielle dans 20 pays, ArcelorMittal est le seul sidérurgiste véritablement mondial et leader incontestable de son industrie.

ArcelorMittal est non seulement un producteur d'acier, mais également un leader intégré dans l'extraction minière et les métaux, saisissant les opportunités tout au long de la chaîne de valeur : de l'exploitation minière à la distribution, la transformation et la commercialisation des produits finis…

ArcelorMittal est le seul producteur offrant et développant une gamme complète de produits et services acier, des produits de base aux produits à valeur ajoutée, des produits longs aux produits plats, des produits standards aux produits spécialisés, et de l'acier au carbone à l'acier inoxydable et alliages

#### *1-3-2- ArcelorMittal Annaba :*

Tout a commencé avec le groupe *ISPAT,* qui contrôlait le complexe depuis Octobre 2001, pour devenir ensuite *Mittal Steel* en Décembre 2004 et enfin *ArcelorMittal Annaba* en Juin 2007.

Bien que le contrôle ait été transféré au groupe étatique *IMETAL,* l'entreprise opère toujours avec la dénomination *« ArcelorMittal Annaba ».*

ArcelorMittal Annaba dispose de :

- Effectif total de 4324 employés.
- Ses propres installations maritimes reliées au réseau ferroviaires pour le transport des matières premières et les expéditions des produits finis.
- Un réseau commercial à travers le pays de 12 points de vente.
- Deux mines de fer d'une capacité totale de 3 millions de tonnes/an situées à 200 km d'Annaba gérées par ArcelorMittal Tébessa sont reliées à l'usine par une ligne ferroviaire. Réserves minières exploitables de 86 millions de tonnes

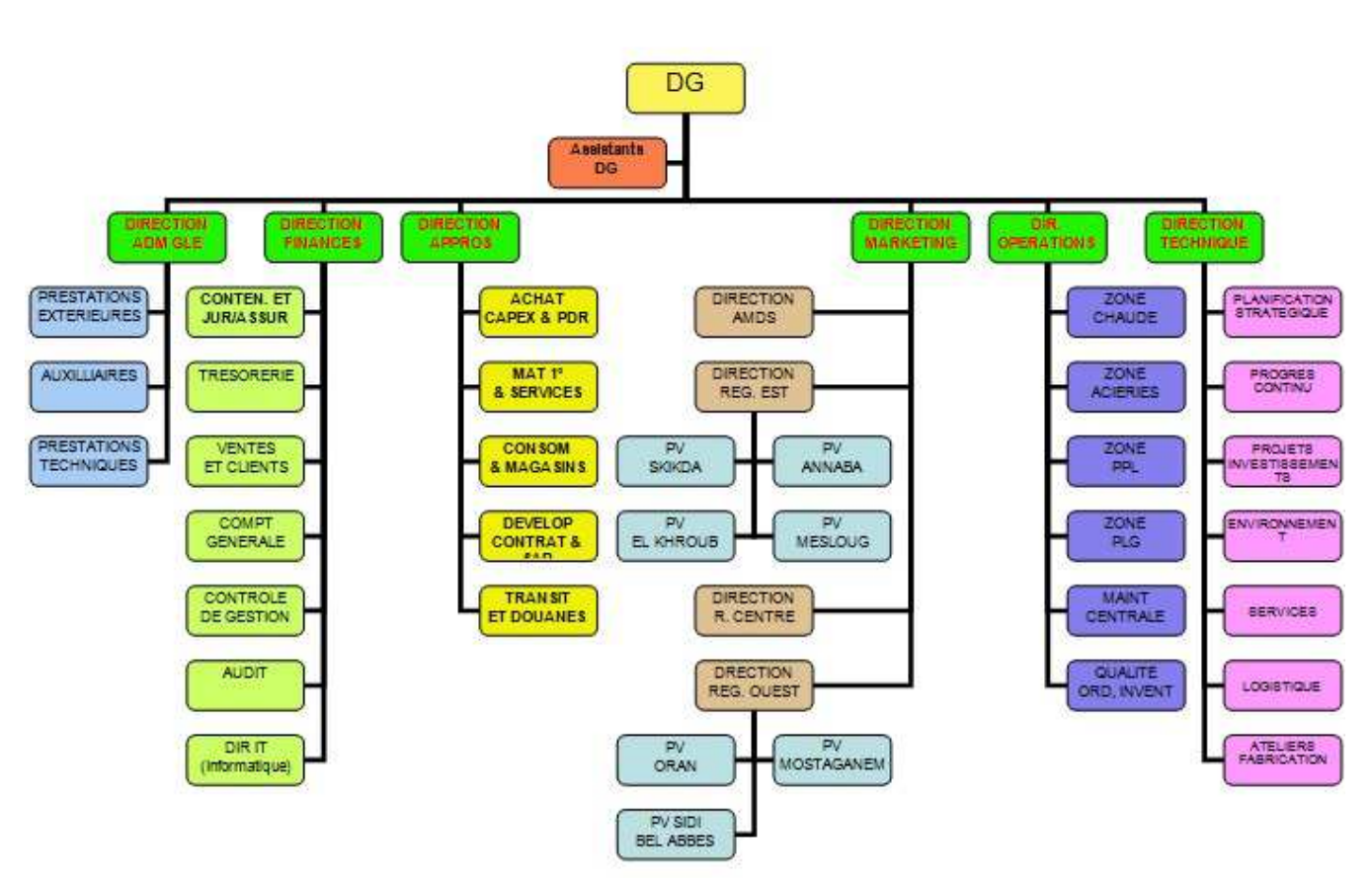

Organigramme :

#### *1-3-3- D'ArcelorMittal à IMETAL :*

Le 07 Octobre 2015, les Groupes ArcelorMittal et IMETAL ont défini un schéma d'accord pour la restructuration de l'actionnariat des sociétés ArcelorMittal Algérie, ArcelorMittal Pipes and Tubes Algérie et ArcelorMittal Tébessa.

Cette restructuration s'inscrit dans le cadre de la volonté du Gouvernement Algérien d'assurer la promotion et le développement de l'industrie sidérurgique nationale et contribuer positivement à son objectif de promouvoir l'autosuffisance en acier. Cette reconfiguration s'inscrit également dans le cadre de l'optimisation du portefeuille d'actifs d'ArcelorMittal.

Dans cette configuration, ArcelorMittal transférera ses participations minoritaires dans les deux sociétés ArcelorMittal Algérie et ArcelorMittal Tébessa ainsi que sa participation majoritaire dans ArcelorMittal Pipes & Tubes Algérie à la partie algérienne qui contrôlera de ce fait pleinement ces sociétés. En outre, ArcelorMittal va poursuivre son assistance technique pour réussir le plan de développement du complexe d'El Hadjar.

Cette opération de cession des participations n'a pas donné lieu à une transaction financière et a donc été effectuée à titre gratuit.

Jusqu'à ce jour, la dénomination sociale est restée la même « ArcelorMittal » pour le moment, en attendant le changement qui était prévu en Décembre 2015.

# **1-4- Les unités de production du complexe:**

# - *Préparation Matières Premières et Agglomération (PMA)*

A partir du minerai fourni par les mines d'Ouenza et de Boukhadra, l'atelier de préparation matières broie le minerai, le met en tas pour alimenter les agglomérations. Une cuisson sur la chaine est faite pour produire de l'aggloméré qui alimentera le haut fourneau.

- Un atelier de préparation minerai - L'agglomération N°1 d'une capacité de 770KT/an, a démarré en 1969 et rénovée en 1992 - L'agglomération N°2 d'une capacité de 2800KT/an, démarré en 1980 et rénovée en 1998
- Un atelier de préparation coke, fine de coke et additions

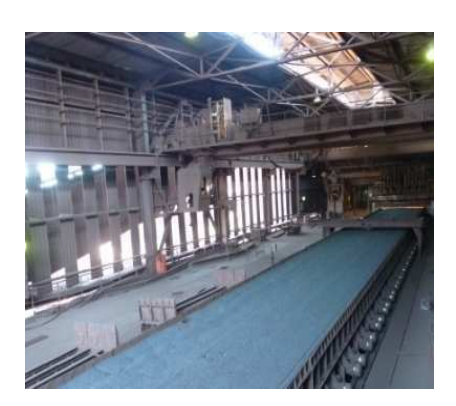

# - *Hauts Fourneaux (HFx)*

A partir des matières premières (aggloméré et coke) fournies par la PMA, les hauts fourneaux produisent de la fonte liquide destinée aux aciéries à oxygène. Le laitier qui est un produit fatal, il sert pour les cimenteries et les travaux publics.

1. Le HF1 a été mis en service en 1969 et rénové en 1992. Sa capacité est de 570 KT/an

2. Le HF2 a été mis en service en 1980 et rénové et 1998. Sa capacité est de 1 400 KT/an.

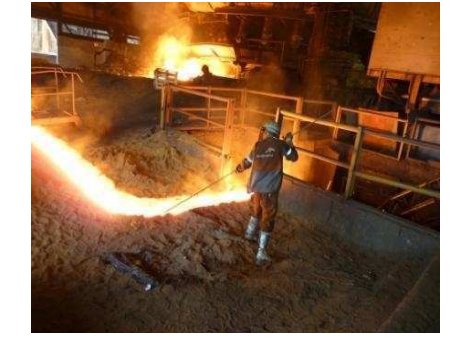

# - *Aciérie à Oxygène N°1 (Brames)*

Construite en 1972, l'aciérie à oxygène n°1 (ACO1) transforme la fonte liquide provenant du haut fourneau, en acier à l'aide d'oxygène. L'acier est solidifié sous forme de produit appelé brame qui sera acheminé vers le laminoir à chaud pour être transformé en bobines.

La capacité maximale de l'ACO1 est de 1 037 KT/an de brames conformes.

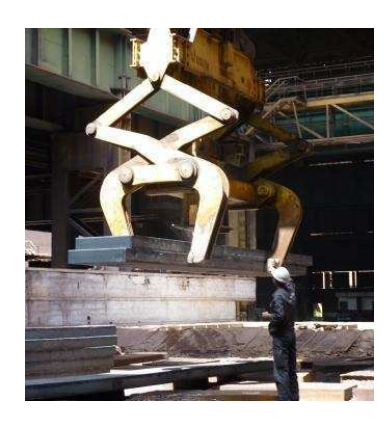

# - *Aciérie à Oxygène N°2 (Billettes)*

L'aciérie à oxygène N°2 (ACO2) a été mise en service en mai 1981.

Elle transforme la fonte liquide, acheminée du haut fourneau, en acier à l'aide d'oxygène. L'acier liquide est ensuite solidifié sous forme de produit appelé billette qui sera laminé par la suite au niveau des laminoirs à fil et rond.

La capacité maximale de l'ACO2 est de 1 030 KT/ an de billettes conformes.

# - *Aciérie Electrique (Billettes et Lingots)*

L'aciérie électrique (ACE) a été construite en 1975 pour alimenter principalement la tuberie sans soudure en lingots. Elle produit également des billettes pour le LFR et le LRB.

L'ACE utilise la ferraille pour être fondue dans un four EBT, mais également l'acier traité par l'ACO1 pour être coulé.

La capacité de l'ACE est de 400 000 tonnes par an.

# - *Laminoir à Chaud (LAC)*

Mis en service en 1972, le LAC transforme les brames produites par l'aciérie à oxygène n°1, en bobines. Sa capacité annuelle est de 1,6 Mt.

En 2002, la partie électrique du LAC a été complètement réhabilitée en passant au niveau 2 d'automation pour un montant de 70 M\$.

# - *Galvanisation à Chaud (RPA)*

Mis en service en 1980, la ligne de galvanisation à chaud dépose une couche de revêtement de zinc sur les bandes d'acier doux laminés à froid après avoir subi un traitement thermique dans un four à tunnel.

La production du galvanisé à chaud est destinée principalement à l'industrie du bâtiment et l'industrie électroménager.

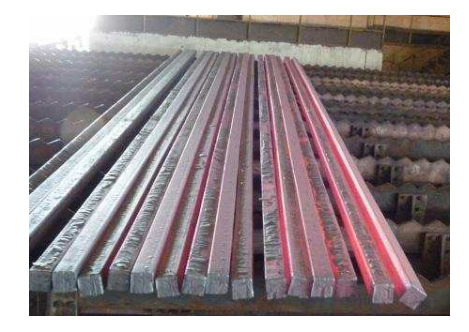

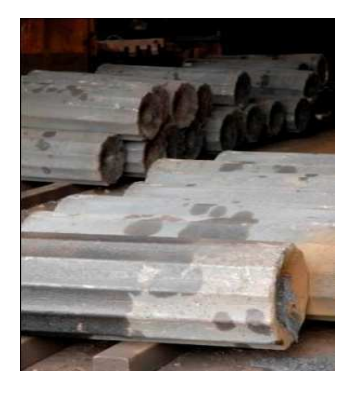

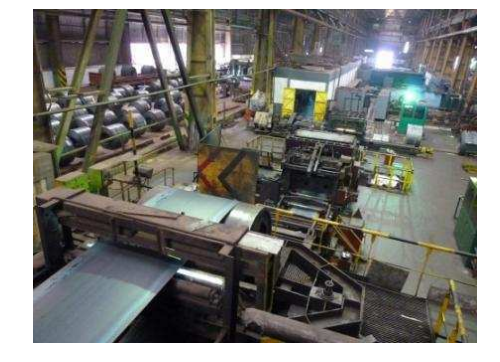

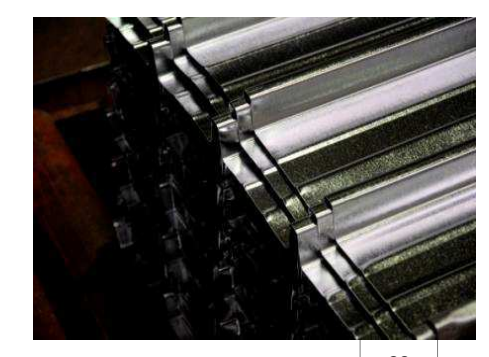

# - *Laminoir à fils et ronds (LFR)*

A partir des billettes fournies par l'aciérie à oxygène n°2 ou par l'aciérie électrique, le LFR produit du rond à béton lisse et du fil machine de diamètre 6 à 12 mm, en couronnes.

Sa capacité est de 220KT/an.

Le rond lisse est destiné à renforcer les constructions en béton et à constituer les armatures passives pour les constructions en béton précontraint.

Le fil machine est utilisé pour la confection du treillis soudé, la fabrication de clous, vis, câbles, fils, baguettes à souder…

En octobre 2010, le LFR est certifié ISO 9001 version 2008

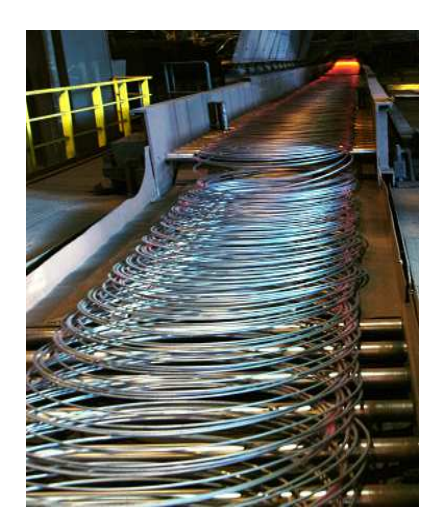

# - *Laminoir rond à béton (LRB)*

A partir des billettes fournies par l'aciérie à oxygène n°2 ou par l'aciérie électrique, le LRB produit du rond à béton nervuré d'une capacité de 400KT/an.

Le rond à béton nervuré (grade FeE 400 et 500) de diamètre 10 à 32 mm présenté en fardeaux est destiné à renforcer les constructions en béton (bâtiments et travaux publics) et à constituer les armatures passives pour les constructions en béton précontraint.

En octobre 2010, le LRB est certifié ISO 9001 version 2008.

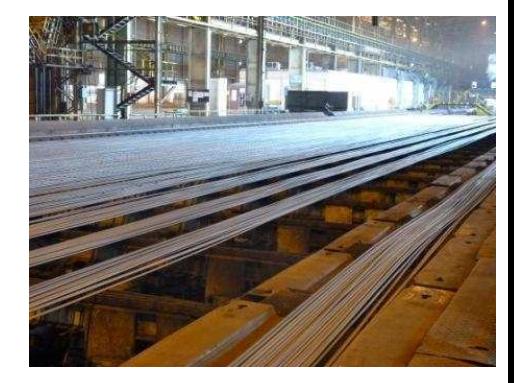

En plus de ces unités de production qui constituent le métier de base de l'entreprise, le complexe dispose de trois (03) autres unités auxiliaires :

- *COX : Centrale à oxygène ;* pour satisfaire les besoins des aciéries à oxygène 1 et 2, elle consomme de l'air pour extraire l'oxygène, azote et argon.
- *FAC : Four à chaux ;* pour la production local des besoins en chaux et le surplus on le vend sur le marché.
- *AMM : Atelier maghrébin de maintenance ;* pour la fabrication de la pièce de rechange pour les différents ateliers ; Les pièces qu'elle peut produire on les produit sinon on les achète sur le marché.

# **1-5-Les produits sidérurgiques commercialisés :**

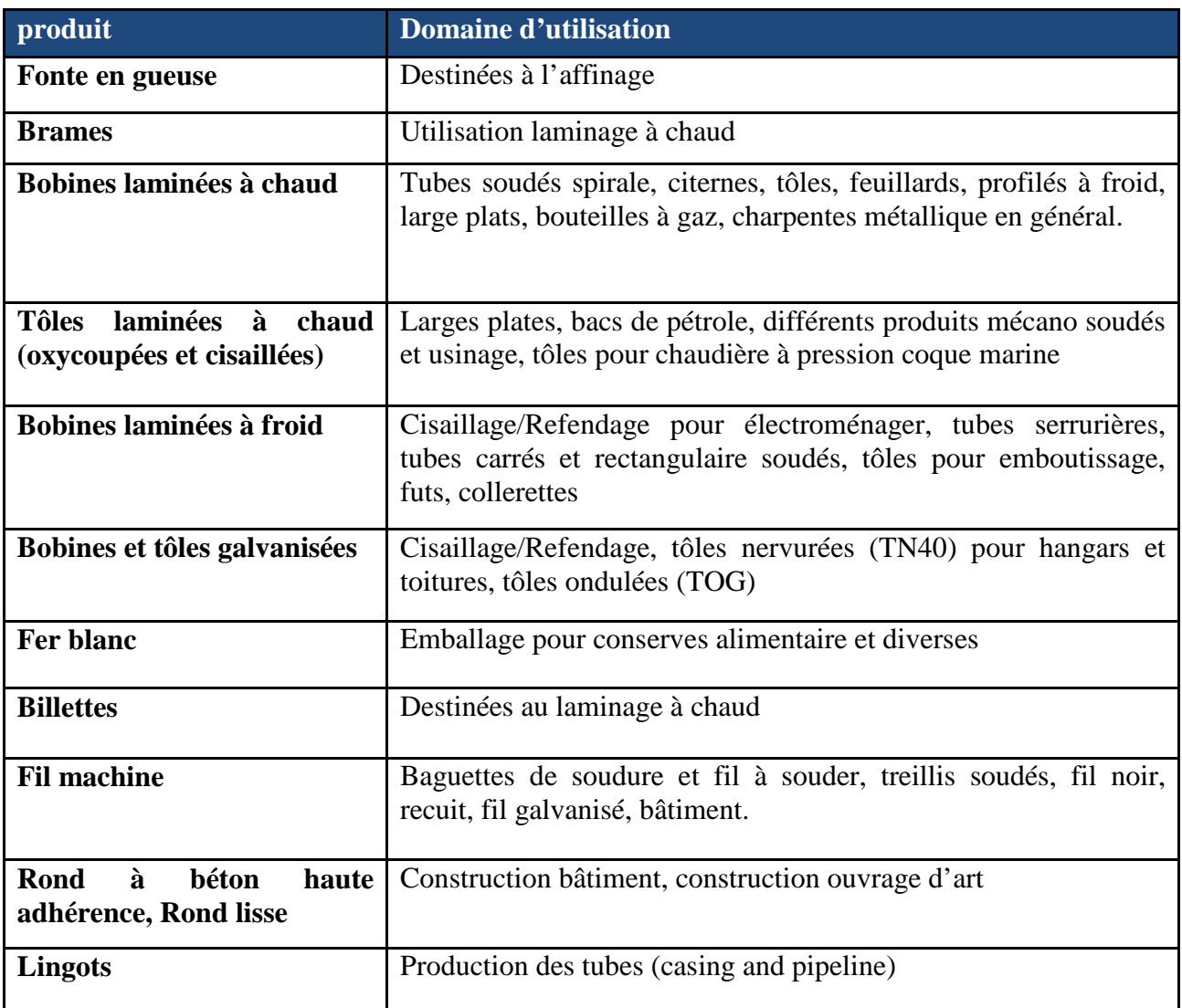

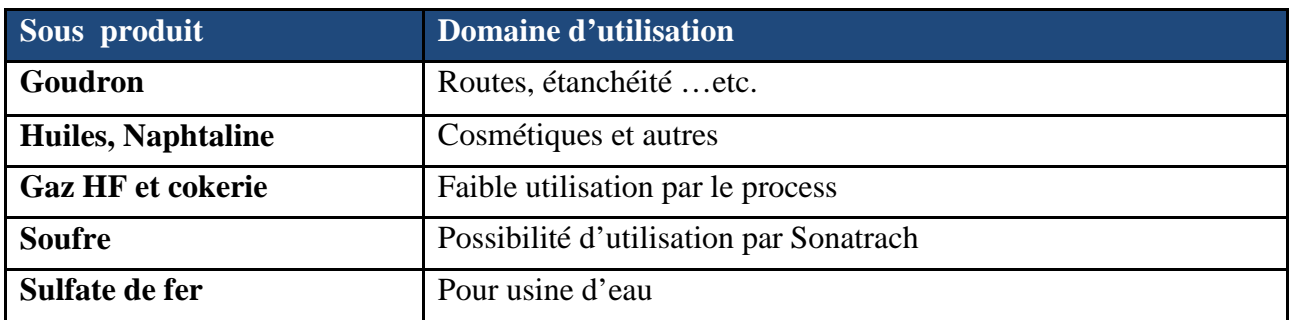

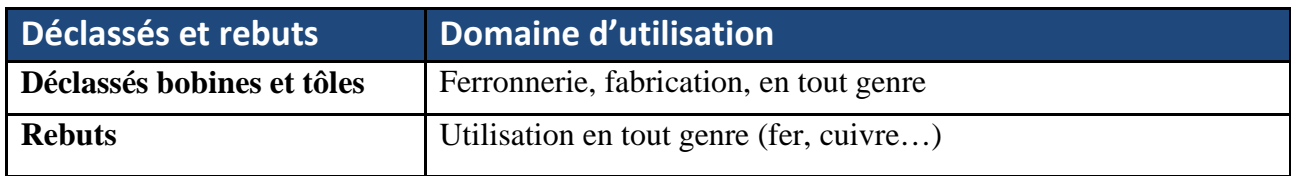

# **2- L'échantillon d'étude:**

Pour mener à bien notre étude, nous avons choisis, à l'aide de notre encadreur, deux (02) structures essentielles au sein d'ArcelorMittal : La direction Informatique pour le système d'information, et le département contrôle de gestion, pour étudier le contrôle des coûts.

#### **2.1- Direction informatique** *:*

Nous avons d'abord commencé par la direction Informatique qui fait partie de la direction des finances, afin d'étudier le système d'information de l'entreprise ; bien comprendre sa structure et ses niveaux d'intégration.

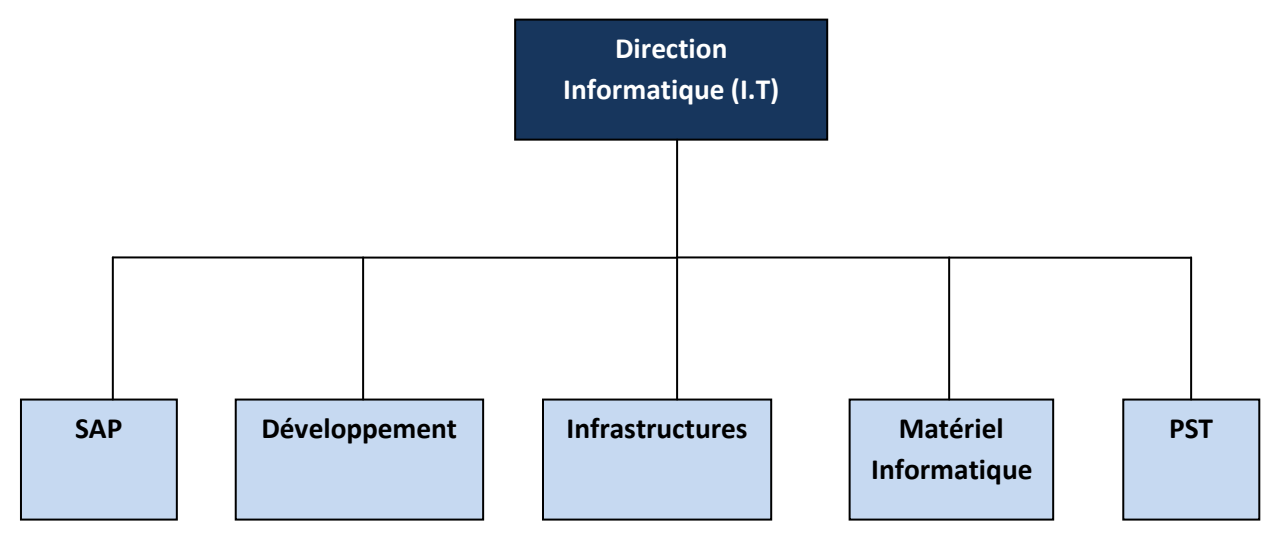

Comme on peut le constater dans l'organigramme, cette direction se divise en cinq (05) départements, avec *42 employés.*

À la direction on trouve *le directeur* et *l'assistante* et une cellule appelée *Help Desk* composée de trois (03) employés qui s'occupe de la gestion des requêtes.

Les autres départements, on va présenter brièvement comme suit :

- *SAP :* (08 employés) C'est le cœur même du système d'information dans l'entreprise, et notre destination principale dans cette direction. Sa mission principale est de maintenir en état de fonctionnement le système SAP (le progiciel de gestion d'ArcelorMittal, qu'on va présenter par la suite) :
- Résoudre les problèmes liés au SAP ; en ajustant les modules implémentés en fonction des besoins des utilisateurs.
- Implémenter les nouveaux process et sous process.
- Former et assister les utilisateurs pour la bonne exploitation du progiciel.
- *Matériel Informatique :* (06 employés) Sa mission principale est d'assurer la maintenance de tout le matériel informatique dans l'entreprise :
- Dépannage Hardware et software.
- Gestion du stock du matériel informatique.
- *Développement :* (05 employés) Ce département développe toutes les applications demandées par le management :
- Développer les applications et la prose en charge dans le système SAP.
- Maintenir opérationnelle toutes les applications (assurer l'administration).
- *Infrastructures :* (09 employés) Assurer le bon fonctionnement de tous les systèmes (pas uniquement SAP) dans l'entreprise, en maintenant,
- Les serveurs qui constituent la base du système.
- Les systèmes eux même (Windows par exemple).
- Le réseau intranet de l'entreprise.
- *PST :* (09 employés) Département de communication (initialement « poste et télécommunications »), il assure toute sorte de communication dans l'entreprise :
- Téléphonie fixes.
- Téléphonie Mobile.
- Internet.
- Relation avec les opérateurs.

#### **2.2- Département contrôle de gestion :**

 Après avoir bien étudié le système d'information de l'entreprise, le géant mondial « *SAP* », nous sommes partis au département *« contrôle de gestion »* et plus précisément au service *« analyse et calcul des coûts »* afin de comprendre le processus du calcul des coûts et les différentes méthodes utilisées.

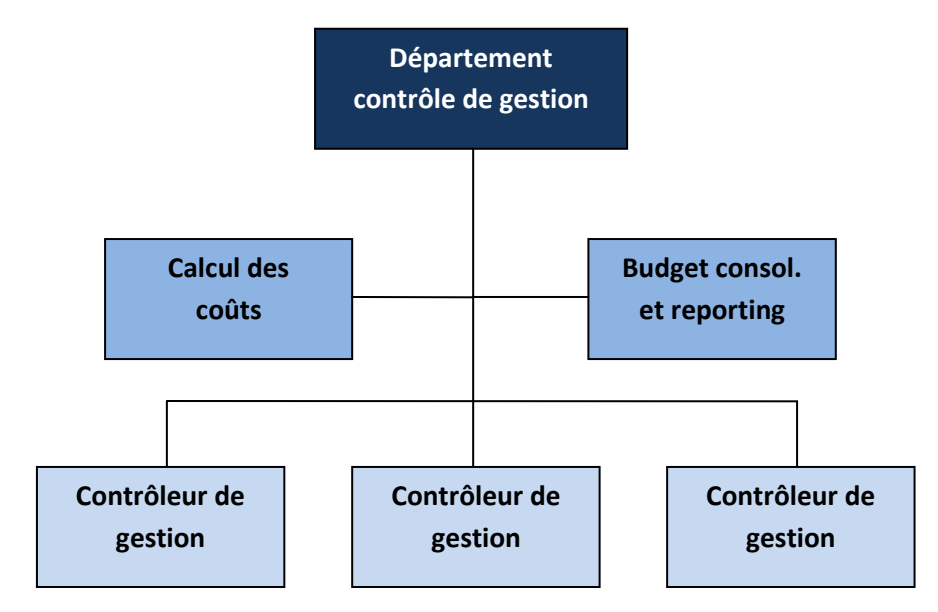

Le département de contrôle de gestion est composé de deux (02) services en plus des contrôleurs de gestion détachés dans toutes les unités de production, l'effectif total est de 14 employés + le directeur, répartis comme suit :

- *Calcul des coûts :* (02 employés) Comme son nom l'indique, la mission principale de ce service est le calcul et l'analyse des coûts ; fixes et variables, en partant des données fournies par les contrôleurs de gestion avec celles enregistrées sur le système :
- Mise à jour des BOM (consommations et mises au mille).
- Mise à jour des prix.
- Mise à jour des clés de répartitions.
- Contrôle des coûts réels avec le budget et analyse des écarts.
- *Budget, consolidation et reporting :* (02 employés) Service de consolidation et de reporting, il joue le rôle du contrôle de gestion par définition à travers :
- Le suivi des stocks.
- La valorisation des stocks.
- L'inventaire.
- Analyse et synthèse.
- Consolidation avec les autres structures.
- *Les contrôleurs de gestion:* (10 employés) Ce sont les contrôleurs répartis entre les différentes unités de production. Ils s'occupent principalement de :
- Récolte des données et la consolidation avec les autres services.
- Etablissement des rapports de fonctionnement
- Aider à la prise de décision et aux études techniques.
- Comparer les données réelles avec les données sur le système d'information.
- Analyser les écarts.

Pour résumer, cette section était dédiée uniquement à la présentation de l'entreprise. Nous avons parlé de l'historique d'ArcelorMittal et ses différents ateliers et produits, puis nous avons présenté en détails les départements dans lesquels nous avons effectué notre étude.

# *Section 02 : Le contrôle des coûts à ArcelorMittal Annaba*

Le but principal de notre travail est de mesurer la contribution du système d'information comptable dans le contrôle des coûts à ArcelorMittal, alors on commence d'abord par bien comprendre leurs système d'information, puis on s'intéressera au contrôle des coûts.

# **1-SAP comme progiciel de gestion à ArcelorMittal :**

En 2006, ArcelorMittal a adopté l'ERP du géant mondial *SAP* comme son nouveau système d'information, répondant aux exigences du PDG de « Mittal Steel » à l'époque.

Alors on s'est posé la question : C'est qui cette entreprise (SAP) ? Et quel sont les caractéristique de cet ERP ?

Afin de trouver des réponses à nos questions, nous nous sommes rapprochés du personnel de la direction Informatique d'ArcelorMittal Annaba, du directeur au chef de département *SAP* en passant par les chefs de modules.

# 1.1- Présentation de l'entreprise SAP SE :

SAP SE (Systems, Applications and Products for data processing) est une entreprise de droit européen qui conçoit et vend des logiciels, notamment des systèmes de gestion et de maintenance, principalement à destination des entreprises et des institutions dans le monde entier.

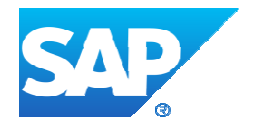

Créé le 1 Avril 1972 par cinq anciens employés d'IBM : *Dietmar Hopp, Hasso Plattner,* Hans-Werner Hector, Klaus E. Tschira et Claus Wellenreuther, SAP est actuellement le premier éditeur de logiciels en Europe et quatrième dans le monde. Son siège se trouve à Walldorf, en Allemagne, et il dispose de bureaux régionaux sur les cinq continents. Son produit le plus connu est le progiciel de gestion intégrée SAP ERP (adopté par ArcelorMittal).

# **1.2- Présentation de l'ERP SAP SAP :**

L'ERP SAP est un progiciel de gestion intégré et le produit le plus connu de **SAP SE.** Il est l'ERP principale d'ArcelorMittal Annaba. Le nom exact du progiciel a été plusieurs fois modifié au fur et à mesure de l'évolution des versions versions :

- *SAP R/1* : version de développement
- *SAP R/2* : version opérationnelle et stable de l'ERP sur gros systèmes (architecture mainframe)
- *SAP R/3* : décliné en plusieurs sous-versions de 2.1 à 4.7. Sachant que la version SAP R/3 4.6c se trouve facilement en entreprise actuellement. Cette version R/3 est en architecture dite Client/serveur Client/serveur.

• *SAP ECC*: ou ERP Central Component que nous pouvons trouver en version 5 et 6, très utilisée aussi en entreprise.

SAP repose comme tout autre ERP sur un système modulaire, On peut distinguer trois familles de modules fonctionnels : logistique, gestion comptable et ressources humaines.

# **1.3- Les modules SAP à ArcelorMittal :**

Nous avons déjà vu dans le chapitre 01, que l'ERP est un système modulaire configurable selon les besoins de l'entreprise, alors on s'est renseigné sur les modules qu'ArcelorMittal a intégré dans son ERP.

On a mentionné que l'ERP de SAP couvre trois (03) grands périmètres de gestion, mais dans le système installé a ArcelorMittal, on ne trouve que deux (02) ; la gestion comptable et la logistique.

Pour les ressources humaines, un projet est en cours pour insérer le module HR et compléter son ERP. Entre temps, ArcelorMittal utilise des logiciels indépendants pour la gestion de ses ressources humaines, ces logiciels ont été développés « in house » par les développeurs d'ArcelorMittal pour répondre aux besoins de d'entreprise.

La figure suivante représente les modules existants dans SAP, et ceux qui sont **entouré en noir** sont les modules qu'ArcelorMittal a adopté.

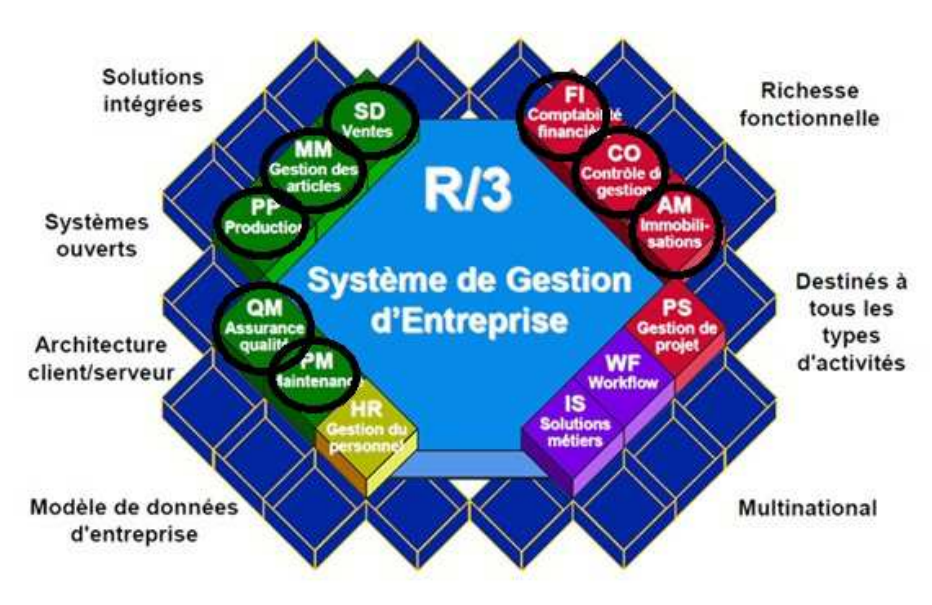

*Figure n° 27: Les Modules SAP à ArcelorMittal* 

*Source : ArcelorMittal Annaba* 

On présentera dans les deux (02) tableaux suivants, les modules présents à ArcelorMittal et leurs fonctions principales :

# *Tableau n° 4: Les modules de Logistique*

| Les modules de Logistique                                         |                                                                                                    |  |
|-------------------------------------------------------------------|----------------------------------------------------------------------------------------------------|--|
| <b>Ventes (SD)</b><br><b>Sales and Distribution</b>               | Comprend la gestion des ventes, les expéditions et la facturation.<br>Le flux commercial est entièrement numérisé :<br>Commande Client.<br>$\Omega$<br>Bon d'enlèvement.<br>$\circ$<br>Bon d'expédition.<br>$\circ$<br>Facturation.<br>$\circ$                                                                                                    |  |
| <b>Gestion des articles</b><br>(MM)<br><b>Material Management</b> | Gestion des approvisionnements et des magasins :<br>Achat (DA, B.C, Contrat, Programme de livraison,)<br>$\circ$<br>Gestion des stocks (Réception, transfert, Consommation)<br>$\circ$<br>Contrôle facture (Fournisseur)<br>$\circ$                                                                                                    |  |
| <b>Production (PP)</b><br><b>Production Planning</b>              | Gestion et planification de la production pour tous types de fabrication :<br>o Production sidérurgique selon le schéma MTO (Make To<br>Order):<br>$\checkmark$ Planifier la quantité commandée à produire selon : la<br>capacité des installations et les délais de livraison prévus<br>$\checkmark$ Planification des besoins en matière première et tout autre<br>consommable (MRP).<br>Production selon le schéma MTS (Make To Stock)<br>$\circ$ |  |
| Assurance qualité<br>(OM)<br><b>Quality Management</b>            | o Planification de la qualité<br>o Plan d'inspection<br>o Contrôle qualité, documentation, inspection<br>o Certificats qualité (entrée / sortie de marchandises)                                                                                                    |  |
| <b>Maintenance (PM)</b><br><b>Plant Maintenance</b>               | Maintenance préventive<br>$\circ$<br>$\checkmark$ Création de plans de maintenance<br>$\checkmark$ Création des gammes de maintenance<br>Gestion automatique des plans de maintenance<br>✓<br>Maintenance courante (Curative)<br>O<br>La gestion des avis de maintenance<br>✓<br>La gestion des ordres de maintenance<br>✓<br>Suivi des coûts de maintenance :<br>$\circ$<br>Coûts des équipements<br>Budget maintenance                             |  |

*Source : Nous même à partir des documents d'ArcelorMittal* 

*Tableau n° 5: Les modules de Gestion Comptable*

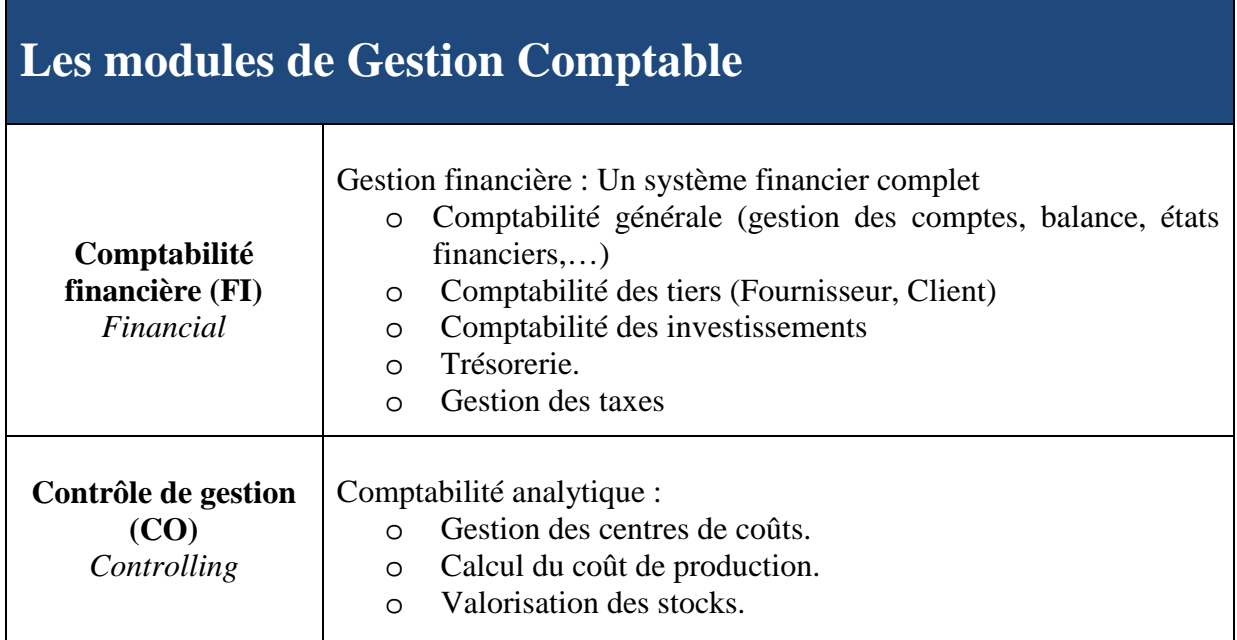

*Source : Nous même à partir des documents d'ArcelorMittal* 

# **2- SAP et la Gestion comptable à ArcelorMittal :**

Après avoir traité le système d'information SAP de l'entreprise, nous nous sommes intéressés encore plus à la partie comptable de ce système.

Cette dernière se compose essentiellement de deux (02) modules : Le module de comptabilité financière (FI) et le module de contrôle de gestion (CO) que nous avons déjà présenté précédemment dans le tableau n°5.

Maintenant on se pose la question : C'est quoi le positionnement de ces deux modules dans le système SAP ? autrement dit, on cherche à savoir où se situe le système d'information comptable dans le système d'information global SAP.

Afin de connaitre le rôle des deux modules de gestion comptables, nous avons eu des entretiens avec les chefs de ces deux modules au sein du département SAP de la direction informatique d'ArcelorMittal Annaba.

#### **2.1- Positionnement du module de comptabilité FI dans SAP:**

Le module FI est considéré comme un module obligatoire de part les données légales qu'il agrège et restitue. :

- $\checkmark$  Il est le passage de toutes les écritures réelles provenant des achats ou des ventes.
- $\checkmark$  Il est la porte d'entrée des mouvements réels avant l'arrivée des données dans le contrôle de gestion.
- $\checkmark$  Il apporte l'information de la nature de dépenses qui est un axe majeur d'analyse dans le contrôle de gestion.

Durant notre entretien, plusieurs appels de détresse arrivent pour le chef de module pour apporter des solutions, parce qu'on en cas du moindre problème, c'est le blocage de toute une chaine d'information, ce qui nous affirme la place très importante de ce module.

### **2.2- Positionnement du module de contrôle de gestion CO dans SAP:**

La première tentation serait de croire que le module de contrôle de gestion est le centre du système car réceptacle de tous les coûts, mais en réalité, le centre du système SAP se déplace en fonction de son utilisation et de son utilisateur.

Plutôt que de situer le module CO sur une carte SAP, nous pouvons dire que ce dernier possède un lien avec quasiment tous les autres modules, ce qui le différencie des autres.

Quoiqu'il en soit, le contrôle de gestion se situe généralement en tant que réceptacle de l'information financière de l'entreprise. C'est une entité à part entière qui est au centre des décisions stratégiques au même niveau que la communication et le marketing par exemple.

Contrairement au module FI, nous avons noté qu'il ya moins de charge externes sur le chef, on peut expliquer cela par le fait que le module CO ne fait que collecter les données des autres modules, ce qui fait de lui un « output » si on peut dire.

La figure suivante représente parfaitement le rôle de ces deux modules :

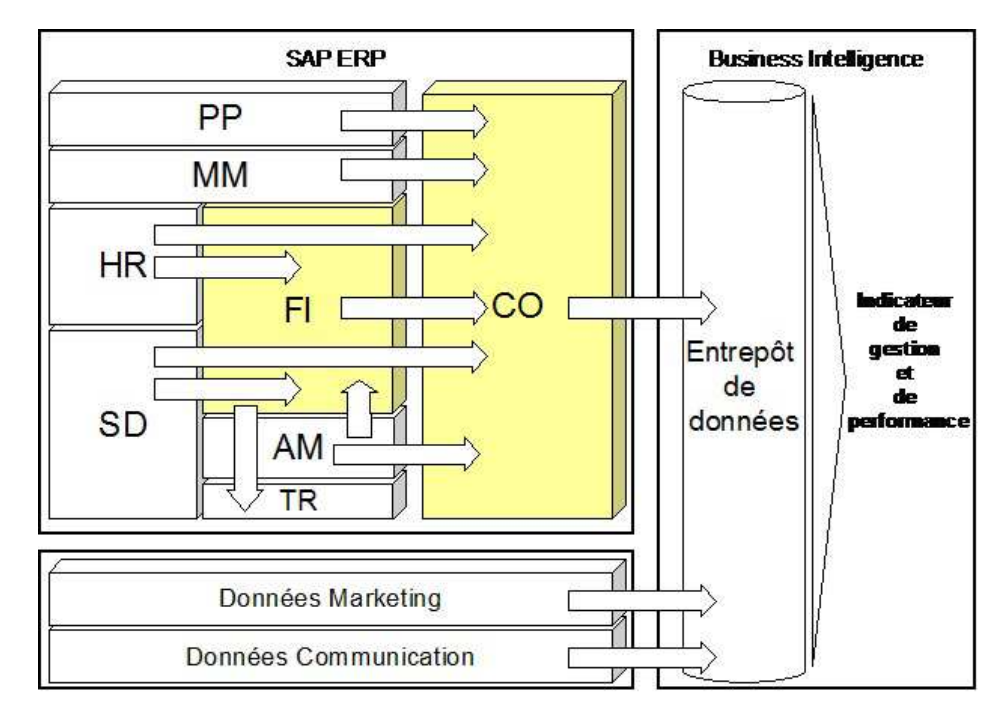

*Figure n° 28: le SIC dans SAP* 

*Source : Documents électroniques d'ArcelorMittal Annaba* 

## **3- Le contrôle des coûts dans SAP :**

Nous sommes partis avec les notions fondamentales du SAP et son système de gestion comptable, pour aller au département de contrôle de gestion et précisément au service de *calcul des coûts*, pour s'informer d'abord sur la politique de calcul des coûts à ArcelorMittal, puis pour bien comprendre le mécanisme de contrôle des coûts au sein du système SAP.

#### **3.1- Contrôle des coûts à ArcelorMittal :**

On a demandé au chef de département de nous bien éclairer sur la politique de l'entreprise en ce qui concerne le calcul et le contrôle des couts, et nous avons compris qu'il existe quatre (04) cycles essentiels de contrôle dans l'entreprise.

- Un contrôle journalier : Ce contrôle aide les dirigeants et les chefs d'atelier de production à contrôler leurs coûts en temps réel grâce a un rapport envoyé par le chef de service de calcul des coûts chaque matin, le chef se base sur les données communiquées par le contrôleur de gestion de chaque atelier et non pas sur les données de SAP, et ceci et due au retard de saisie au niveau des ateliers.
- Un contrôle mensuel, trimestriel, annuel : Mais cette fois le chef de servies de calcul du cout se base sur les données présentes sur le système SAP après la clôture et la consolidation. Il compare les données réelles aux données budgétées et il analyse les écarts.

### **3.2- Le module CO, un pilier du contrôle des coûts dans SAP**

Le module CO est le cœur du contrôle des coûts dans SAP à ArcelorMittal, et ce contrôle se fait au travers de deux composantes du module: l'analyse *des frais généraux* et l'analyse du *coût des produits*. Ces deux éléments sont regroupés et régis au sein d'un périmètre analytique.

La première analyse détermine le coût des fonctions support de l'entreprise, exemple : coûts marketing, juridique, moyens généraux, loyers. Elle peut se répartir sur la seconde, exemple: Imputation de m² de loyers dans les services producteurs et donc dans le coût de revient du produit.

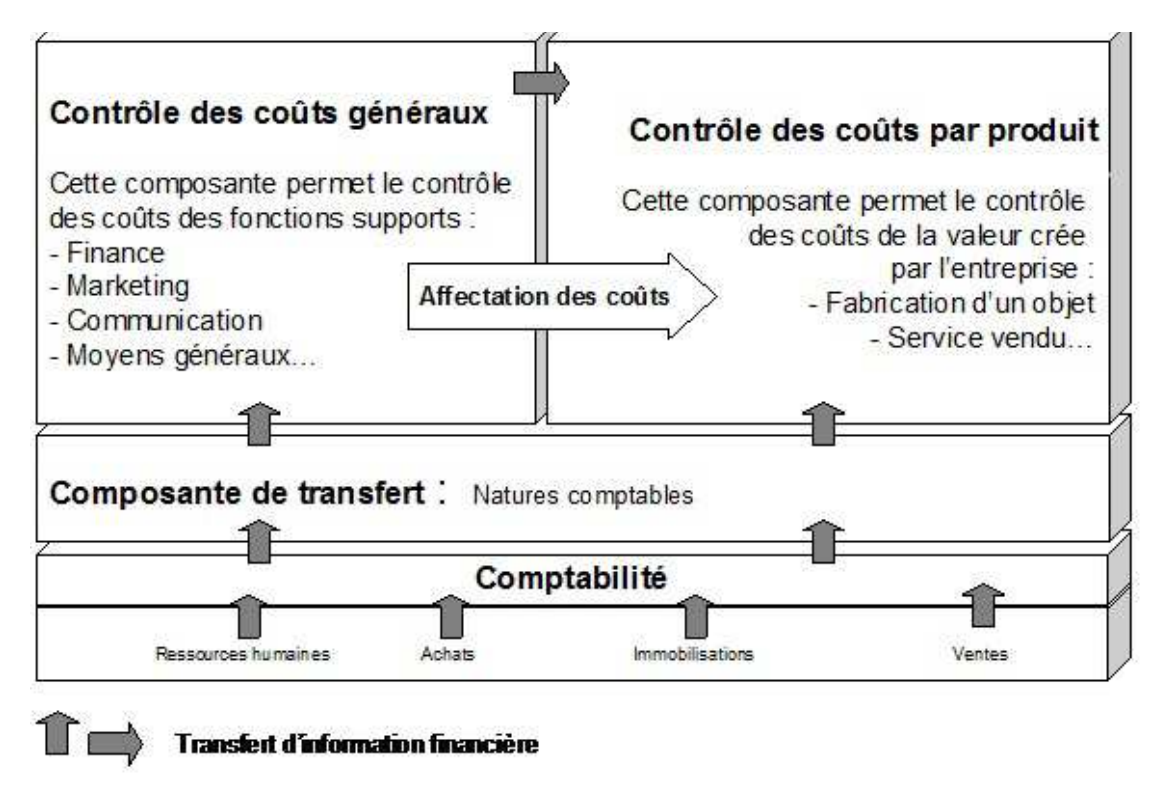

*Figure n° 29: Le contrôle des coûts par le module CO* 

#### *Source : Documents électroniques d'ArcelorMittal Annaba*

En analysant la figure ci-dessus, on note que le module de contrôle de gestion est alimenté par la comptabilité. Le premier vecteur commun entre ces deux univers est les comptes comptables, que nous nommons **natures comptables**.

### **3.2.1- Contrôle des frais généraux**

Le contrôle des frais généraux s'effectue par domaine de responsabilité au sein de ce que SAP appelle des *centres de coûts*, (qu'on a déjà traité dans la partie théorique de notre travail au chapitre 02) qui sont donc un service ou une subdivision d'un service. Ils restent très globaux et ne présentent pas un niveau de détail suffisant pour certains contrôles des coûts.

Afin de pallier ce manque de détail et d'avoir un outil de contrôle de gestion plus souple, nous allons utiliser une autre sous-composante du module CO : les ordres internes.

Ces ordres permettent une budgétisation, un suivi, un contrôle et une imputation des coûts. On distingue quatre familles d'ordres internes :

- **Les ordres de frais généraux** servent à contrôler les frais généraux induits dans un but particulier : campagne marketing ou encore pour suivre les coûts de maintenance et de réparation.
- **Les ordres d'investissement** : servent au suivi des immobilisations.
- **Les ordres avec produits** servent si le module de facturation SD n'est pas mis en place ou à contrôler des produits n'affectant pas l'activité principale de l'entreprise (facturation de loyer par une holding par exemple).
- **Les ordres d'abonnement** : servent à compenser les imputations analytiques et permettent la constatation de charges calculées automatiquement (loyers par exemple).

L'ordre ou le centre de coûts est renseigné lors de l'écriture comptable, d'une commande de matériels, de l'édition d'un bulletin de paie. En règle générale, les ordres se déversent en fin de période sur les centres de coûts ou les objets de résultat.

La figure ci-dessous, résume les concepts clé du contrôle des frais généraux :

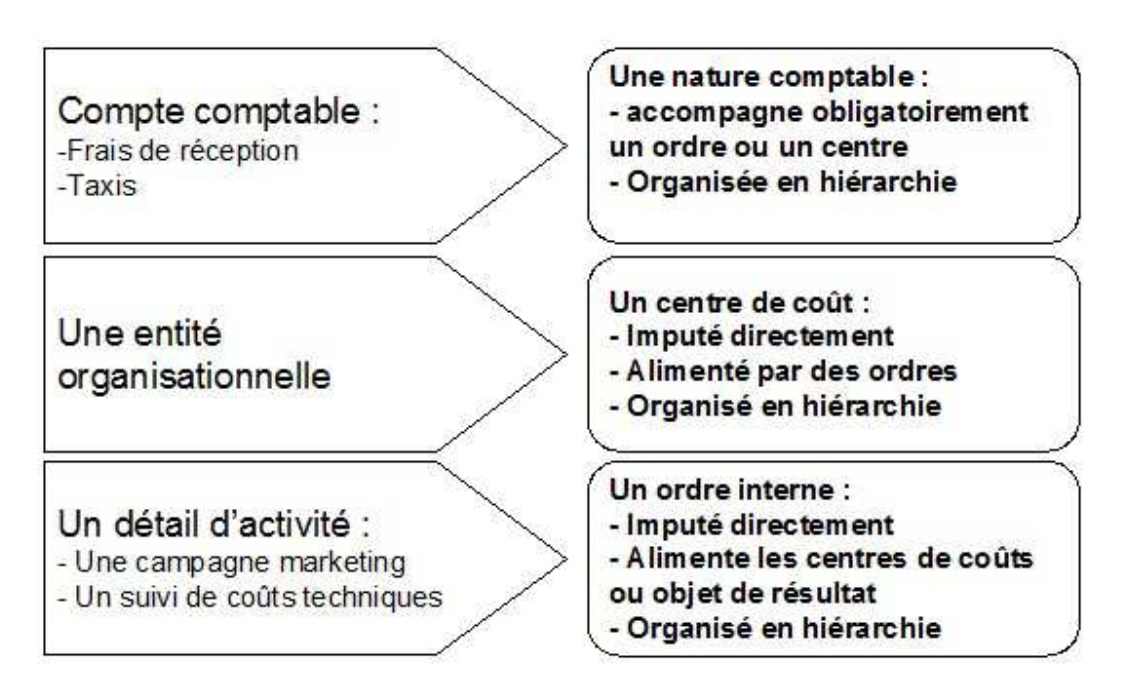

*Figure n° 30: Concepts clé du contrôle des frais généraux* 

*Source : Documents électroniques d'ArcelorMittal Annaba* 

### **3.2.2- Contrôle des coûts par produit :**

Le contrôle des coûts par produit traite des différents aspects de la budgétisation et des coûts réels induits par la fabrication des produits vendus. Ce contrôle se divise en trois catégories : Le calcul du coût de revient par produit, le calcul analytique des supports de coûts et le calcul du coût de revient réel.

### *a- Le calcul du coût de revient par produit :*

Le calcul du coût de revient par produit permet une approche plutôt externe au module de contrôle de gestion. Si le **module de production** (PP) est correctement mis en place (et surtout mis à jour au bon moment), les données peuvent être directement recueillies via les nomenclatures par exemple, dans le cas contraire un **fichier d'alimentation externe** ou une **saisie manuelle** peut l'alimenter.

#### *b- Le calcul analytique des supports de coûts :*

Le calcul analytique des supports de coût suit une logique de budgétisation. En effet les coûts sont collectés au sein de supports de coûts qui peuvent être par exemple des ordres de fabrication, ou de commandes client...

Ces supports de coûts collectent l'information au niveau du prévisionnel (budget), sont réévalués (actualisés) et en clôture de période permettent une comparaison entre les coûts réalisés et les coûts prévus, ou encore un calcul des en-cours de fabrication.

#### *c- Le calcul du coût de revient réel :*

Le calcul du coût de revient réel est directement lié aux articles du module de vente et permet une mise à jour des données réelles. La valorisation réelle sert alors de base pour un réajustement de prix en fonction des mouvements de stock sur la période.

On utilise en fait tout ou partie du calcul analytique des supports de coûts pour avoir un prix de nos articles au plus juste.

# **4- Cas d'application :**

Pour illustrer notre travail, nous nous sommes rendus au service de calcul des coûts au département de contrôle de gestion, et nous avons pris un cas de calcul réel de coût de production pour l'année 2015 comme exemple, bien expliqué par le chef de service.

Il existe plusieurs unités de production au sein du complexe, mais pour bien assimiler et simplifier les calculs, On s'est focalisés sur une seule unité « LRB » (Laminoir rond à béton).

On tient d'abord à préciser que la méthode utilisée est celle des coûts Spécifiques ; on commence d'abord par traiter les coûts variables directs et indirects puis on rajoute les coûts fixes directs pour obtenir notre coût de production. Tout cela se fait à l'aide du module CO qu'on a qualifié de « pilier » dans le contrôle des coûts sur SAP, et avec une contribution essentielle du module PP qui représente la source initiale de toutes ces informations.

- **a-** La première étape consiste à recueillir les données variables de consommation/production de l'unité en question *en quantités*. Pour le faire, on distingue deux cas :
	- Dans le calcul journalier, ces données nous parviennent du contrôleur de gestion le l'atelier. Cela est du, comme il a été cité avant, à la non disponibilité de l'information au temps T à cause des décalages de saisie.
	- Dans le calcul mensuel, trimestriel et annuel, ces données sont directement collectées sur le système SAP.

Dans notre cas, il s'agit un coût annuel, donc on trouve ces données sur SAP directement, comme on peut le constater dans *l'Annexe n°1.*

Pour la valorisation des consommations, les données nous proviennent de l'agent chargé de la valorisation du stock au sein du même service, qui va lui-même les récolter à partir du système SAP pour trouver les *prix unitaires* pondérés automatiquement de toutes les consommations (*Annexe n°2).* On distingue deux cas :

- Si un atelier de production fabrique plusieurs produits, alors dans ce cas on va utiliser les clés de répartition pour répartir les coûts variables indirectes. *(Annexe n°3)*
- Et si un atelier fabrique un seul produit alors la totalité des charges variables seront considérés comme charges directes et seront directement imputés au coût.
- **b-** La deuxième étape concerne les charges fixes directes, l'agent chargé de ces charges les récoltent sur le système SAP et les classe pour nous aider à trouver facilement les centres recherchés.

Pour notre cas on va chercher les charges du COB « LRB » ; un COB est composé de plusieurs centres de coûts (au minimum trois). On y trouve toutes les charges fixes du COB, alors on ne prend que les **charges fixes directes**. *(Annexe n°4)*

**c-** Ces données recueillis (fixes et variables) seront ensuite saisies sur un fichier externe appelé *« fiche de coûts »* qui englobe les coûts mensuels ou bien annuels de tous les produits de l'entreprise. *(annexe n°5)* 

Le coût de production sur cette fiche est calculé pour une unité de mesure (une tonne), donc il faut diviser le total des charges sur le niveau de production global de l'atelier pour avoir le coût unitaire. (Étape « a » de la composante « *coûts de produits »* du module CO)

Alors en additionnant les charges variables et les charges fixes directes, on obtient notre *coût de production* annuel.

**d-** Après le calcul, on passe à l'analyse des coûts ; cette analyse se fait au niveau du service reporting et consolidation.

La première analyse consiste à contrôler les écarts avec les coûts préétablis, grâce a la fiche de coûts qui permet de comparer le réel avec le budget. On essaye de comprendre les causes des dépassements et demander des explications à parties concernées. (Étape « b » de la composante « *coûts de produits »* du module CO)

Ensuite, on passe à l'analyse de la profitabilité. En utilisant la méthode des coûts spécifiques, on est déjà avantagés parce que c'est la meilleure pour cette analyse. Aucune décision n'est prise à ce niveau, on fait juste l'analyse et on rédige des rapports à transmettre aux supérieurs pour décider.

Et enfin on termine avec la valorisation des stocks ; cette tache est effectuée par le chef de département de contrôle de gestion. À ArcelorMittal, la pluparts des produits qui proviennent des ateliers de production constituent un input pour les autres ateliers, alors on doit utiliser le coût de production pour valoriser nos stocks pour nos consommations ultérieures, ou bien tout simplement pour la vente. (Étape « c » de la composante « *coûts de produits »* du module CO)

# *Section 03 : Contribution du système d'information comptable dans le contrôle des coûts*

Afin de répondre à notre problématique « Quelle est la contribution du système d'information comptable dans le contrôle des coûts d'une entreprise industrielle? », on a opté pour des interviews d'une demi-heure avec les dirigeants d'ArcelorMittal Annaba.

Dans un premier temps, nous allons exposer les questions posées, avec le but et les réponses de cette dernière, puis on tire des conclusions de chaque question et voir si nous avons eu des réponses significatives suivant notre but.

Ensuite, Nous allons produire une synthèse générale qui permettra enfin de trouver une réponse à notre problématique, ce point représentera le fruit de tout ce travail.

# **1- Analyse de l'interview :**

Nous avons posé ces questions aux dirigeants de la direction Informatique (02), du département contrôle de gestion (03) et d'un chef d'unité de production « LRB ».

Les questions et les réponses de cette interview sont les suivantes :

### **a-** *D'abord, étiez-vous présents lors de l'acquisition d'ArcelorMittal de l'ERP SAP ?*

#### Le but de cette question:

Voir si la personne questionnée avait l'opportunité de travailler sous l'ancien régime avant l'arrivée de SAP dans l'entreprise, pour pouvoir mieux apprécier son expérience.

#### Les réponses des dirigeants:

Les six (06) dirigeants interviewés ont répondus à l'unanimité « **oui** », même s'ils n'étaient pas tous dans leur poste actuel, ou bien pas dans le même service, mais ils ont « *souffert* » ; comme l'ont mentionné quelques uns, sous l'ancienne méthode de travail.

### **Ce qu'on doit retenir:**

À partir des ces réponses, on conclut que ces dirigeants ont 10 ans d'utilisation de l'ERP SAP qu'on juge assez suffisante pour apporter un plus à notre recherche.

#### **b-** *Quelles étaient les difficultés rencontrées pour mener à bien votre travail Avant SAP?*

#### Le but de cette question:

Connaitre les avantages de SAP, le plus qu'il apporte aux gestionnaires par rapport à avant, pour comparer avec leurs réponses dans les questions suivantes concernant l'apport de ce système.

#### Les réponses des dirigeants:

Pour les difficultés, les réponses étaient variés mais tournait autour de la même chose :

- Tout était **manuel** (beaucoup de papier), ce qui nécessitait **un grand nombre** de personnel et trop de charges à supporter par l'entreprise.
- Une **pression** énorme sur les employés.
- Mauvaise gestion de l'information : **Redondance** des l'information, des informations qui arrivaient en retard et des fois avec **différentes** informations pour la même chose.
- Risque de **modification** de l'information à tout moment (surtout pour les ventes) car il n'y avait pas de **traçabilité**.
- Risque d'**erreur** très élevé.
- Pas de clôture mensuelle.
- Beaucoup de **déplacements** : Le complexe s'étend sur 832 hectares, alors il y avait un grand problème de circulation de l'information; des chauffeurs qui faisait les déplacements avec tous les risques qui vont avec (**pertes** de documents, **détournement**..).

#### **Ce qu'on doit retenir:**

D'après les réponses des dirigeants, et les notions acquise au premier chapitre théorique de notre travail, on conclut que SAP répond parfaitement aux qualités et missions de tout ERP, ce qui veut dire que SAP a résolu de lourdes difficultés qui pesaient sur le processus de travail d'ArcelorMittal en particulier et presque toutes les autres entreprise en générale.

#### **c-** *Quelle est la fréquence d'utilisation de SAP dans votre travail ?*

#### Le but de cette question:

Voir si l'utilisateur a un niveau d'expérience assez suffisant avec l'ERP qui lui permet de bien l'apprécier.

#### Les réponses des dirigeants:

On a eu deux réponses types : **hebdomadaire** pour le directeur informatique qui l'utilise comme moyen de supervision, et **journalière** pour les autres qui l'ont qualifié « d'indispensable » pour leur travail.

#### **Ce qu'on doit retenir:**

Comme l'ont dit les dirigeants, on conclut que SAP devient indispensable dans le processus de travail à ArcelorMittal, vu sont intégration quasi-totale (à l'exception des ressources humaines).

On note aussi que SAP aide les hauts dirigeants et s'inscrit comme moyen de supervision efficace et complet.

Donc comme il a été mentionné dans le but de notre question, on trouve que l'expérience des utilisateurs est assez riche sur SAP et nous offre une certaine fiabilité pour l'analyse du reste de l'interview.

#### **d-** *Vous avez été bien formé pour l'exploitation de SAP ?*

#### Le but de cette question:

Mesurer la crédibilité des critiques de l'utilisateur ; bien que ca ne diminue pas de la critique d'un non formé.

#### Les réponses des dirigeants:

Sur ce point, on a remarqué qu'ils ont tous été rapides ; quelqu'un l'a qualifié « **d'insuffisante** », et un autre a dis « **oui très bien** » et qu'il en est satisfait, mais la majorité ont dis « **non** », et qu'ils étaient contraints de se former par eux même en employant l'expression « auto formation ».

On a cherché plus loin et on a compris qu'au début, dés l'implantation de SAP, quelques dirigeants de l'époque (presque tous à la retraite actuellement) ont bénéficiés d'une formation basique pour ce système par les techniciens du groupe allemand, puis ils ont transmis leur savoir à leurs subordonnés, mais pas de façon pédagogique, ce qui était considéré comme formation alors qu'elle ne l'était pas.

Cette formation a été qualifiée d' « objective » par le chef de département de contrôle de gestion, c'est-à-dire que la formation était limitée au poste de la personne formé, donc il sait uniquement faire son travail sans comprendre pourquoi et comment cela se passe. Autrement dit, il ne connait pas les conséquences de son travail sur les autres utilisateurs, ce qui nous cause une inconscience qui pourrait causer des problèmes pour les autres employés.

#### **Ce qu'on doit retenir:**

ArcelorMittal n'a pas investit dans la composante humaine du SAP, se qui va créer un déséquilibre dans le système ; c'est-à-dire que SAP a été implémenté pour une répondre aux besoins de l'entreprise et résoudre les difficultés cité plus haut, mais l'utilisation erronée (due au manque de formations) sera un frein pour accomplir toutes les tâches prévues par le système.

#### **e-** *Quels sont les problèmes courant que rencontrent les utilisateurs sur SAP ? (pour direction informatique)*

Le but de cette question:

Connaitre les limites du système en générale.

#### Les réponses des dirigeants:

Cette question a été posée uniquement à la direction informatique, parce qu'ils reçoivent quotidiennement des requêtes où les utilisateurs cherchent à régler leurs problèmes avec le système.

On a compris que les utilisateurs se plainent toujours des modules incomplet et un SAP standard non étudié pour répondre aux besoins d'ArcleorMittal ; non pas que les modules de SAP lui-même sont incomplets, mais l'implémentation de ces dernier n'a pas été à la hauteur. Les dirigeants expliquent cela par un manque de moyens financiers, vue le coût extrêmement élevé de l'implémentation complète de tous les modules.

Du coté hardware, les utilisateurs souffrent aussi de la qualité du réseau et du matériel informatique utilisé.

#### **Ce qu'on doit retenir:**

Le but de notre question était de connaitre les limites du système d'information de façon générale, alors on a conclu que le problème majeur de SAP à ArcelorMittal est sa standardisation, et la non flexibilité de ses modules et leur adaptation pour un complexe sidérurgique aux besoins spécifiques.

Une fois de plus, l'investissement dans la composante logicielle et même matérielle de ce système d'information n'a pas été à 100%. Cela ne veut pas dire que le système ne répond pas aux besoins de l'entreprise, mais il aurait pu être plus puissant et mieux exploité.
#### **f-** *Qu'est ce qu'il a changé (l'apport) en matière de contrôle des coûts ? (pour contrôle de gestion et unités de productions)*

Le but de cette question:

C'est la question la plus importante, qui nous permet d'avoir une grande partie de la réponse à notre problématique.

#### Les réponses des dirigeants:

Nous avons posé cette question aux contrôleurs de gestions d'abord pour avoir leur avis, et sur ce point, ils étaient très généreux et enthousiastes. On sentait qu'ils étaient pleinement **satisfaits** du SAP.

Leurs réponses étaient presque toutes dans le même contexte :

- Le point le plus important, c'est l'introduction du **contrôle journalier des coûts variables,** ce qui aide quotidiennement les dirigeants à suivre les dépenses et limiter les dépassements par rapport a leurs budgets.
- Un autre point important, ils affirment qu'ils ont plus de temps pour **l'analyse** que pour le calcul, et une analyse plus détaillée pour pouvoir bien cerner la source des problèmes, ce qui est tres avantageux pour le contrôle des coûts.
- Le gain énorme de **temps** et en matière de **précision** des informations fournis par rapport à l'ancienne méthode de travail.
- Mise à jour et valorisation **dynamique** des stocks, plus rapide et plus correcte qu'avant, ce qui donne des informations plus fiables pour le calcul.
- Moins d'effectif, pour un meilleur travail ; le travail manuel nécessitait plus d'employés et crée des **divergences** entre les résultats, alors qu'actuellement un seul agent peut faire un travail plus **cohérant**.
- Il n'y a plus d'**écarts** énormes d'inventaire comme avant, tout est numérisé et contrôlé, et il n'y a plus d'occasion de détournement.

Nous sommes ensuite partis vers un chef d'unité de production, comme étant un utilisateur des rapports générés par le département de contrôle de gestion pour contrôler les coûts de son atelier. Il nous a fait part de sa satisfaction du nouveau système de contrôle journalier, et aussi du système de pesage automatique qui introduit le numéro du lot directement avec son poids sur SAP, ce qui lui permet de contrôler ses outputs.

#### **Ce qu'on doit retenir:**

Par rapport aux réponses données ci-dessus, on retient deux grandes idées principales :

- Une première idée concerne *le temps ;* la rapidité et puissance de SAP a conduit à un gain énorme de temps, ce qui contribue d'une manière directe à l'amélioration du contrôle des coûts, notamment avec l'introduction du contrôle journalier et le temps gagné pour une meilleure analyse au lieu de calculer seulement.

La deuxième concerne *la qualité de l'information* ; grâce à la centralisation des données et aux verrous du système, la qualité de l'information fournie pour le calcul et contrôle des coûts s'est nettement améliorée. Cette amélioration se voit dans la *précision* des informations en éliminant les redondances et la modification des données, et dans le *« timing »* en ayant la bonne information au bon moment.

#### **g-** *Trouvez-vous SAP assez complet pour votre travail ?*

#### Le but de cette question:

Connaitre l'avis des professionnels sur la performance de SAP dans leur domaine, en se focalisant sur l'avis des contrôleurs de gestion pour voir s'il est complet pour le contrôle des coûts.

#### Les réponses des dirigeants:

Pour la direction informatique et le chef d'unité de production, ils trouvent que SAP n'est pas assez complet, qu'il manque quelques « *process »* dans quelques modules, par exemple l'absence de la planification au niveau du module PP qui est essentielle pour le bon déroulement du processus de fabrication.

En se qui concerne les contrôleurs de gestion, ils nous ont tous donné la même réponse : « **oui, mais on l'utilise pas a 100%** », ou bien ils parlent de la mauvaise utilisation et le manque de discipline du personnel.

Comme le module CO récolte les données à partir de tous les autres modules, donc il suffit qu'un seul agent ne fait pas son travail correctement ou bien en retard pour bloquer toute la chaine, et du coup les gestionnaires auront une fausse information ou bien une information incomplète ce qui va poser un problème lors du contrôle des couts.

C'est pour cela qu'ils font toujours appel à l'extra SAP, même si le système marche correctement pour éviter ce genre de désagrément.

Mais ce que tout le monde a ajouté, c'est que pour les achats et les ventes, le SAP implémenté à ArcelorMittal est parfait, complet à 100% et il n'y a quasiment plus de problèmes.

#### **Ce qu'on doit retenir:**

D'après les réponses des contrôleurs de gestion à cette question et à la question « f », on confirme que, pour le contrôle des coûts, SAP est très complet et très efficace, surtout s'il est utilisé à 100%. Le problème du facteur humain revient encore comme barrière à l'utilisation optimale du système pour le contrôle des coûts et pour tout le reste.

Pour le reste de l'entreprise (à part les achats et les ventes), SAP souffre de quelques autres imperfections, qui pouvaient affecter le contrôle des coûts, mais d'après ce que les

professionnels affirment, seule la composante humaine affecterait l'utilisation optimale de SAP.

#### **h-** *Qu'est ce que vous auriez voulu changer à SAP pour vous aider encore dans votre travail ?*

#### Le but de cette question:

 Connaitre indirectement les limites de SAP, et plus exactement dans le contrôle des coûts ; les fonctionnalités manquantes pour un bon contrôle. Dans le cas échéant, on confirme qu'il est stable et performant.

#### Les réponses des dirigeants:

Pour les contrôleurs de gestion, il n'y a rien d'autre à ajouter, parce qu'ils étaient satisfaits du système lui-même. Néanmoins, ils insistent toujours sur le facteur humain qu'il ne faut pas négliger, car il n'y a pas de système complet sans personnel qualifié.

Pour les autres, ils complètent leurs réponses précédentes, en souhaitant une intégration de la planification par exemple et l'introduction des autres modules de SAP qui n'ont pas été implémentés à ArcelorMittal et principalement le module HR des ressources humaines. Au niveau de la direction informatique, ils recommandent des formations de perfectionnement des *« key users »* qui sont les chefs des différents modules et qui tiennent la majorité des taches stratégiques sur ces modules.

#### **Ce qu'on doit retenir:**

On confirme encore la satisfaction des contrôleurs de gestion du SAP pour le contrôle des coûts.

Par contre pour les autres services, ils veulent vraiment des changements dans le système, ce qui nous permet de déduire que leurs problèmes les gênent sérieusement dans le travail.

#### **i-** *Pour conclure, vous voulez bien ajouter quelque chose à propos de SAP ?*

#### Le but de cette question:

Avoir des informations supplémentaires auxquels nous n'avons pas posé de questions.

#### Les réponses des dirigeants:

Pour la plupart, ils n'avaient rien à ajouter. Le chef de département de contrôle de gestion nous a parlé des débuts du système ; au début les employés avaient du mal à accepter le système et l'entreprise avait des soucis pour faire oublier les pratiques anciennes. Or, maintenant ils peuvent plus s'en séparer, ils disent qu'ils seront « handicapés » si on leurs demande de ne plus travailler sur SAP.

Il ajoute qu'à l'aide de SAP, la clôture se fait mensuellement, contrairement à avant où la clôture était annuelle seulement, donc une fois les comptes clôturés, plus aucun changement n'est toléré en plus de la répartition de la charge de travail de fin d'année sur les 12 mois.

#### **Ce qu'on doit retenir:**

Cette réponse nous confirme que SAP est devenu indispensable au sein d'ArcelorMittal Annaba, et que, même s'il n'est pas parfait, il a beaucoup changé dans le quotidien des employés.

#### *Conclusion de l'interview :*

 Pour terminer, cette interview s'est bien passée et a répondue a nos attentes ; on a eu des réponses enrichissantes qui nous ont vraiment aidés pour répondre a notre problématique et a formuler notre synthèse.

#### **2- Synthèse :**

En se basant sur notre expérience personnelle au sein d'ArcelorMittal ; et d'après les résultats des interviews précédemment analysé, on peut enfin conclure notre étude en répondant à notre problématique générale sur *« Quelle est la contribution du système d'information comptable dans le contrôle des coûts d'une entreprise industrielle ?* ».

D'abord, avant de parler de sa contribution, on va commencer par l'évaluation du système d'information comptable d'ArcelorMittal.

Comme nous l'avions traité dans la deuxième section de ce même chapitre, les modules de gestion comptable de SAP sont en interaction avec tous les autres modules du système, donc il ne suffit pas d'évaluer le système d'information comptable seul, mais plutôt le système SAP au complet.

On commence avec les points positifs ou bien les avantages du SAP à ArcelorMittal. Sur ce point, on trouve qu'il a nettement amélioré les conditions de travail, il y a moins de pression et du coup moins d'erreurs. La possibilité de faire une clôture mensuelle a beaucoup changé à la prise de décision au sommet stratégique de l'entreprise, procurant ainsi des moyens de pilotage réguliers et flexibles.

Le point le plus essentiel qu'il a changé c'est la numérisation du travail; plus de travail manuel, ce qui garantit une meilleure qualité de l'information et une meilleure sécurité, grâce a la traçabilité et le blocage des modifications malveillantes des informations. Au niveau des coûts cette numérisation a permis à ArcelorMittal d'économiser des sommes importantes au niveau de la masse salariale avec beaucoup moins de personnel surtout dans les blocs administratifs.

Passons aux points négatifs du SAP, les lacunes de ce système découlent presque toutes de la composante humaine, le manque d'investissement dans cette dernière représente le problème essentiel de ce système.

Le lancement d'un tel investissement doit impérativement s'accompagner par une formation de qualité pour les utilisateurs car il n'est pas normal que ces derniers « *s'auto forment* », ce qui peut les conduire à commettre des erreurs (parfois lourdes) au cours de leur apprentissage.

Le 2<sup>ème</sup> point faible s'agit des lacunes notées sur quelques modules, qui sont causées par un SAP standard et non adapté à 100% aux besoins de l'entreprise, ceci peut s'expliquer par le coût très élevé de l'ERP qui a laissé ArcelorMittal dans l'obligation de choisir uniquement les points essentiels a implémenter.

Au final, bien que le système exprime quelques imperfections, on estime que SAP reste un très bon investissement pour ArcelorMittal, et ses avantages couvrent largement ses petits défauts. Il est devenu indispensable pour la bonne gestion après son intégration quasi-totale à tous les niveaux de l'entreprise.

Après avoir évalué notre système d'information, on parle enfin de sa contribution dans le contrôle des coûts.

D'abord on parle de *« contribution »*, parce que le système aide seulement les dirigeants à faciliter le travail, et ne pourra jamais remplacer une personne physique dans l'analyse et le contrôle.

La 1ère contribution, et la plus importante, c'est l'introduction du *coût journalier*. Non pas que le coût journalier est généré par SAP, mais comme un ERP de renommé, il contribue à la collection dynamique des données qui permettent de faire un contrôle journalier.

Bien qu'il n'est pas bien exploité a cause de l'indiscipline du personnel, mais avant SAP il n'y avait pas de contrôle journalier. C'est l'apport le plus important de SAP au contrôle des coûts, qui permet de garder un œil chaque jour sur ses coûts pour agir au bon moment.

Le 2<sup>ème</sup> point, qui complète le 1<sup>er</sup>, concerne la *qualité de l'information*. Ceci est essentiel pour la fiabilité des résultats et la qualité des rapports de contrôle générés.

Grâce à la centralisation des données et aux verrous du système contre les modifications malveillantes, la qualité de l'information fournie pour le contrôle des coûts est d'une fiabilité exemplaire, éliminant ainsi tout écart et duplication des données.

Cette qualité est le fruit de la numérisation du travail cité plus haut, qui élimine (presque) les erreurs et surtout assure une traçabilité qui s'inscrit comme une « démotivation » contre la modification des informations et les détournements.

Le dernier point de cette contribution, c'est le *temps accordé à l'analyse,* grâce à la rapidité et au dynamisme de SAP qui facilité les calculs, et du coup, le personnel se libère entièrement à l'interprétation et l'analyse des résultats.

Avant SAP l'analyse était très mal faite, ce n'était pas la faute du personnel ni des dirigeants, mais les moyens de l'époque ne le permettaient pas : il fallait d'abord collecter les données, puis trier les informations pertinentes, et en cas d'informations différentes on cherche à trouver la plus juste…etc. tout cela était manuel, donc on arrivait à peine à faire des calculs exactes (plutôt plus proches de la réalité) qu'on avait presque pas de temps pour l'analyse.

Pour conclure, cette contribution représente le fruit de notre recherche, et les résultats obtenus ont été déduits des réponses des dirigeants à notre interview, et de notre effort personnel de recherche au sein de notre établissement d'accueil.

#### **Conclusion du chapitre 03 :**

Le système d'information joue un rôle essentiel dans la vie de toute entreprise, c'est ce qu'on a noté également à ArcelorMittal qui, depuis l'implémentation de son SAP, ne peut plus s'en séparer.

On a suivi le mécanisme de contrôle des coûts au sein de l'entreprise, afin d'essayer de trouver le lien avec le système d'information et son niveau d'intégration. On a jugé qu'ArcelorMittal maitrise parfaitement ses coûts et leurs donne une importance particulière grâce au traitement journalier que peu d'entreprise pratiquent.

À la fin de notre recherche, nous sommes parvenus à répondre à la problématique générale et synthétiser la contribution du système d'information comptable dans le contrôle des coûts à ArcelorMittal grâce a une coopération exemplaire du personnel

#### **CONCLUSION GENERALE :**

L'objectif de notre étude est de trouver la contribution d'un système d'information comptable dans le contrôle des coûts.

Nous nous sommes efforcés tout d'abord de caractériser les principaux concepts agissant sur les fonctions des systèmes d'information.

L'étude des systèmes d'information nous a permis de caractériser l'importance de ce dernier dans l'amélioration de l'organisation et le fonctionnement de l'entreprise. Grâce à son rôle de coordinateur, il aide les dirigeants à prendre les bonne décisions et il participe à la pérennité et à la stabilité de l'entreprise en captant, mémorisant, traitant et restituant les informations et données émises ou reçues par les sous-systèmes opérants et de pilotage.

L'autre point essentiel dans notre recherche concerne les coûts et leur contrôle dans une entreprise, tout un chapitre a été dédié pour bien comprendre ses notions fondamentales et surtout les différents mécanismes de contrôle et leurs rapports avec le système d'information.

L'étude des méthodes de contrôle des coûts a révélé que l'utilisation des systèmes d'information est très importantes et leur contribution est indispensable, vu la qualité exceptionnelle que doivent avoir les informations sur lesquels se base le calcul, une qualité que seul un bon système d'information puissant et efficace peut garantir. Par contre, ce système nécessite un ensemble organisé de ressources (matériels, logiciels, humains, données et procédures) qui permet de collecter, regrouper, classifier, traiter et diffuser de l'information, ce qui n'est pas bien maitrisé en Algérie à cause des faibles ressources financières, humaines et main-d'œuvre qualifiée.

Ensuite, nous avons mené une étude au sein d'ArcelorMittal Annaba afin de trouver la contribution de leur système d'information SAP dans le contrôle des coûts. On a confirmé d'abord que le système SAP répond aux exigences des utilisateurs,

On est arrivé au final à déterminer la contribution du SAP dans le contrôle des coûts, qu'on a résumé en trois points essentiels qui ont déjà été détaillés dans la synthèse des interviews :

- $\checkmark$  D'abord l'introduction du coût journalier qui a révolutionné le contrôle des coûts dans cette entreprise ; il contribue à la collection dynamique des données qui permettent de faire un contrôle journalier. On a compris que même les systèmes les plus complets dans le monde ne peuvent pas faire le travail automatiquement.
	- ≻ Ce qui laisse notre 1<sup>ère</sup> hypothèse *invalidée*, car nous avons conclus que peu importe la performance d'un système d'information, la composante humaine reste très importante et même déterminante pour le bon fonctionnement attendu du système.
- $\checkmark$  Ensuite, l'apport remarquable en fiabilité et qualité de l'information, qui ne pouvait pas être assuré sans un système d'information efficace. Grâce à la centralisation des données et aux verrous du système contre les modifications malveillantes, la qualité de l'information fournie pour le contrôle des coûts est d'une fiabilité exemplaire, aidant ainsi les dirigeants d'ArcelorMittal à prendre les décisions plus aisément.
	- La 3ème hypothèse est *validée*, nous avons confirmé qu'à travers la qualité de l'information que fournit un système d'information, il contribue directement à la qualité de contrôle des coûts et la fiabilité des résultats.

Cette qualité de l'information ne peut être atteinte sans maitrise de l'intégration des différents modules du système ; par exemple si le module de production PP n'était pas intégré parfaitement, la précision des informations aurait été moins fiable et le contrôle des coûts n'aurait jamais été un succès à ArcelorMittal Annaba.

- La 2ème hypothèse est aussi *validée*, à travers le module CO du SAP, nous avons démontré que le degré d'intégration d'un système d'information est très important.
- Et enfin, le temps accordé à l'analyse*,* grâce à la rapidité et au dynamisme de SAP qui a libéré le personnel entièrement à l'interprétation et l'analyse des résultats, ce qui est considéré comme une très grande contribution au « contrôle » lui-même.

Pour conclure, on termine notre travail par quelques recommandations d'après les résultats obtenus, qu'on a jugé utiles à citer :

- La nécessité d'une bonne formation pour tous les utilisateurs de SAP, chacun à son niveau, et une formation plus approfondie pour les chefs de modules.
- La sensibilisation du personnel concernant les conséquences de leur travail sur SAP et son impact pour toute la chaine.
- Sanctionner les retards de saisie sur SAP qui handicapent parfois totalement le processus de contrôle des coûts.
- Implémenter le module de gestion des ressources humaines, qui contribuera à la bonne gestion du personnel et surtout leur comportement sur SAP.
- Adaptation des modules implémentés pour l'activité d'ArcelorMittal et sortir de la standardisation qui crée beaucoup de problèmes.

## BIBLIOGRAPHIE

#### **Les livres:**

**Alazard, C., Sépari, S. (2010),** « DCG 11 - Contrôle de gestion - 2e édition - Manuel et applications: Manuel et Applications », Dunod, Paris, 735 pages.

*Deyrieux, A. (2013),* « le système d'information : nouvel outils de stratégie, direction d'entreprise et direction du système d'information », édition Maxima, Paris, 185 pages. En ligne *http://fimaktabati.dz*

**Doriath, B. (2008),** « contrôle de gestion en 20 fiches  $-5^e$  Edition », Dunod, Paris, 154 pages.

**Doriath B., Lozato M. (2012),** « Comptabilité et gestion des organisations », Fiche 02, Dunod, 8<sup>e</sup> edition, Paris, 384 pages.

**Gagnon-Arguin, L., Mas, S. (2011),** « Typologie des dossiers des organisations: analyse intégrée dans un contexte analogique et numérique », Presses de l'université du Québec, Collection Gestion de l'information, 213 pages. En ligne *http://books.google.com*

**Grandguillot B., Grandguillot F. (2004),** « L'essentiel de la gestion prévisionnelle », Edition Gualino, Paris, 129pages. En ligne *http://fimaktabati.dz*

*Laudon K., Laudon, J. (2010)*, « Management des systèmes d'information », édition Pearson Education, 9°édition, Paris, page 631.

*O'Brien, J.O. (1995), «* Les systèmes d'information de gestion » - De Boeck Supérieur, 768 pages. En ligne *http://books.google.com*

#### **Les thèses :**

**BRANGET Benjamin**, « Entre mythe, réalité et innovation, le processus d'analyse des couts de revient des services récréosportifs », Maîtrise en loisir, culture et tourisme, Université du Québec, Juillet 2012, 295 pages *(Consulté sur : http://depot-e.uqtr.ca/5176/1/030350168.pdf )*

**CHTOUROU Nesrine**, « alignement stratégique des usages du système ERP : émergence d'une hypothèse culturaliste », thèse de doctorat en sciences de gestion, faculté de Sfax, soutenue le 02 Juillet 2012, 599 pages. *(Consulté le 01/03/2016 sur : www.theses.fr/2012CNAM0807.pdf)* 

**EL ORF Lazhar,** « Différenciation et intégration des systèmes comptables : une étude typologique », Mémoire de doctorat en science de gestion, Conservatoire National des Arts et des Métiers - Paris, Octobre 2012, 475 pages. *(Consulté le 12/03/2016 sur : https://tel.archives-ouvertes.fr/tel-00770982/document )* 

**EL OTMANI** Farid Zine dine, « Apports et limites du système d'information dans le contrôle de gestion des PME », mémoire de Master 2 en comptabilité contrôle et audit, INTEC CNAM Paris, 2003, 112 pages. *(Consulté le 25/05/2016 sur https://fr.scribd.com/doc/63963637/Controle-de-Gestion-Et-SI )*

*FREDJ Mounia*, « Composants et modèles pour l'ingénierie des systèmes d'information », Thèse de doctorat en informatique, Université MOHAMMED v -Faculté des sciences-Rabat, 2007, 227 pages. En ligne *(Consulté le 19/02/2016 sur http://toubkal.imist.ma/bitstream/handle/123456789/1770/THESE\_FREDJ.pdf?sequence=3)* 

**GAYE Ndeye Marième,** « Analyse d'un système de comptabilité analytique », Mémoire de master professionnel en comptabilité et gestion financière, Centre africain d'études supérieures en gestion, Avril2013, 74 pages. *(Consulté sur : http://bibliotheque.cesag.sn/gestion/documents\_numeriques/M0231MPCGF15.pdf )*

**GHANI Raihane**, « Contribution a la compréhension de l'adoption des ERP dans les pme marocaines: une approche structurationniste et culturelle », thèse de doctorat en science de gestion, Université Montpellier I, soutenue le 03 décembre 2012, 314 pages *(Consulté le 01/03/2016 sur : http://www.meissonier.fr/download/these\_ghani.pdf)*

**LETORT Frédérique,** « La comptabilité de gestion dans les communes : entre pressions institutionnelles et jeu des acteurs », Mémoire master 2 comptabilité audit contrôle, Université d'Orléans, 201, 100 pages. *(Consulté le 15/03/2016 sur : http://www.philtyprod.com/pilote/wp-content/uploads/2012/11/M%C3%A9moire-derecherche-Compta-de-gestion-dans-les-communes-F-Letort-juin2012.pdf )* 

*MAHARRAR Amina*, « La mise en place d'un système d'information formalisé dans les entreprises Algériennes », mémoire de magister en sciences de gestion, Université de Tlemcen, 2014, 108 pages. En ligne (*Consulté le 19/02/2016 sur http://bibfac.univtlemcen.dz/bibcentrale/opac\_css/doc\_num.php?explnum\_id=116)*

**NGONE Ndiaye,** « Analyse des coûts des produits d'une société industrielle par la méthode ABC », Mémoire de master professionnel en audit et contrôle de gestion, Centre africain d'études supérieures en gestion, Octobre 2011, 130 pages. En ligne *(consulté le 20/04/2016 sur http://bibliotheque.cesag.sn/gestion/documents\_numeriques/M0107MPACG13.pdf )*

#### **Les articles :**

**Launois, R.,** in Ateliers de la Transparence « Comparaison des coûts des thérapeutiques dans le dossier de la transparence », Document discuté durant les Travaux de l'Atelier n° 6, 1995- Modérateurs F. Fagnani (CEMKA) & B. Genesté (Rhône-Poulenc Rorer), page 05 (Consulté le 22/02/2016 sur : http://outils-de-

gestion.fr/telecharger/membres/comptabilit%C3%A9-

analytique/Typologie%20des%20co%C3%BBts%20en%20comptabilit%C3%A9%20analytiq  $ue.pdf$ )

#### **Les cours :**

Cours de **DE SAINT SERNIN Dominique,** « la comptabilité de gestion », IUT d'Orsay 2005-2006, *(Consulté le 18/04/2016 sur : http://marilor.info/explorer/cours/1ere%20ann%E9e/Gestion/Cours\_en\_ligne/Compta\_Analy tique2.pdf?PHPSESSID=1af077fa95c29144ff029aa2b38f5446 )* 

Cours de **DUCREAU Florence et BOUTRY Michel**, « charges directes et charges indirectes », I.A.E Université Nancy 2, *(Consulté le 29/03/2016 sur : http://ressources.aunege.fr/nuxeo/site/esupversions/45783543-1303-4e10-a805- 5ae24df95a49/res/lecon\_1\_3.pdf )* 

*Cours de DUCREAU Florence et BOUTRY Michel, « Le traitement des charges dans les centres d'analyse », I.A.E Université Nancy 2, (Consulté le 22/02/2016 sur http://unt.unice.fr/aunege/M2/Controle\_de\_Gestion\_Nancy2/res/lecon\_1\_11.pdf )* 

Cours de *RIVIERE Guillaume,* « Informatisation du Système d'Information », Ecole d'ingénieur ESTIA 2ème année, 2013, *(Consulté le 22/02/2016 sur : http://www.guillaumeriviere.name/estia/si/pub/SI\_COURS-01\_2012\_Introduction.pdf )* 

Cours de **LE GALLO Laurence**, « Calcul et analyse des coûts », DUT GEA 2ème année option FC, Université de Pau 2005-2006, page 06 *(Consulté le 22/04/2016 sur : http://storage.canalblog.com/96/37/98997/16772736.pdf )* 

Cours de **LE GALLO Laurence**, « Contrôle de gestion », DUT GEA 2ème année option FC, Université de Pau 2005-2006, page 08 *(Consulté le 18/04/2016 sur : http://www.iutbayonne.univ-pau.fr/~legallo/Cours%20CDG%20FC.pdf )* 

Cours de Comptabilité analytique - niveau L2 *(Consulté le 14/03/2016 sur : http://unt.unice.fr/aunege/Comptabilite\_analytique\_L2/html/lecon\_02.html )*

#### **Les textes réglementaires :**

Règlement (CE) No 640/2004 du parlement européen et du conseil du 10 mars 2004 instituant l'Agence européenne chargée de la sécurité des réseaux et de l'information

#### **Les Sites Web :**

**Entreprise ERP** - *http://www.entreprise-erp.com/* consulté le 17/03/2016 à 10 :32

**Chef d'Entreprise magazine** - http://www.chefdentreprise.com/ Consulté le 03/03/2016 à 14:40

Debitoor, Logiciel de facturation et comptabilité en ligne - https://debitoor.fr/termescomptables/couts Consulté le 15/03 à 11 :18

**Le cégep** du Vieux Montréal - http://www.cvm.qc.ca/mlaflam/A11/PPT/12ML.ppt Consulté le 25/02/2016 à 11:58

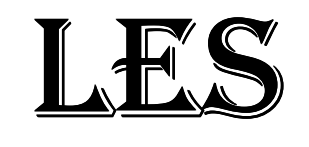

### ANNEXES

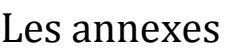

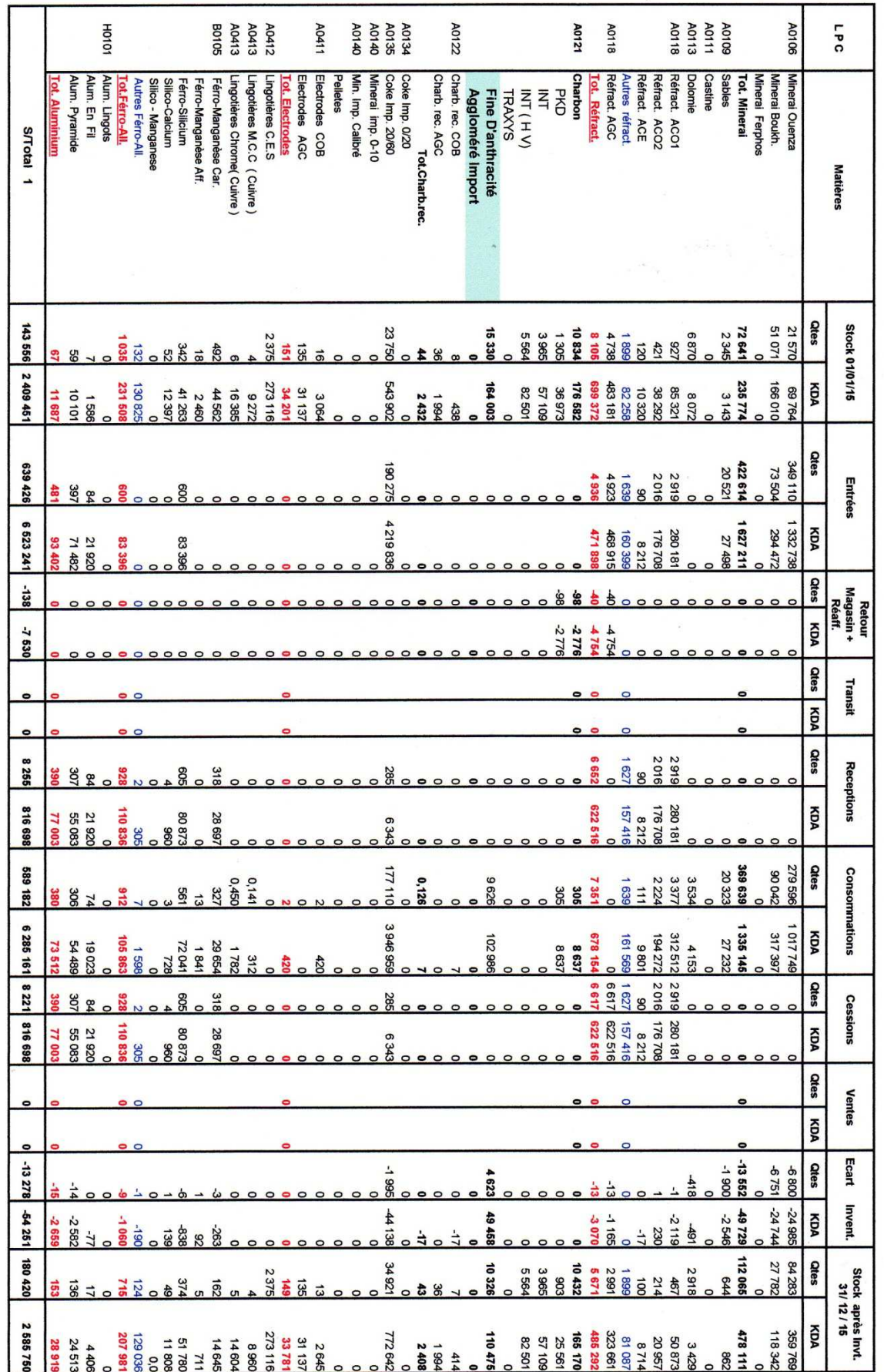

#### **ANNEXE N°1 : Consommations de matières premières 2015**

BILAN EMPLOI RESSOURCE MATIERES PREMIERES : Année 2015

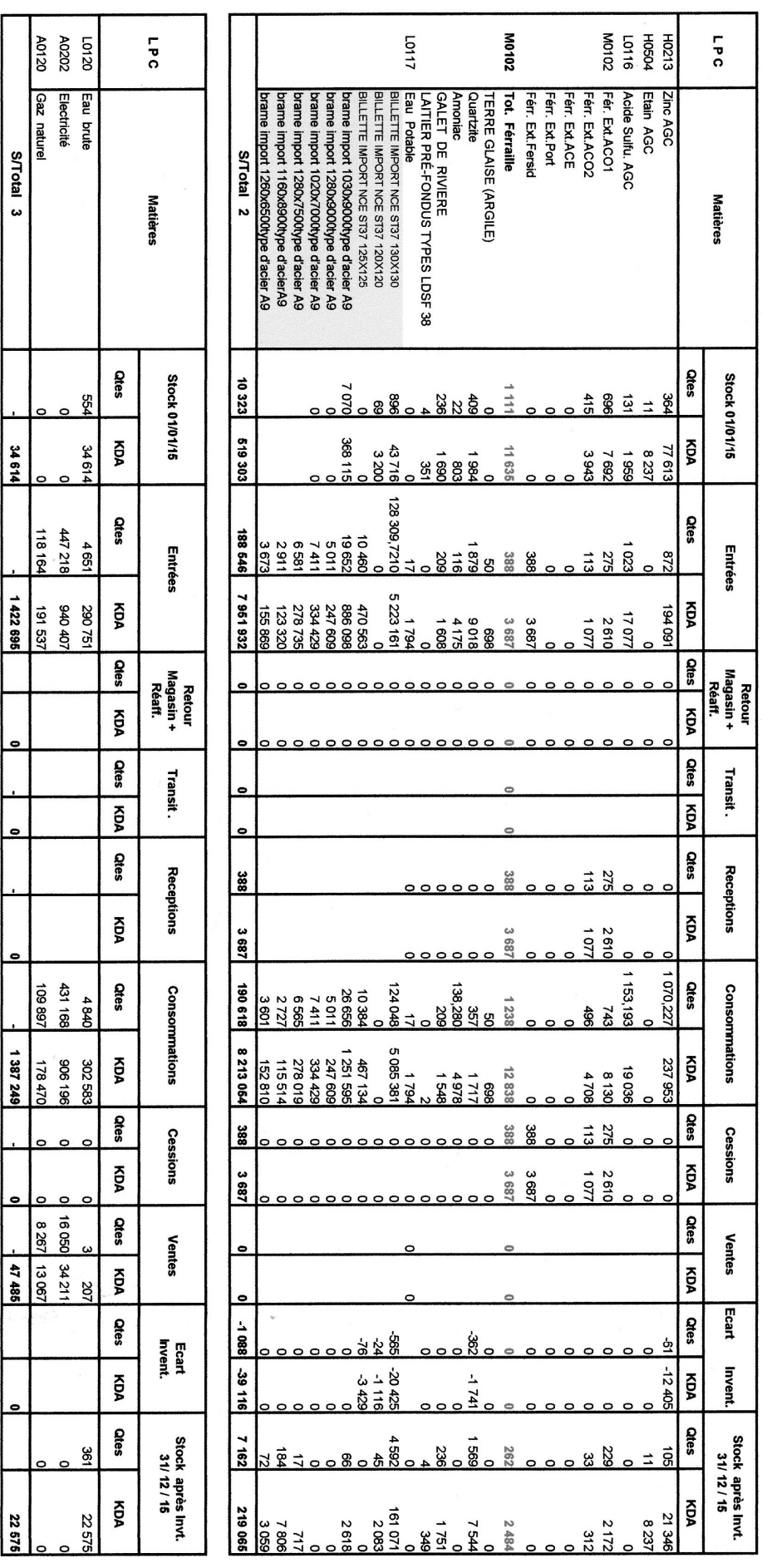

# BILAN EMPLOI RESSOURCE MATIERES PREMIERES : Année 2015

#### Les annexes

TOTAL (1+2+3)

153879 2963368

2827 390

#### **ANNEXE N°2 : Prix unitaires des consommations sur SAP**

#### PRIX REELS DES MATIERES: ANNEE - 2015

#### 1 - Matières principales

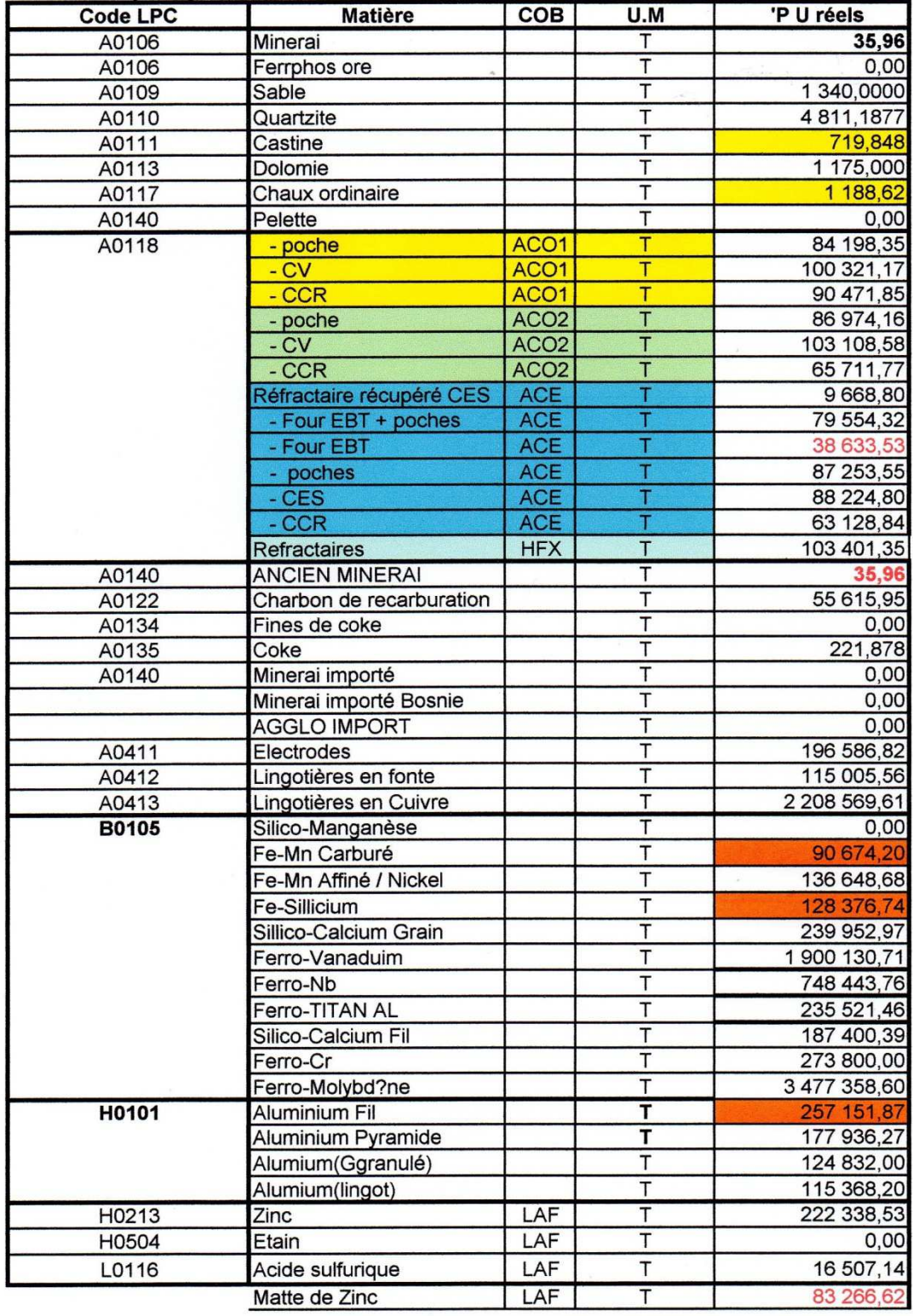

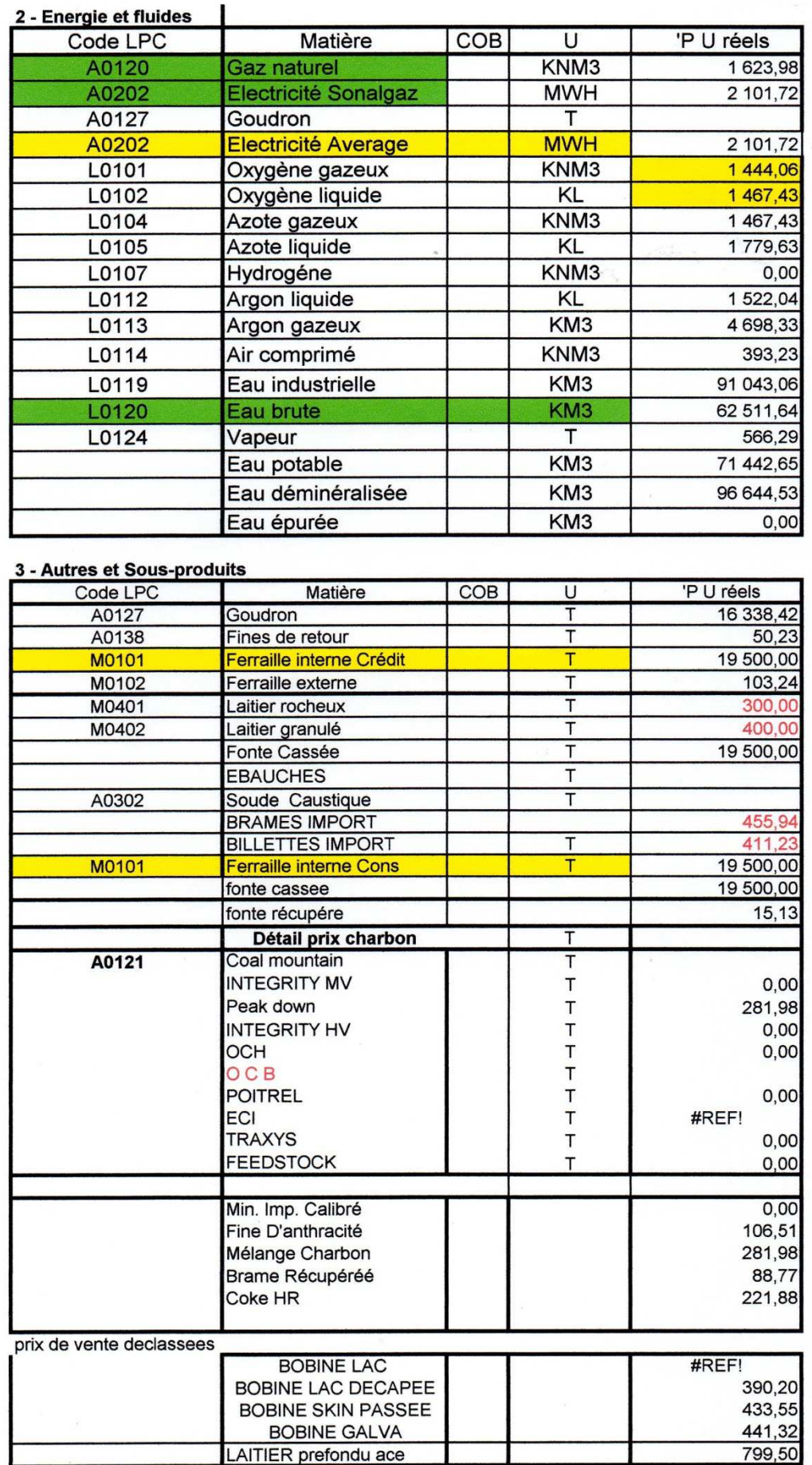

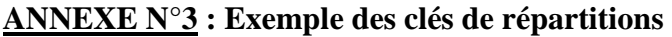

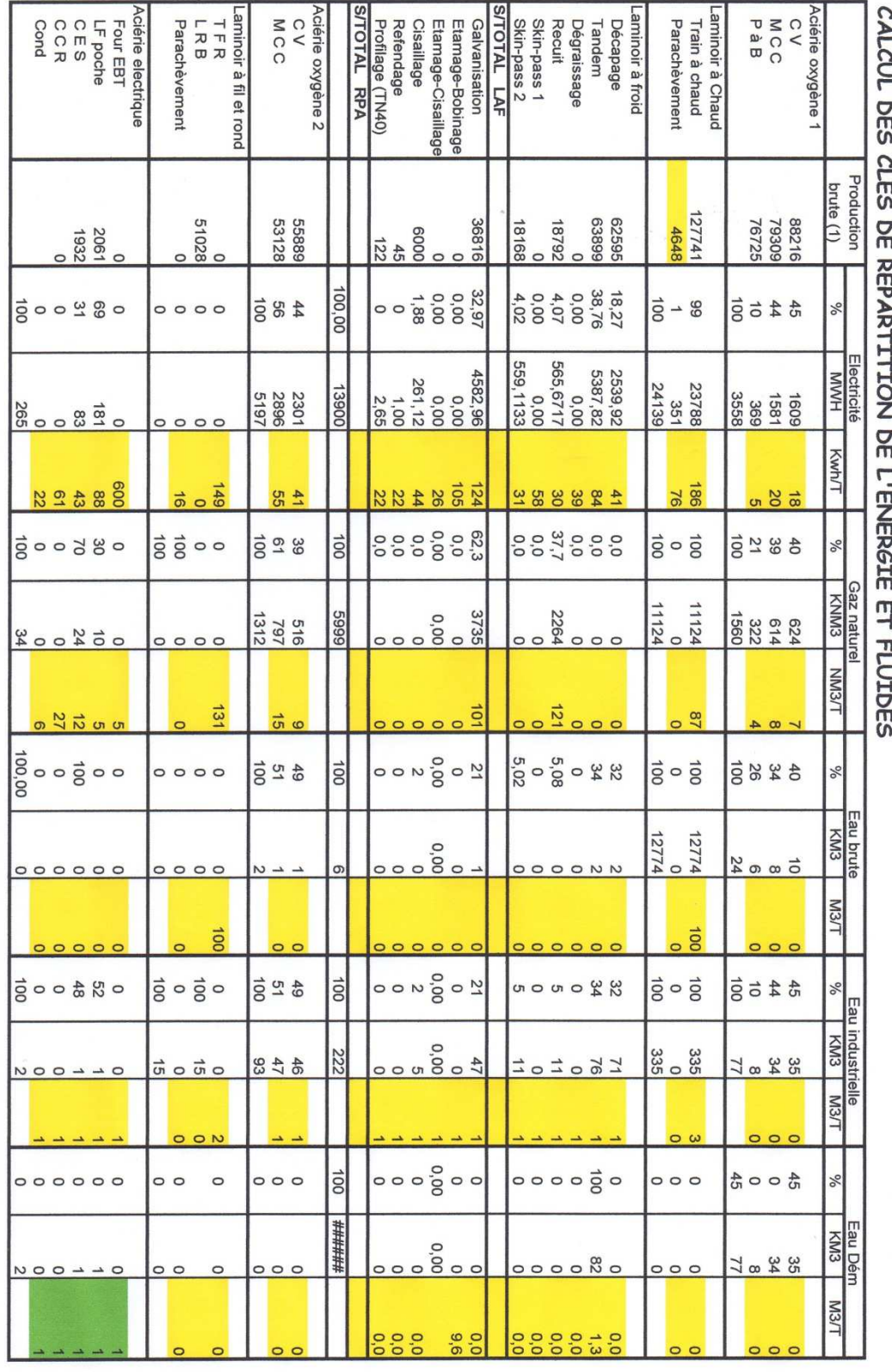

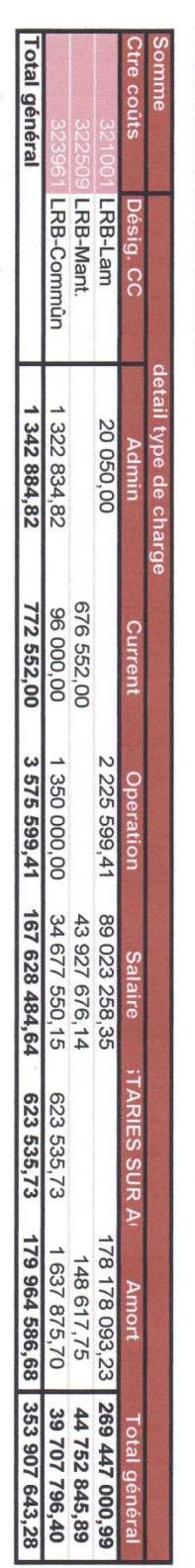

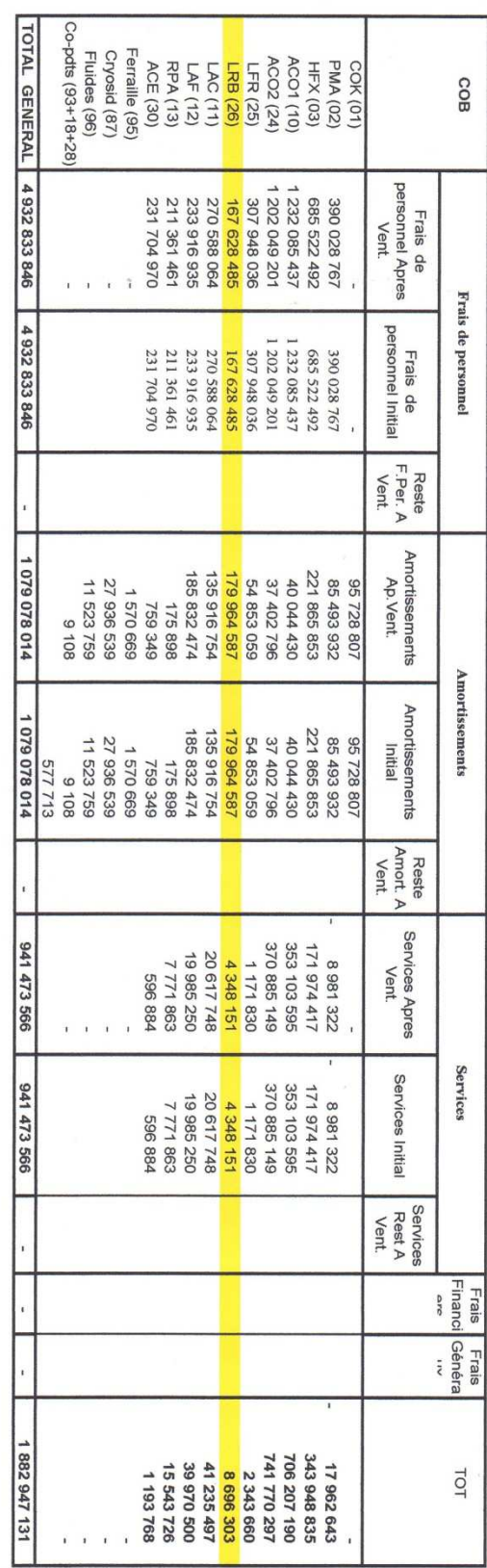

#### **ANNEXE N°4 : Les charges fixes sur SAP de l'atelier LRB**

 $\sqrt{\frac{1}{2}}$ 

# Actual ANNEE : FINAL 2015

#### Les annexes

#### **ANNEXE N°5 : Extraits de la fiche des coûts d'ArcelorMittal Annaba**

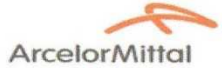

#### COSTS - ANNEE 2015

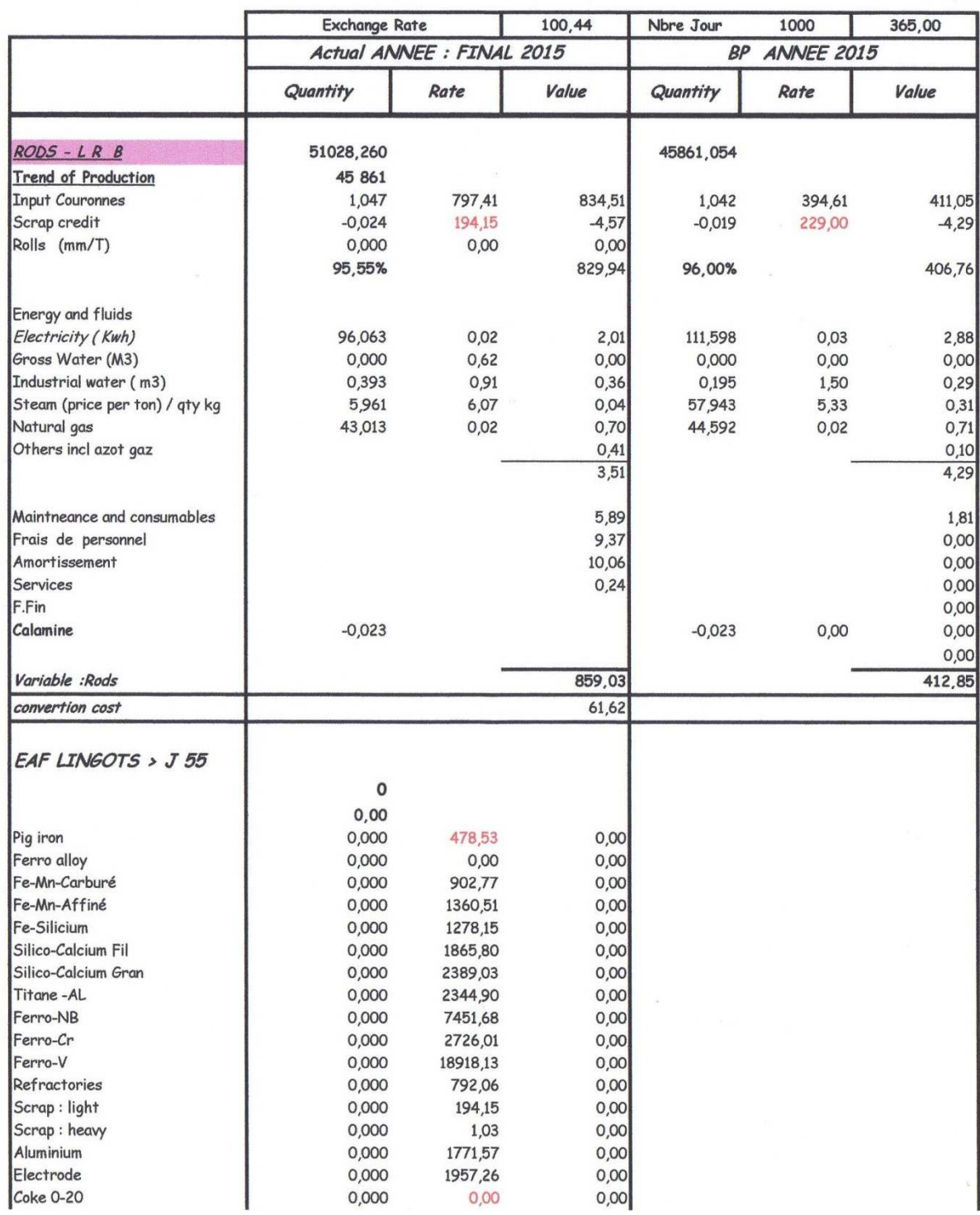

1000,00

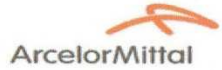

#### COSTS - ANNEE 2015

1000,00

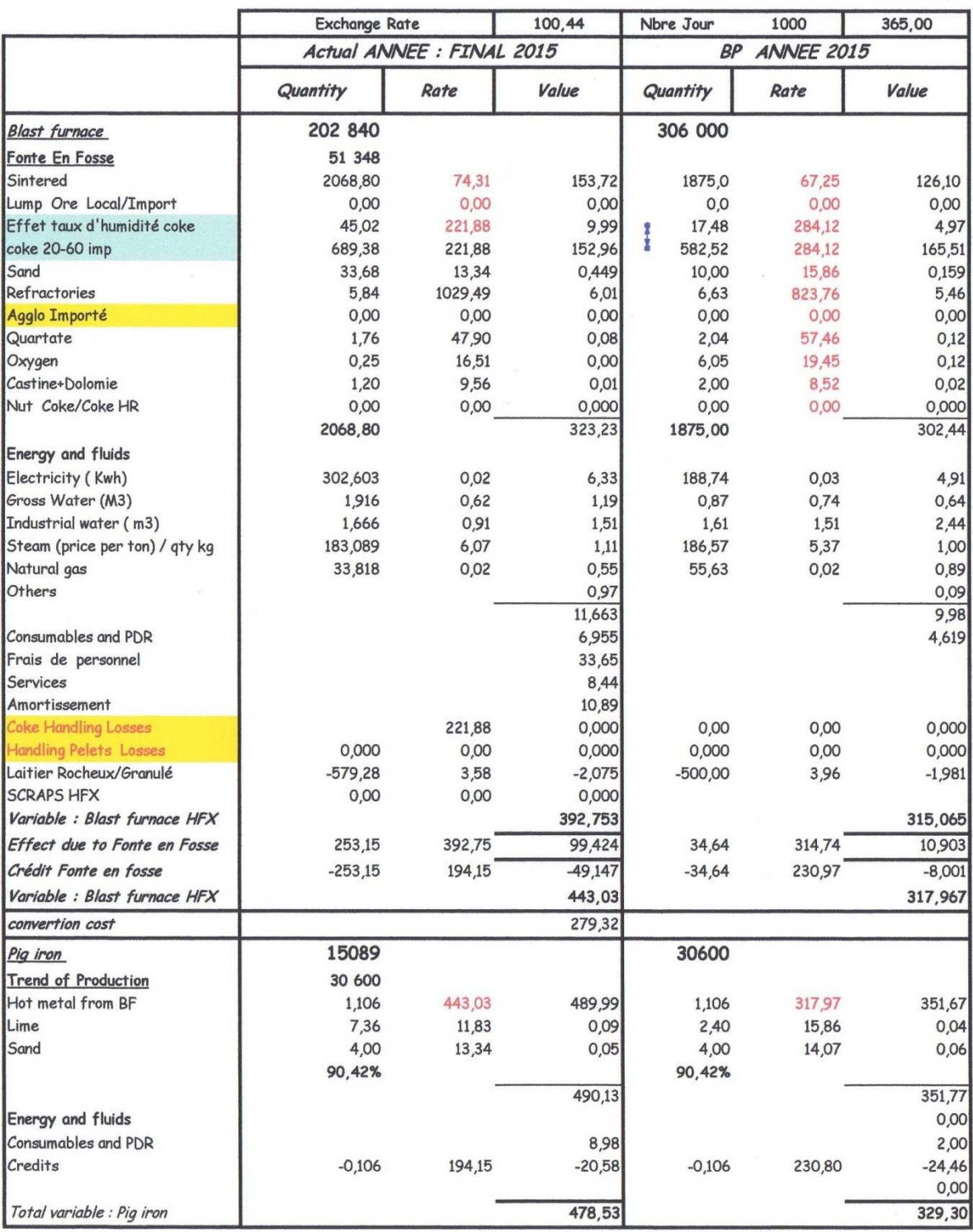

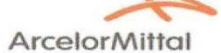

#### COSTS - ANNEE 2015

1000,00

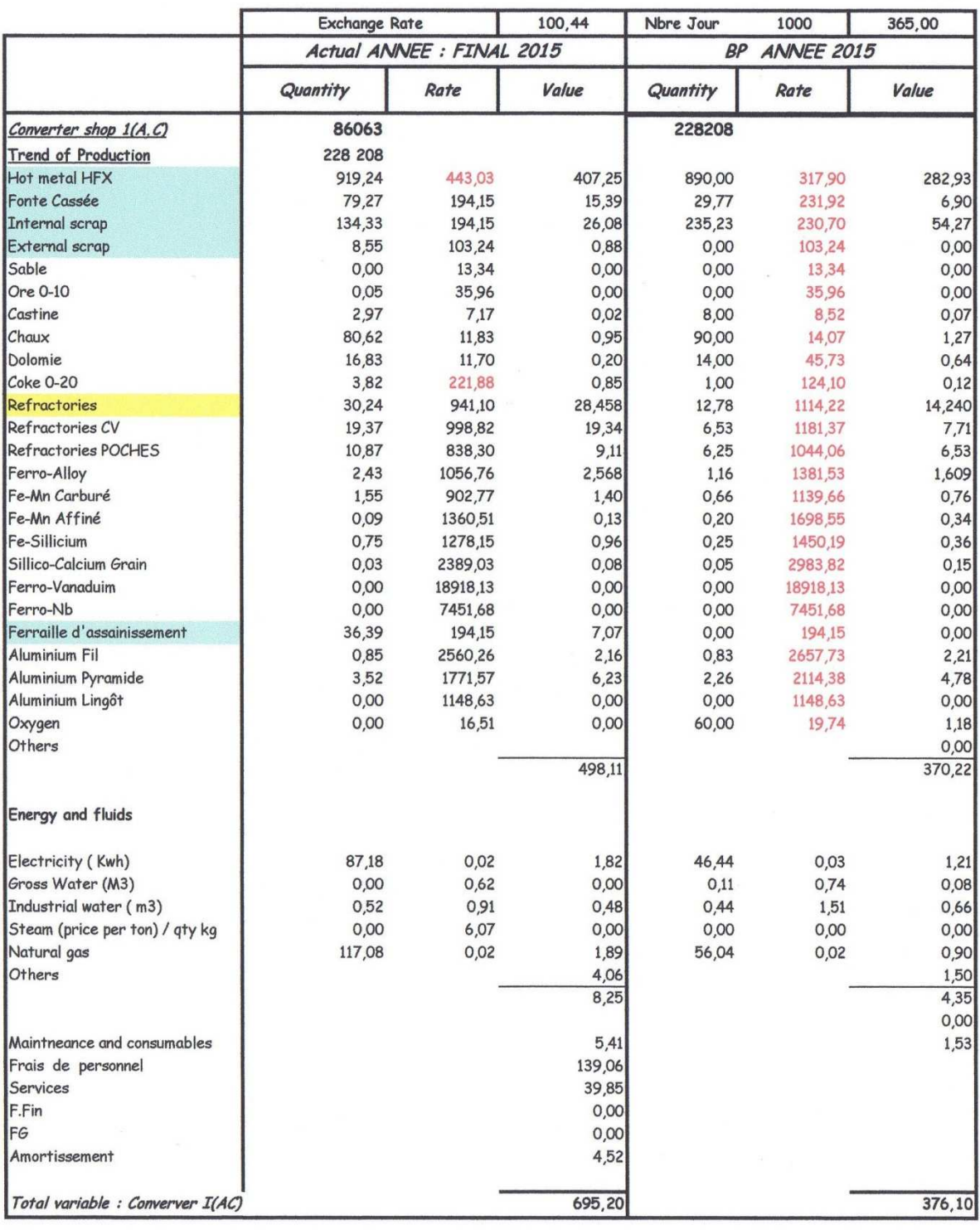